#### Balanscentrale

Protocol voor de neerlegging langs elektronische weg van jaarrekeningen in de vorm van gestructureerde databestanden

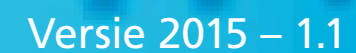

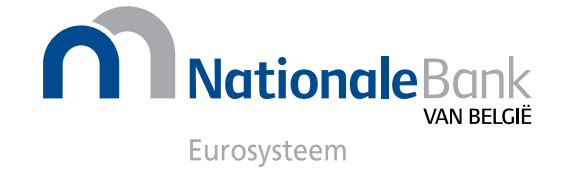

Protocol voor de neerlegging langs elektronische weg van jaarrekeningen in de vorm van gestructureerde databestanden

Versie 2015 - 1.1

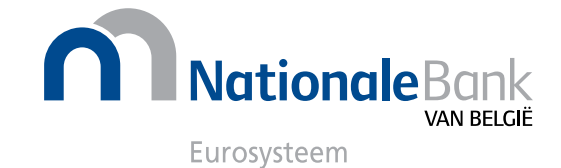

**Balanscentrale** 

# **Protocol voor de neerlegging langs elektronische weg van jaarrekeningen in de vorm van gestructureerde databestanden**

**Versie 2015 - 1.1** 

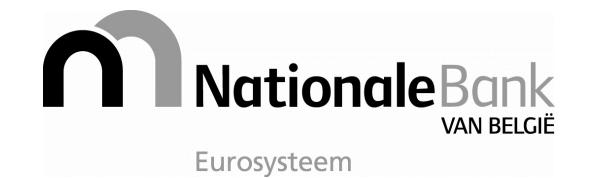

De informatie opgenomen in deze handleiding kan onderworpen worden aan wijzigingen zonder voorafgaandelijke kennisgeving. De Nationale Bank van België kan niet verantwoordelijk worden gesteld voor schade, van welke aard dan ook, die direct of indirect voortvloeit uit of betrekking heeft op het gebruik van deze handleiding.

**Uitgave:** 23 februari 2015

**Druk:** 2015 - 1.1

**Versie van de taxonomie:** be-fr-pfs-ci-2015-04-01

**Referentie van het document**: BA\_Protocole\_XBRL\_2015\_v11\_Nl.pdf

Dit document is eveneens beschikbaar in het Frans met als referentie BA\_Protocole\_XBRL2015\_v11\_Fr.pdf

© Nationale Bank van België, Brussel

XBRL © is een gedeponeerd merk van XBRL International. Alle rechten voorbehouden. Het integraal of gedeeltelijk kopiëren van deze publicatie voor educatieve en niet-commerciële doeleinden is toegestaan mits de bron wordt vermeld.

## Voorwoord

Dit document is bestemd voor personen of ondernemingen die software ontwikkelen waarmee gebruikers jaarrekeningen kunnen opmaken om in de vorm van een gestructureerd databestand elektronisch neergelegd te worden bij de Balanscentrale van de Nationale Bank van België (NBB).

Sinds januari 2004 is het mogelijk om jaarrekeningen **van ondernemingen** elektronisch, meer bepaald via internet, neer te leggen bij de Balanscentrale. Vanaf 17 maart 2008 kunnen de verenigingen en stichtingen eveneens hun jaarrekeningen neerleggen in de vorm van gestructureerde databestanden. Meer informatie hierover vindt u op onze website (http://www.balanscentrale.be).

Het "Protocol voor de neerlegging langs elektronische weg van jaarrekeningen in de vorm van gestructureerde databestanden" ("XBRL-protocol voor jaarrekeningen" genoemd in het vervolg van de tekst), is het geheel van technische voorwaarden bedoeld in artikel 176, §1, van het Koninklijk Besluit van 30 januari 2001 tot uitvoering van het Wetboek van vennootschappen, en in artikel 28, §1 van het Koninklijk Besluit van 19 december 2003 betreffende de boekhoudkundige verplichtingen en de openbaarmaking van de jaarrekeningen van grote verenigingen en stichtingen. Informatie hierover kan u vinden op onze website via http://www.balanscentrale.be > Jaarrekeningen neerleggen > Juridische basis.

De versie 2015 - 1.1 van het "XBRL-protocol voor jaarrekeningen", zijnde voorliggend document, beschrijft de voorwaarden waaraan jaarrekeningen, zowel van ondernemingen als van verenigingen of stichtingen, moeten voldoen om vanaf 01 april 2015 via internet te worden neergelegd en door de NBB te worden aanvaard. Het is een aanvulling op het document "*De XBRL-taxonomie voor gestandaardiseerde jaarrekeningen - Toelichtingsnota*" (versie 1.1) beschikbaar op http://www.balanscentrale.be > XBRL > Taxonomie voor de opmaak van gestandaardiseerde jaarrekeningen > 1. Overzicht > Toelichtingsnota

U kan het geheel van documenten en bestanden raadplegen op de website van de NBB:

**https://www.nbb.be/nl/balanscentrale/links/xbrl/taxonomie-voor-deopmaak-van-gestandaardiseerde-jaarrekeningen-vanaf-1**

Jaarrekeningen die via internet worden neergelegd bij de NBB moeten voldoen aan de versie van de taxonomie en het "XBRL-protocol voor jaarrekeningen" die op dat moment van toepassing zijn.

Indien de jaarrekening van een onderneming of vereniging en stichting niet beantwoordt hieraan, dan zal deze geweigerd worden door de NBB.

Indien u als lezer en gebruiker van dit document technische vragen mocht hebben, dan kan u die richten aan de Balanscentrale, Nationale Bank van België, de Berlaimontlaan 14, 1000 Brussel, faxnr. (02)221 32 66, e-mail: helpdesk.ba@nbb.be

De Balanscentrale is steeds bereid om, indien u software heeft ontwikkeld die gebaseerd is op dit "XBRL-protocol voor jaarrekeningen", uw testbestanden te testen op de aanvaardbaarheid. Indien de Balanscentrale zulke testbestanden als aanvaardbaar verklaart, houdt dit echter geen goedkeuring in van de software zelf die de testbestanden heeft gegenereerd.

Als later mocht blijken dat cliënten van uw software jaarrekeningen via een elektronisch databestand neerleggen die niet door de NBB kunnen worden aanvaard, dan zal de Balanscentrale met u contact opnemen als het geweigerde bestand via het element "SoftwareVendor" een verwijzing naar uw software bevat. Wij raden u daarom aan dit veld in te vullen, omdat de inhoud ervan niet weergegeven wordt in de door de Balanscentrale opgemaakte beeldbestanden, en ook niet verspreid wordt in de XBRL bestanden.

# Inhoudstafel

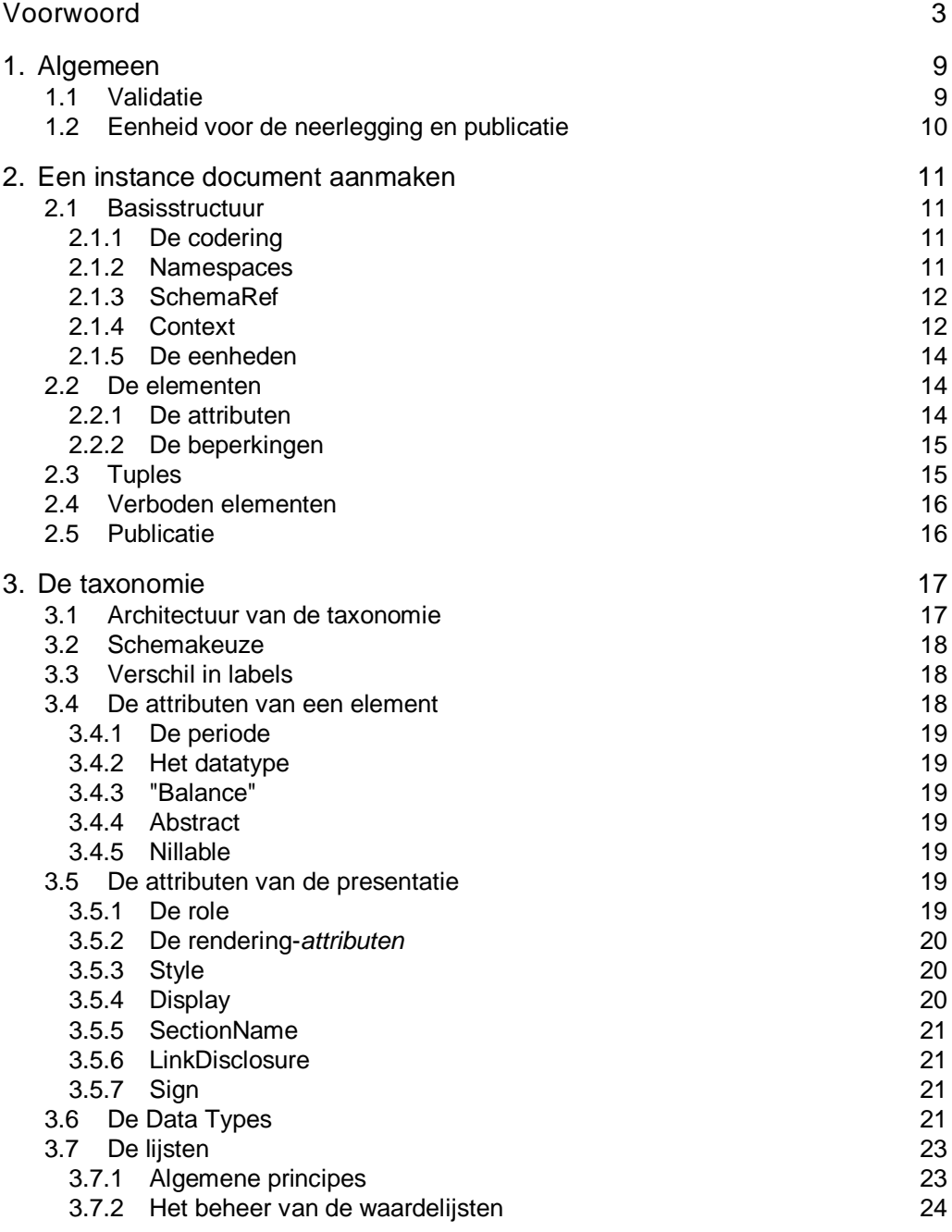

m

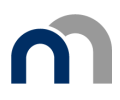

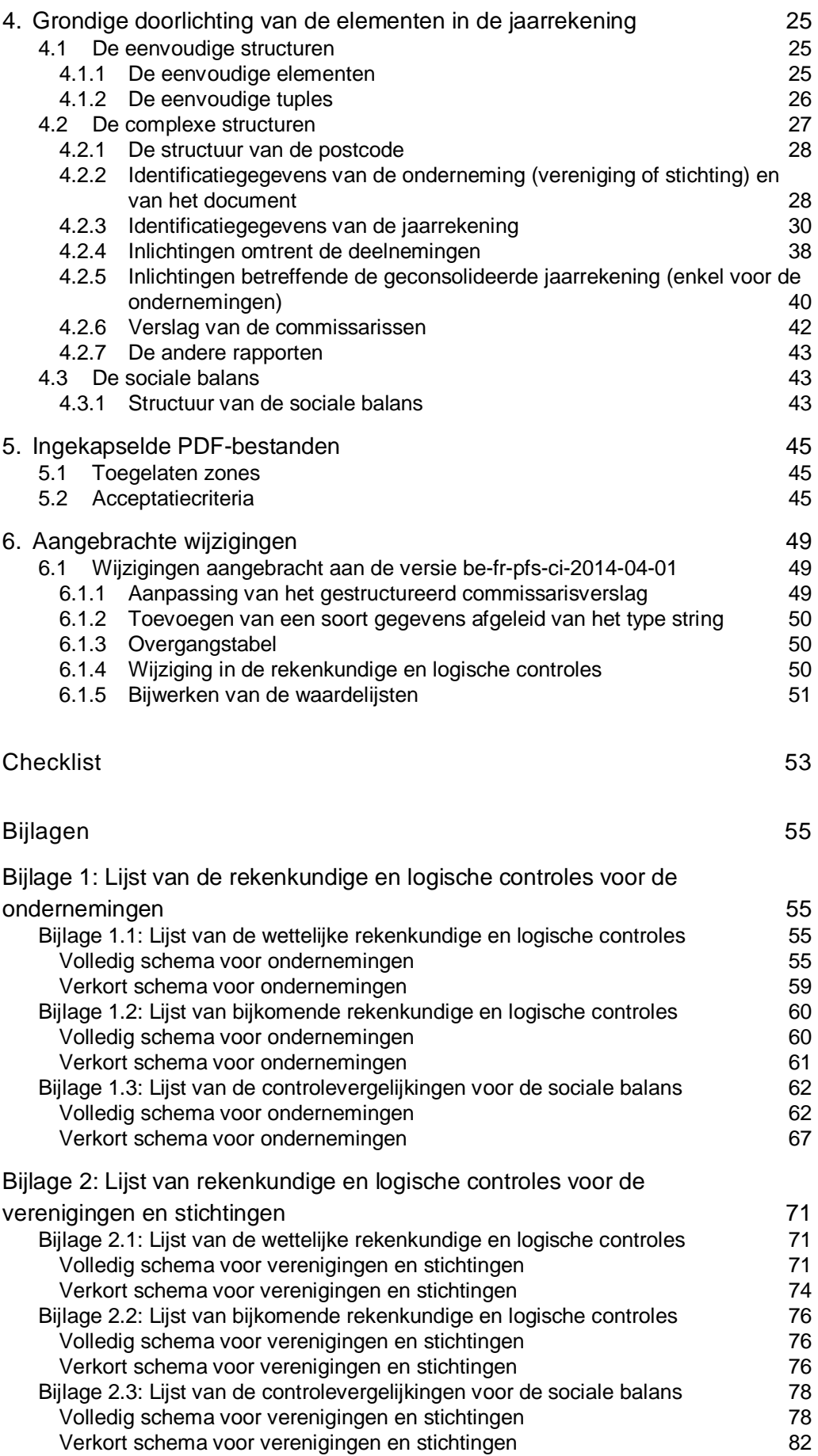

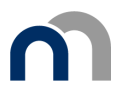

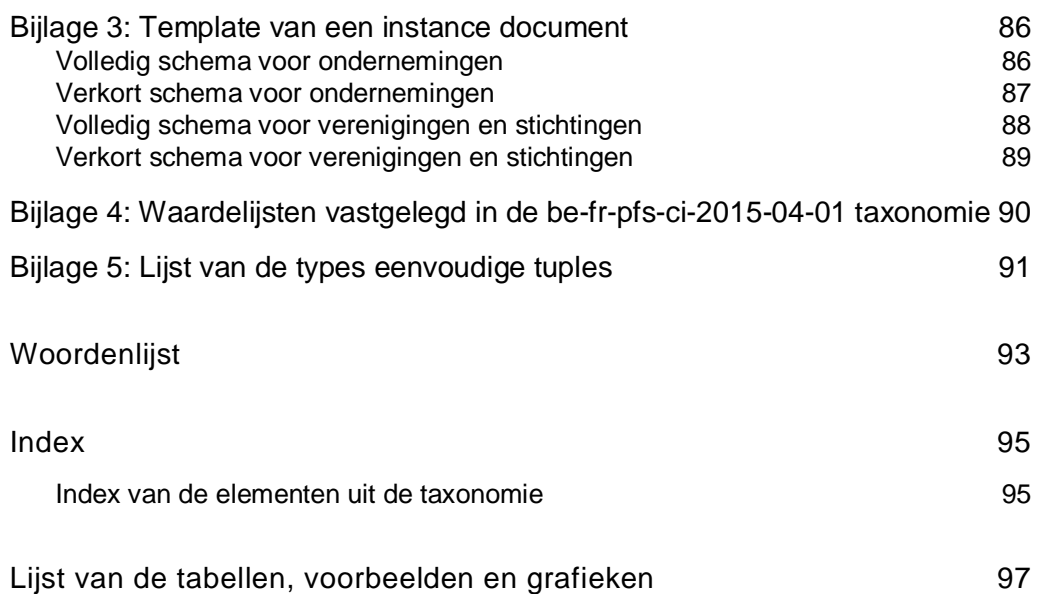

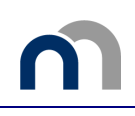

### 1. Algemeen

Het bestand dat de gegevens met betrekking tot een jaarrekening bevat, wordt een *instance*  document [CkL]<sup>1</sup> genoemd. In zulk bestand, met extensie ".xbrl", mag slechts één enkele jaarrekening voorkomen.

In het pad en de naam van het bestand mogen enkel alfabetische tekens zonder accent, cijfers, spaties en de symbolen " . ", "-" en " \_ " gebruikt worden.

Een *instance document* mag niet groter zijn dan 3 MB.

#### **1.1 Validatie**

Het bestand moet voldoen aan volgende voorwaarden:

- een geldig XML-bestand zijn,
- x een geldig XBRL-bestand zijn in overeenstemming met de geldende NBB-taxonomie,
- de gegevens opgenomen in het instance document moeten voldoen aan de wiskundige en logische controles die in het Belgisch Staatsblad zijn gepubliceerd (zie bijlage 1.1 voor de ondernemingen en 2.1 voor de verenigingen en stichtingen) én aan de bijkomende beperkingen die in dit document beschreven worden.

De NBB vraagt bovendien dat elke software de gebruiker de mogelijkheid zou bieden:

- bijkomende controles op de jaarrekening in enge zin (d.i. de jaarrekening zonder de sociale balans) uit te voeren; de bijkomende controles zijn opgenomen als bijlage 1.2 voor de ondernemingen en 2.2 voor de verenigingen en stichtingen
- rekenkundige en logische controles op de sociale balans uit te voeren. De lijst van de door de NBB aanbevolen controles op de sociale balans volgt als bijlage 1.3 voor de ondernemingen en 2.3 voor de verenigingen en stichtingen.

Ondernemingen en verenigingen of stichtingen waarvan de jaarrekening niet voldoet aan de in bijlage 1.3 of 2.3 vermelde controles, zullen nadat de jaarrekening aanvaard en verspreid is, door de NBB gecontacteerd worden voor de nodige verbeteringen, opdat de statistieken die door de Balanscentrale op verzoek van de overheid moeten worden opgemaakt, correct zouden zijn.

<sup>&</sup>lt;sup>1</sup> Trefwoorden worden aangeduid met een [Ckl], de lijst hiervan vindt u terug op het einde van dit document.

### **1.2 Eenheid voor de neerlegging en publicatie**

De eenheid voor de neerlegging [CkL] en publicatie is de *euro* zonder decimalen, zowel voor het volledig als voor het verkort schema. Om de recuperatie van gegevens vanuit de boekhouding niet te bemoeilijken, mogen jaarrekeningen opgesteld en neergelegd in XBRL-formaat toch bedragen weergeven met twee decimalen. Na aanvaarding door de NBB en validatie met behulp van de wiskundige en logische controles (met een nauwkeurigheid van 10<sup>-2</sup>€), zullen de gegevens afgerond worden tot op de eenheid, met het oog op de publicatie in PDF-formaat zoals voorzien in art. 183 §1 van het KB van 30-01-2001 tot uitvoering van het Wetboek van vennootschappen.

Jaarrekeningen met een afsluitingsdatum ouder dan 1 januari 1999 en uitgedrukt in BEF kunnen niet neergelegd worden in XBRL-formaat. Voor wat de verenigingen en de stichtingen betreft, kunnen de jaarrekeningen voorafgaand aan 2005 niet in XBRL-formaat neergelegd worden.

## 2. Een instance document aanmaken

Bij het aanmaken van een instance document moet een bepaald aantal parameters gedefinieerd worden vooraleer de gegevens met betrekking tot de jaarrekening ingevoegd worden.

De Balanscentrale heeft lege instance documenten gecreëerd (volgens het type van entiteit onderneming of vereniging en stichting - en volgens het type schema - volledig of verkort) die bedoeld zijn als voorbeeld. Ze worden weergegeven als bijlage 3.

#### **2.1 Basisstructuur**

#### **2.1.1 De codering**

Het instance document moet het coderingsformaat UTF-8 [CkL] naleven.

#### **2.1.2 Namespaces**

Het instance document moet uitdrukkelijk de bronnen vermelden waarop het zich baseert. Deze worden voorgesteld door middel van hun namespace die de bronnen op een unieke manier identificeert met behulp van een prefix.

De lijst van *namespaces* die gebruikt worden voor het opmaken van jaarrekeningen is opgenomen in onderstaande tabel.

#### **Tabel 1: Lijst van de Namespaces**

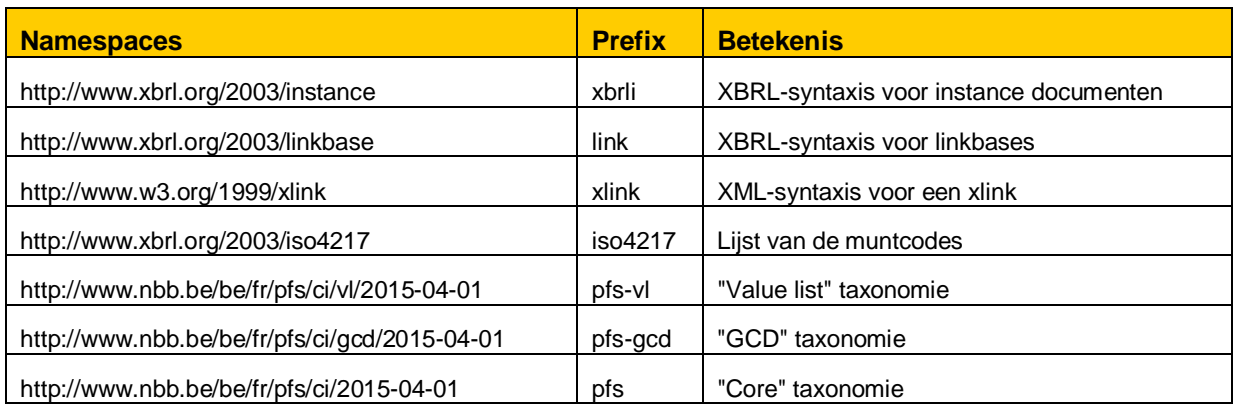

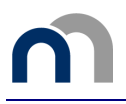

#### **2.1.3 SchemaRef**

Het element *schemaRef* in een instance document verwijst naar de schema's van de inputtaxonomieën die deel uitmaken van de DTS<sup>2</sup>. Voor elk type jaarrekening (volledig of verkort), bevat het instance document een element *schemaRef*: dat verwijst naar de inputtaxonomie voor het betreffende model (http://www.nbb.be/be/fr/pfs/ci/full/pfs-full-2015-04-01.xsd of

http://www.nbb.be/be/fr/pfs/ci/abbreviated/pfs-abbr-2015-04-01.xsd voor de ondernemingen en http://www.nbb.be/be/fr/pfs/npo/full/pfs-npo-full-2015-04-01.xsd of

http://www.nbb.be/be/fr/pfs/npo/abbreviated/pfs-npo-abbr-2015-04-01.xsd voor de verenigingen en stichtingen).

#### **2.1.4 Context**

Dit element bevat een reeks gegevens over de entiteit waarover het instance document gaat en over de perioden die dit document beslaat.

#### **Voorbeeld 1: Context**

```
<xbrli:context id="CurrentInstant">
 <xbrli:entity>
  <xbrli:identifier scheme="http://www.fgov.be">BE0123456789</xbrli:identifier>
 </xbrli:entity>
 <xbrli:period>
  <xbrli:instant>CCYY-MM-DD</xbrli:instant>
 </xbrli:period>
</xbrli:context>
```
De context bevat een **identificatie**attribuut (id) waardoor hij een unieke naam krijgt. Elk element van het instance document, dat geen tuple is, verwijst naar een context met behulp van deze unieke naam.

*Scheme* is een verplicht attribuut van *entity* en bevat een verwijzing naar de overheid die het identificatienummer beheert. In ons type *instance document* hebben we gekozen voor het URL-adres van de Kruispuntbank van Ondernemingen (http://www.fgov.be).

Het element *Period* definieert een momentopname of een tijdsinterval. Om een onderscheid te maken tussen de verschillende mogelijkheden om perioden voor te stellen, worden subelementen gedefinieerd.

In het geval van de taxonomie van de Balanscentrale werden voor het attribuut *periodType* van het schema twee soorten subelementen gedefinieerd.

- x "*Instant*" voor begrippen die een momentopname vertegenwoordigen (Voorbeeld: activa) of
- *"Duration*" voor begrippen die een volledige periode beslaan (Voorbeeld: financiële kosten)<sup>3</sup>.

De contexten [CkL] moeten dus dienovereenkomstig gedefinieerd worden. Per boekjaar dat weergegeven wordt in de jaarrekening moeten 2 contexten voorzien worden.

De waarden die de contexten definiëren mogen geen uren en minuten bevatten (DateTime).

<sup>2</sup> Discoverable Taxonomy Set : dit begrip wordt gedefinieerd in de toelichtingsnota over de taxonomie.

<sup>3</sup> Het element *Forever* is niet toegelaten.

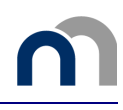

De XBRL-specificaties<sup>4</sup> bepalen dat het niet toegestaan is om twee contexten te creëren die betrekking hebben op eenzelfde tijdsinterval (Duration) of eenzelfde datum (Instant). Bijkomende beperkingen op de perioden worden toegelicht in punt 4.2.3.1. van dit document.

*Entity* is de onderneming, de vereniging of de stichting waarvoor de jaarrekening wordt opgemaakt; zij wordt geïdentificeerd aan de hand van haar ondernemingsnummer dat voor de Belgische ondernemingen en verenigingen of stichtingen de volgende vorm aanneemt: BE0123456789 [CkL]. De parameters *scenario* en *segment* worden niet gebruikt in het kader van de jaarrekening en worden bijgevolg niet toegelaten in het instance document.

Onderstaande tabel vat de mogelijkheden samen die zijn toegelaten voor de jaarrekening.

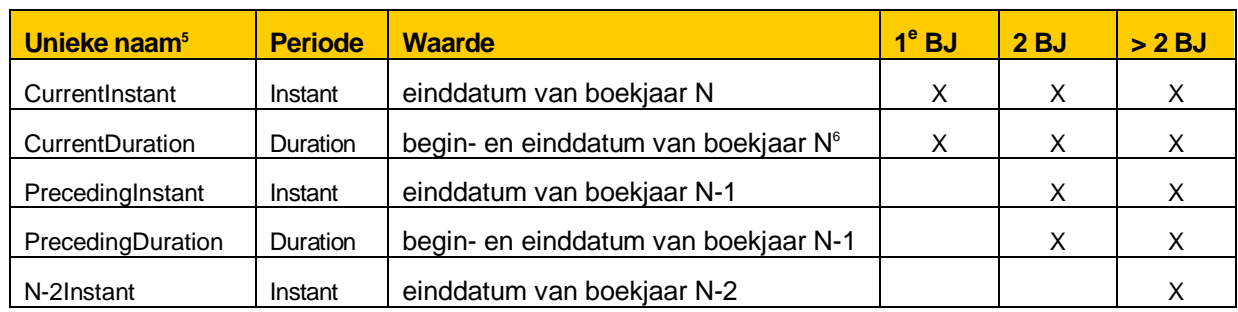

#### **Tabel 2: Contexten van jaarrekeningen**

Het *instance document* zou al naargelang het geval 2, 4 of 5 contexten [CkL] moeten bevatten. Nietgebruikte contexten **mogen niet** gedefinieerd worden; in het geval van een eerste boekjaar, worden enkel CurrentInstant en CurrentDuration gedefinieerd.

<sup>&</sup>lt;sup>4</sup> Cf. FRIS 2.4.1.

<sup>&</sup>lt;sup>5</sup> De gekozen namen worden aanbevolen.

<sup>6</sup> Tijdens de XBRL-validatie worden controles uitgevoerd op de coherentie van de datums. Voorbeeld uit de specificaties 2.1 - 4.7.2 "If supplied, the endDate MUST specify or imply a point in time that is later than the specified or implied point in time of the corresponding startDate".

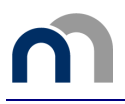

#### **2.1.5 De eenheden**

De eenheden specificeren de meeteenheid van een numeriek begrip.

#### **Voorbeeld 2: Lijst van de eenheden**

```
<xbrli:unit id="U-Pure">
 <xbrli:measure>xbrli:pure</xbrli:measure>
</xbrli:unit>
<xbrli:unit id="U-Shares">
 <xbrli:measure>xbrli:shares</xbrli:measure>
</xbrli:unit>
<xbrli:unit id="EUR">
 <xbrli:measure>iso4217:EUR</xbrli:measure>
</xbrli:unit>
```
Enkel en alleen de eenheidstypes [CkL] die gebruikt worden in het *instance document* moeten gedefinieerd worden. In het kader van de taxonomie voor de jaarrekening zijn volgende types toegestaan:

- UPure voor aantallen (personen, uren, percentages ...),
- UShares voor het aantal aandelen,
- Eén eenheidstype voor elke in de jaarrekening gebruikte munt volgens de ISO lijst. Het geheel van de muntrubrieken is uitgedrukt in EUR maar andere vreemde munten zijn toegelaten in de deelnemingen<sup>7</sup> . Het type EUR moet minstens worden gedefinieerd en men moet evenveel types als gevonden deviezen definiëren en niet meer.

Elke gedefinieerde *unit* mag slechts één *measure* element hebben.

#### **2.2 De elementen**

#### **2.2.1 De attributen**

#### **Voorbeeld 3: Attributen van een element**

<pfs:LandBuildings decimals="INF" contextRef="CurrentInstant" unitRef="EUR">123393</pfs:LandBuildings>

Het (verplichte) attribuut "*decimals*" [CkL] van een numeriek element wordt telkens vastgelegd op "INF" wat betekent dat rekening wordt gehouden met alle weergegeven decimalen. Het aantal toegelaten decimalen voor een element wordt vermeld in de Data Type taxonomie.

Het (verplichte) attribuut "*contextRef*" bepaalt de context waarnaar het element verwijst.

Het (verplichte) attribuut "*unitRef*" van een numeriek element identificeert de eenheid van het betreffende element.

<sup>7</sup> Het betreft volgende elementen: [ParticipatingInterestsSharesEquityLastAvailableAnnualAccounts] en [ParticipatingInterestsSharesNetResultLastAvailableAnnualAccounts]

#### **2.2.2 De beperkingen**

- Een "string"-element [CkL] dat geen abstract is, moet op zijn minst één niet-blanco karakter bevatten.
- Het instance document moet in de context "current" op zijn minst één monetair element [CkL] verschillend van nul bevatten voor de role "FullBalanceSheet", "AbbreviatedBalanceSheet", "NPOFullBalanceSheet" of "NPOAbbreviatedBalanceSheet" al naargelang het schematype.
- Men mag niet tweemaal dezelfde rubriek  $[CKL]$  invullen voor eenzelfde context. Een rubriek die meerdere malen voorkomt in de jaarrekening (Bijvoorbeeld: de vaste activa komen zowel op de balans voor, als in de bewegingstabellen in de toelichting) wordt slechts éénmaal opgenomen in het instance document, maar zal met dezelfde waarde evenveel keer weergegeven worden als voorzien is in de presentatie.
- x Enkel de waarde wordt ingevoerd in het instance document, de rubriekcode is opgenomen in de *Reference linkbase* en zal gepubliceerd worden in het beeldbestand.
- Een instance document mag enkel waarden bevatten voor de contexten die gepubliceerd worden [CkL] door de Balanscentrale. Bijvoorbeeld, een instance document dat gegevens bevat met betrekking tot N-2<sup>8</sup>, of dat gegevens bevat met betrekking tot N-1 voor elementen waarvoor de Balanscentrale enkel boekjaar N<sup>9</sup> publiceert, zal geweigerd worden. Het attribuut "Display" dat beschreven wordt in volgend hoofdstuk verschaft een exhaustieve lijst van de gepubliceerde elementen.
- x Een instance document mag enkel elementen bevatten die opgenomen zijn in de *Presentation linkbase* van het betreffende schema<sup>10</sup> (geen elementen die gedefinieerd worden met behulp van een extensie van de taxonomie).

#### **2.3 Tuples**

Een tuple geeft uiting aan een begrip dat een onbepaald aantal keren kan voorkomen (bijvoorbeeld, de lijst van de bestuurders).

Tuples hebben zelf geen waarde maar bevatten een structuur van elementen:

- **•** hetzij van het type **choice** waarbij slechts één van de elementen van de tuple mag (en moet) ingevuld worden,
- x hetzij van het type **sequence** waarbij het geheel van elementen die samen de tuple vormen, ingevuld kan worden. Beperkingen op het al dan niet voorkomen van elementen worden weergegeven aan de hand van "MinOccurs"/"MaxOccurs".

De parameter MinOccurs kan de waarden "0" (facultatief) of "1" (verplicht) aannemen, terwijl de parameter MaxOccurs de waarden "1" of "Unbounded" (enkel in het geval van een tuple in een tuple) kan aannemen. De standaardwaarde van MinOccurs en MaxOccurs = "1"<sup>11</sup> .

<sup>&</sup>lt;sup>8</sup> Met uitzondering van de rubriek "Overgedragen winst (verlies) van het vorige boekjaar" vermeld in voorgaand deel.

<sup>&</sup>lt;sup>9</sup> Voorbeeld: de bewegingen in de staten van de vaste activa.

 $10$  Verkort of volledig schema voor ondernemingen of verenigingen en stichtingen.

<sup>11</sup> XML-Specificaties, Schema - Deel 1 (http://www.w3.org/TR/2012/REC-xmlschema-11-1-20120405).

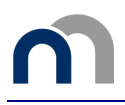

De aanwezigheid van een element kan variëren afhankelijk van de positie van de tuple in de presentatie (Voorbeeld: het adres van de neerleggende entiteit is verplicht terwijl het adres van de contactpersoon niet verplicht is).

#### **2.4 Verboden elementen**

Hoewel ze toegelaten zijn door XBRL worden volgende elementen in het instance document geweigerd [CkL]:

- x *linkbaseRef,*
- x *roleRef,*
- x *arcroleRef,*
- x *footnoteLink.*

#### **2.5 Publicatie**

Niet alle elementen van het instance document worden opgenomen: noch in het beeldbestand<sup>12</sup> dat door de Balanscentrale gepubliceerd wordt, noch in het XBRL-bestand dat ter beschikking gesteld wordt aan derden (een voorbeeld hiervan is de informatie omtrent de contactpersoon).

<sup>&</sup>lt;sup>12</sup> Het beeldbestand volgt het model van jaarrekening dat gepubliceerd werd voor de neerlegging op papier.

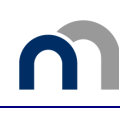

## 3. De taxonomie

De taxonomie bevat een geheel van eigenschappen waaraan elk *instance document* moet voldoen om ten opzichte van deze taxonomie gevalideerd te kunnen worden.

Het doel van dit hoofdstuk is om al deze eigenschappen te overlopen.

#### **3.1 Architectuur van de taxonomie**

De architectuur van de be-fr-pfs-ci-2007-04-01 taxonomie werd beschreven in het document "*De XBRL taxonomie voor gestandaardiseerde jaarrekeningen - Toelichtingsnota van de Balanscentrale*". Deze werd grondig gewijzigd om de verenigingen en stichtingen erin op te nemen. De tabel hieronder geeft de architectuur weer van de nieuwe taxonomie be-fr-pfs-ci-2015-04-01.

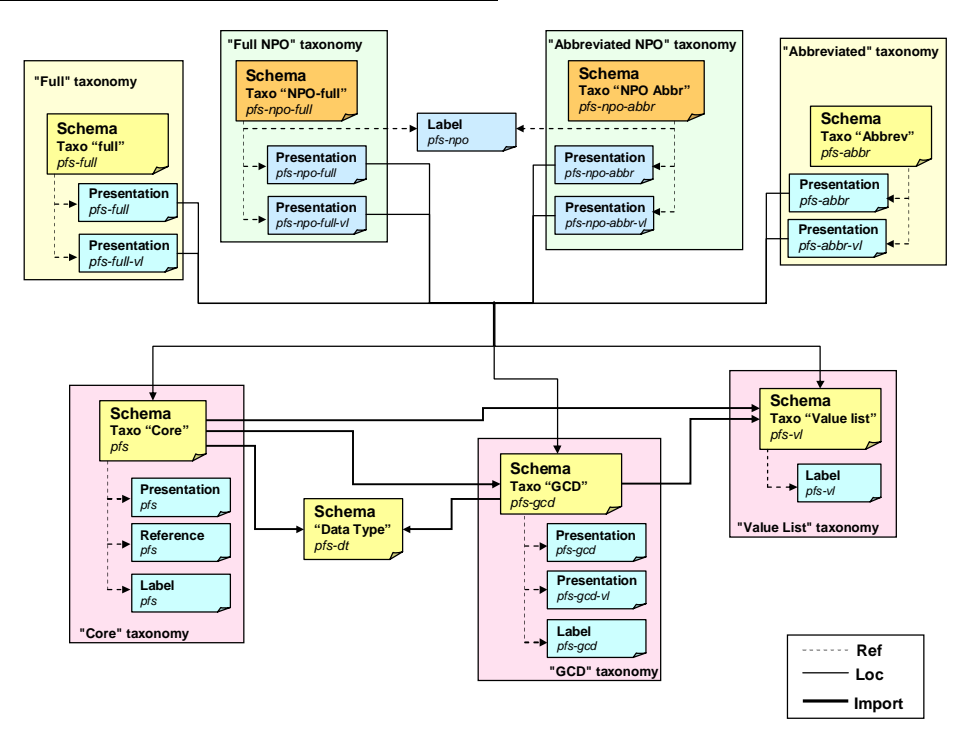

#### **Tabel 3: Architectuur van de taxonomie**

### **3.2 Schemakeuze**

De jaarrekening doet beroep op elementen die afkomstig zijn uit verschillende modules (GCD voor de identificatiegegevens van de onderneming of de vereniging of stichting, Core voor de gegevens van de jaarrekening en de boekhoudkundige gegevens). Met het oog op het hergebruik van deze modules geven zij meer elementen weer dan het aantal dat gevraagd wordt in de jaarrekening (Core bevat elementen uit de MAR, GCD bevat informatie over de historiek van het document).

De filter die gebruikt wordt, is de inputtaxonomie  $[CKL]$ , "full" of "abbreviated", "npo-full" of "npoabbreviated", die toelaat om slechts de elementen te selecteren die door de *Presentation linkbase* van elk schema gevraagd worden.

### **3.3 Verschil in labels**

Bepaalde rubrieken van de jaarrekening die gemeenschappelijk zijn voor ondernemingen en verenigingen en stichtingen, dragen toch een andere label naargelang het model van jaarrekening (ondernemingen of verenigingen en stichtingen).

Voorbeelden:

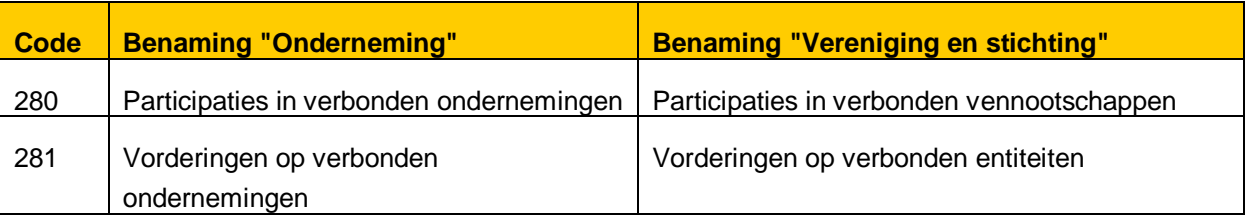

Deze particulariteit werd opgevangen in de taxonomie door een supplementaire "label linkbase" te creëren die gemeenschappelijk is voor de taxonomieën "Full NPO" en "Abbreviated NPO".

In de "label linkbase" van de "Core" bevinden zich:

- voor de ondernemingen:
	- o alle labels (of die elementen nu eigen zijn aan ondernemingen of gemeenschappelijk met de verenigingen en stichtingen),
- voor de verenigingen en stichtingen:
	- o de labels van de elementen eigen aan de verenigingen en stichtingen,
	- o de identieke labels voor de elementen die gemeenschappelijk zijn voor de verenigingen en stichtingen en de ondernemingen.

In de "label linkbase" van "NPO":

 de specifieke labels van de verenigingen en stichtingen voor de elementen die gemeenschappelijk zijn voor de verenigingen en stichtingen en de ondernemingen.

Het geheel van de labels (verbose, standard, ...) worden dan gedupliceerd.

#### **3.4 De attributen van een element**

Bepaalde attributen van een element worden gedefinieerd in het schema en zijn geldig voor alle instance documenten die gevalideerd moeten worden ten opzichte van de taxonomie.

#### **3.4.1 De periode**

Elk element krijgt een waarde (Instant of Duration) voor het attribuut "Period". Deze waarde beperkt in feite het aantal bruikbare contexten die gedefinieerd worden in het instance document.

#### **3.4.2 Het datatype**

Elk element verwijst naar een standaard XBRL-datatype of een afgeleid datatype dat gedefinieerd wordt in de Data Type taxonomie.

#### **3.4.3 "Balance"**

Elk monetair element krijgt een waarde (Debit of Credit) voor het attribuut "Balance". Deze waarde bepaalt het teken van het element en vult het attribuut "Weight" in de Calculation<sup>13</sup> linkbase aan.

Dit attribuut werd zodanig gedefinieerd dat de standaardwaarde van elk element positief is, met uitzondering van twee elementen die overeenstemmen met de rubrieken 649 en 669 uit de resultatenrekening.

Bepaalde elementen uit de toelichting (bewegingen van de meerwaarden, waardeverminderingen en afschrijvingen) hebben geen attribuut balance gekregen vermits ze deel uitmaken van meerdere vergelijkingen waardoor het attribuut contradictoir wordt.

#### **3.4.4 Abstract**

Abstract = "false" wil zeggen dat het element een waarde kan aannemen, terwijl "true" aangeeft dat dit element een titel is en geen waarde kan bevatten.

#### **3.4.5 Nillable**

Nillable = "false" wil zeggen dat een element met de waarde "nil"14 niet toegelaten is.

#### **3.5 De attributen van de presentatie**

De *Presentation linkbase* wordt aangevuld met een reeks van parameters die kunnen helpen om de jaarrekening te structureren en de toegelaten waarden af te bakenen.

#### **3.5.1 De role**

De *role* laat toe om de presentatie op te splitsen volgens de verschillende delen van de jaarrekening en om voor elk van deze delen een specifieke hiërarchie te definiëren met de mogelijkheid om eenzelfde element in een andere boomstructuur te hergebruiken. Onderstaande tabel bevat het geheel van de *roles* die deel uitmaken van de jaarrekening. Elke *role* stemt overeen met een deel van de jaarrekening.

<sup>13</sup> Het attribuut "Weight" werd gedefinieerd hoewel de *Calculation Linkbase* niet gebruikt wordt in deze versie van de taxonomie.

 $14$  "Nil" geeft aan dat de waarde van het element niet gespecifieerd is.

#### **Tabel 4: Lijst van de** *roles*

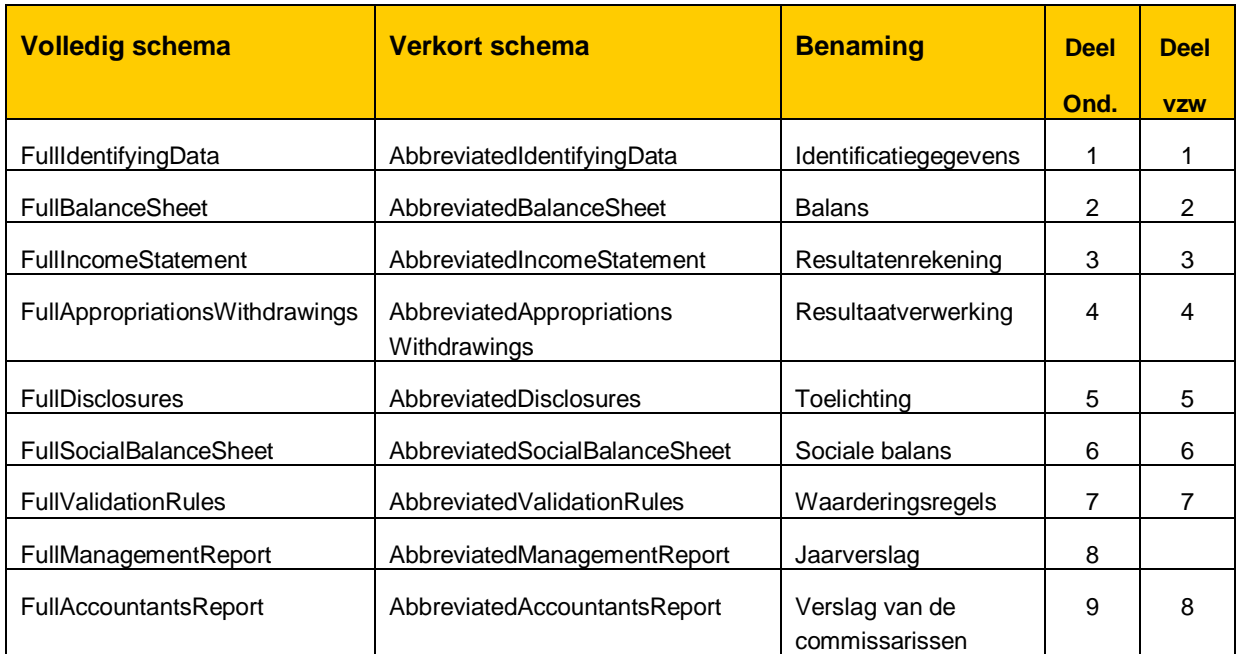

#### **3.5.2 De rendering-***attributen*

Deze attributen werden gedefinieerd voor intern NBB gebruik, om de automatische publicatie als PDF-bestand te vereenvoudigen.

#### **3.5.3 Style**

Deze parameter bevat een reeks vastgelegde stijlen. **Voorbeeld**: Heading 1 stemt overeen met Arial10, AllCaps, Bold, space before:6pts

#### **3.5.4 Display**

Deze parameter duidt de perioden aan waarvoor een bepaald element - specifiek in het kader van een presentatie - een waarde weergeeft.

#### **Tabel 5: Waarden van de parameter "Display"**

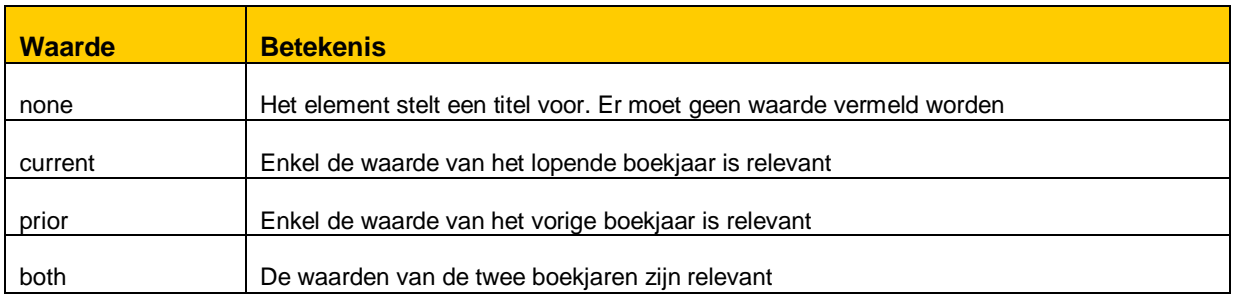

Eenzelfde element kan verschillende waarden vertonen voor deze parameter, al naargelang de sectie van de jaarrekening waarin het voorkomt.

#### **Voorbeeld: Oprichtingskosten**

In de balans : "both"

In de staat van de oprichtingskosten:

- "prior" voor de nettoboekwaarde per einde van het vorige boekjaar
- "current" voor de nettoboekwaarde per einde van het boekjaar.

Deze parameter heeft geen invloed op de waarde die een element kan aannemen in functie van de verschillende contexten, maar wel op de weergave van die waarde op een bepaalde plaats in de jaarrekening.

#### **3.5.5 SectionName**

Deze parameter laat toe om de jaarrekening op te splitsen ten behoeve van de weergave. Hij bevat het nummer van het deel, de sectie en de subsectie waartoe het element behoort, alsook de vermelding van zijn plaats op de pagina.

**Voorbeelden:** Staat van de immateriële vaste activa - Kosten van onderzoek & ontwikkeling : 5.2.1-1 Bronnen van belastinglatenties : 5.12-3

#### **3.5.6 LinkDisclosure**

Deze parameter vermeldt de eventuele link tussen een bepaald element en een sectie in de toelichting. Hij wordt weergegeven door middel van de kolom "Toel" in het model van de jaarrekening.

#### **3.5.7 Sign**

Deze parameter geeft in de gedrukte versie aan of een bepaald element een negatieve waarde (-) voorstelt, of zowel positief als negatief (+)/(-) kan zijn.

#### **3.6 De Data Types**

XBRL biedt de mogelijkheid om een bepaald aantal datatypes te definiëren die afgeleid zijn van de door XBRL toegelaten datatypes. De meeste boekhoudkundige gegevens in de jaarrekening moeten voldoen aan strengere beperkingen (Voorbeeld: het aantal werknemers uitgedrukt in VTE 15 mag maximum 6 cijfers vóór en 1 cijfer na de komma tellen). Deze bijkomende beperkingen werden voorzien in de Data Type taxonomie.

Ingevoerde waarden die niet overeenstemmen met het datatype dat voor dat element gedefinieerd werd, worden geweigerd en moeten een duidelijke foutboodschap genereren.

<sup>&</sup>lt;sup>15</sup> Voltijdse equivalenten.

#### **Tabel 6: Lijst van de Data Types**

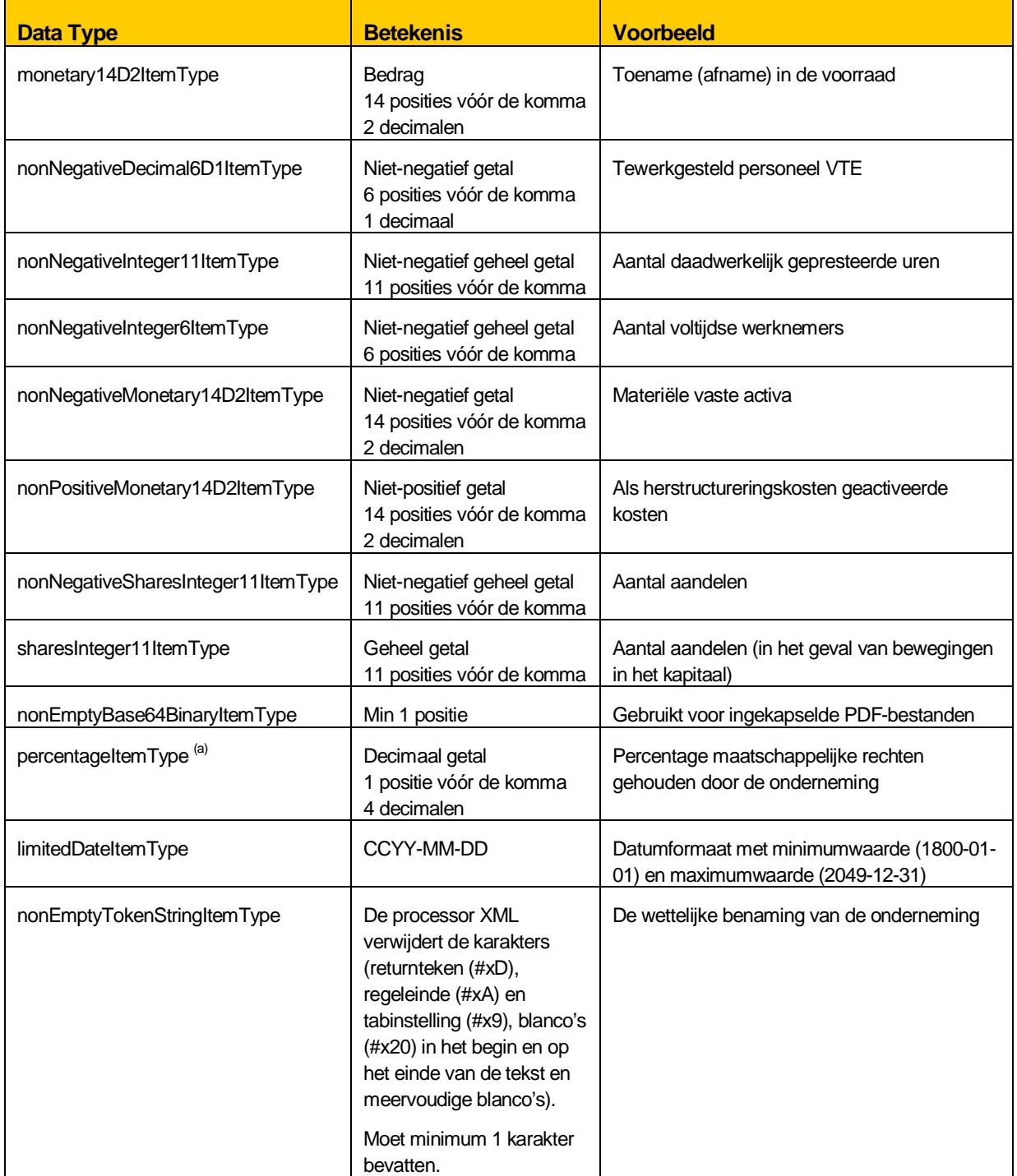

(a): Het betreft een getal tussen 0 en 1. De waarde moet vermenigvuldigd worden met 100 om een percentage te bekomen.

#### **3.7 De lijsten**

#### **3.7.1 Algemene principes**

Bepaalde elementen kunnen ingevuld worden met behulp van waardelijsten. Deze lijsten zijn gedefinieerd in de "Value List" taxonomie. Een opsomming ervan is opgenomen als bijlage 4.

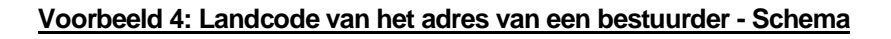

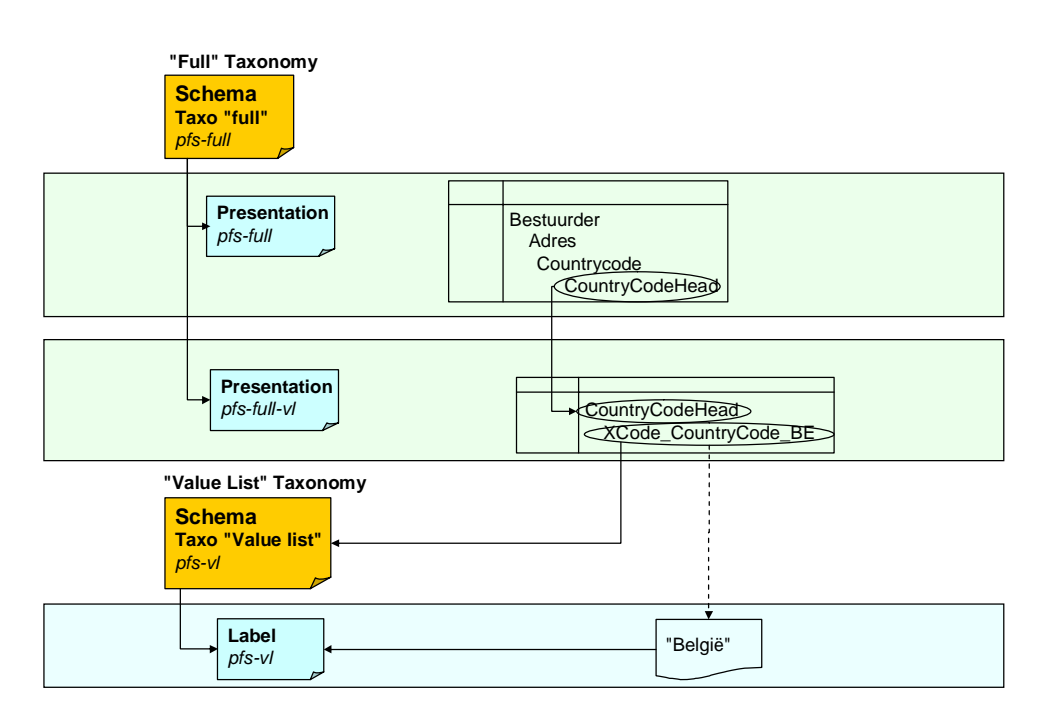

#### **Voorbeeld 5: Landcode van het adres van een bestuurder - Instance document**

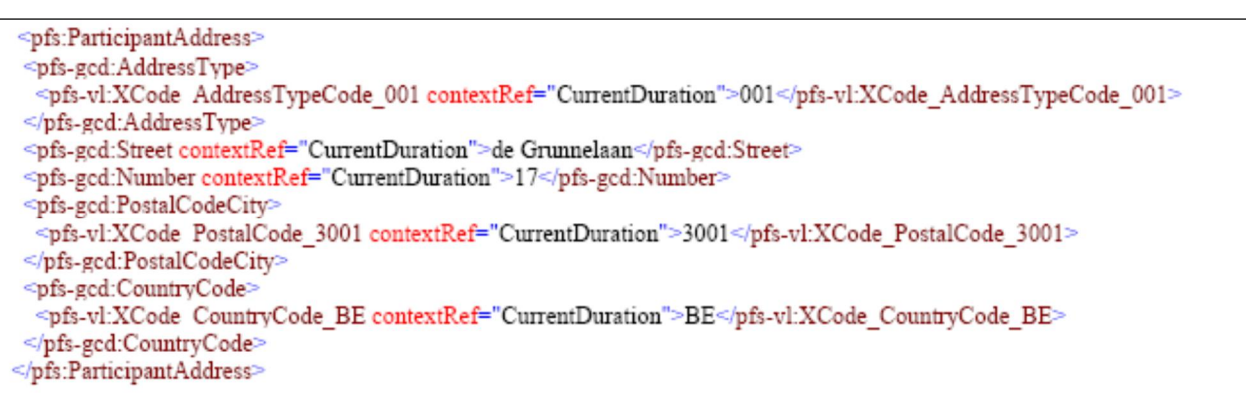

In het instance document wordt het element *CodeHead* van de *Presentation linkbase* vervangen door het element dat geselecteerd werd in de lijst. De ingevoerde waarde moet overeenstemmen met de waarde van het attribuut "Fixed" van het element uit de lijst, die gedefinieerd wordt in de Value List taxonomie. Het is onmogelijk om in dezelfde lijst een tweede waarde te kiezen.

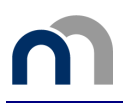

Dit attribuut "Fixed" werd zodanig ontworpen dat het overeenstemt met de code waarnaar verwezen wordt in de naam van het element.

In het voorbeeld hierboven moet de waarde van het element "XCode\_CountryCode\_BE" "BE" zijn en stemt die overeen met België. De naam van het land wordt niet vermeld in het instance document, maar moet weergegeven worden in de presentatie door gebruik te maken van de *Label linkbase* die verbonden is met de lijst.

Sommige waardelijsten worden aangevuld met een bijkomend element "Andere" om de invoer mogelijk te maken van een waarde die niet opgenomen is in de lijst. In dat geval moet een keuze gemaakt worden tussen een waarde uit de lijst of het element "Andere". Er is geen enkele controle op de inhoud van dit element.

De lijsten die voorzien zijn van een element "Andere" worden aangeduid in bijlage 4.

#### **3.7.2 Het beheer van de waardelijsten**

De waardelijsten die worden gedefinieerd in de taxonomie "Value List" zijn uniek. Echter, de toegelaten waarden (kunnen) verschillen naargelang het model van de jaarrekening alsook naargelang het deel van de jaarrekening waarin de waarden gebruikt worden.

Sommige lijsten zijn identiek voor de verschillende modellen zoals de activiteitscodes of de postcodes, andere zijn dan weer specifiek zoals de lijst van de functies. Sommige functies kunnen inderdaad toegekend worden wanneer het gaat over ondernemingen maar niet bij verenigingen en stichtingen (de zaakvoerder bijvoorbeeld). Net zoals voor de boekhoudrubrieken is het de linkbase Presentation van de inputtaxonomie ("Full" / "Abbreviated" / "NPOFull" / "NPOAbbreviated") die de elementen van de lijst definieert welke horen bij welk type van jaarrekening (onderneming of vereniging en stichting).

Ook zal de linkbase Presentation verschillende lijsten toestaan naargelang hun gebruik binnen de jaarrekening. Zo verschilt bijvoorbeeld de lijst van de toegestane juridische vormen in de signaletiekgegevens van de onderneming (vereniging of stichting) met deze gebruikt in de toelichting.

# 4. Grondige doorlichting van de elementen in de jaarrekening

Dit hoofdstuk zal de verschillende gegevensstructuren die gedefinieerd worden in de taxonomie overlopen in volgorde van hun moeilijkheidsgraad.

De contexten (Instant of Duration) van elk element van het schema worden gedefinieerd door middel van het attribuut "Period". Daarenboven legt de presentatieparameter "Display" bijkomende beperkingen op die te maken hebben met de openbaarmaking van de jaarrekening.

#### **4.1 De eenvoudige structuren**

#### **4.1.1 De eenvoudige elementen**

De *numerieke en monetaire elementen* krijgen een waarde waarvan de kenmerken (teken, grootte, aantal decimalen, ...) beantwoorden aan het datatype van het element.

#### **Speciale gevallen:**

Voor de ondernemingen: "Overgedragen winst (verlies) van het vorige boekjaar"

Het bedrag dat vermeld wordt in de tabel van de resultaatverwerking van het boekjaar N stemt overeen met het bedrag dat is opgenomen onder de post "Overgedragen winst (verlies)" van het passief van het boekjaar N-1. Bijgevolg is de context boekjaar N-1, zelfs al maakt het bedrag deel uit van de resultaatverwerking van het boekjaar N. De "Overgedragen winst (verlies) van het vorige boekjaar" die vermeld wordt voor het boekjaar N-1 behoort dus in feite tot boekjaar N-2.

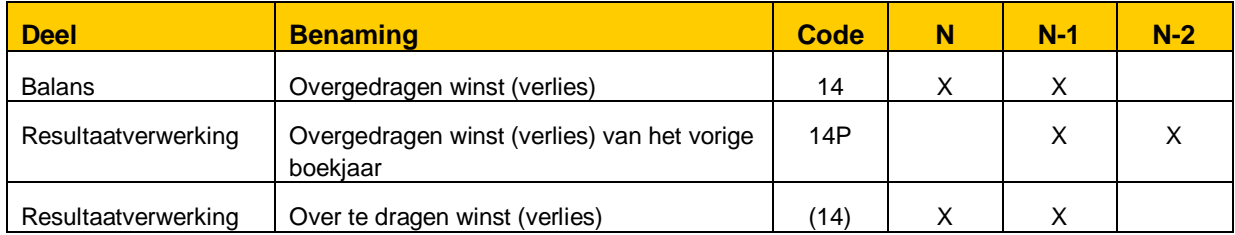

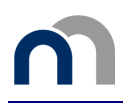

Voor de verenigingen en stichtingen: "Overgedragen positief (negatief) resultaat van het vorige boekjaar"

Het bedrag dat vermeld wordt in de tabel van de resultaatverwerking van het boekjaar N stemt overeen met het bedrag dat is opgenomen onder de post "Overgedragen positief (negatief) resultaat " van het passief van het boekjaar N-1. Bijgevolg is de context boekjaar N-1, zelfs al maakt het bedrag deel uit van de resultaatverwerking van het boekjaar N. Het "Overgedragen positief (negatief) resultaat van het vorige boekjaar" dat vermeld wordt voor het boekjaar N-1 behoort dus in feite tot boekjaar N-2.

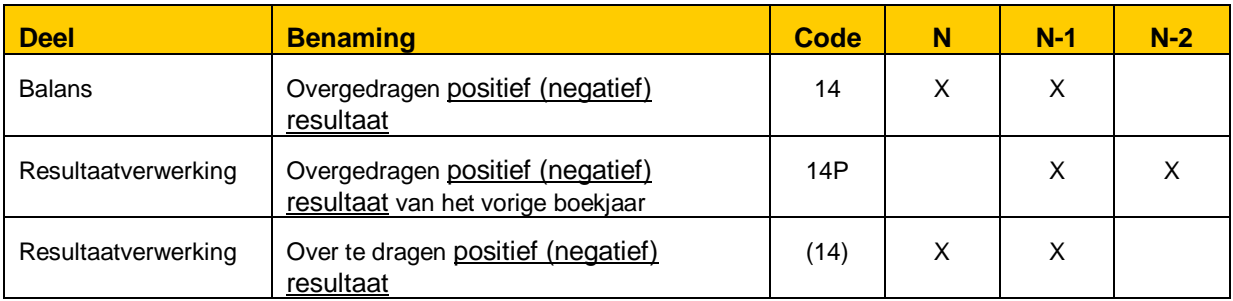

De **elementen van het type "string"** [CkL] verschaffen toelichting bij een boekhoudkundige rubriek. Zij moeten enkel worden ingevuld voor de context "current".

**Voorbeeld**: Invloed van de uitzonderlijke resultaten op de belastingen op het resultaat van het boekjaar - Sectie VOL 5.12

#### **4.1.2 De eenvoudige tuples**

*De eenvoudige tuples van het type "choice"* bieden keuzemogelijkheden die elkaar uitsluiten. Zij worden gebruikt om een keuze te maken tussen het rechtstreeks invoeren van een tekst in een "string" zone van het instance document of het "inkapselen" van een vooraf geformatteerd document, in dit geval een PDF opgenomen in de zone met XML-formaat "base64binary".

Deze mogelijkheid is voorbehouden aan volgende tuples:

- voor de ondernemingen

- de aandeelhoudersstructuur,
- het jaarverslag

- voor de ondernemingen en de verenigingen en stichtingen

het verslag van de commissarissen.

Voor deze laatste bestaat de "tekst"-optie uit een meer complexe structuur.

*De eenvoudige tuples van het type "sequence"* worden gebruikt voor de uitsplitsing van rubrieken. Er zijn meerdere categorieën van uitsplitsing:

De uitsplitsing type 1 bestaat uit een benaming en een bedrag; enkel boekjaar N wordt gevraagd (deze beperking wordt aangegeven aan de hand van de waarde "current" voor de parameter "Display"). Elk geval vereist een benaming en een bedrag.

**Voorbeeld**: Uitsplitsing van de overlopende rekeningen.

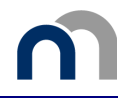

• De uitsplitsing type 2 bestaat uit een benaming en een bedrag voor de boekjaren N en N-1. Elke categorie zal een benaming tonen en een of twee waarden [CkL] voor N en/of N-1.

**Voorbeeld**: Uitsplitsing van de omzet per bedrijfscategorie.

x De uitsplitsing type 3 bestaat uit een benaming, een bedrag en een aantal aandelen. Er is enkel een waarde voor boekjaar N (deze beperking wordt aangegeven aan de hand van de waarde "current" voor de parameter "Display"). Bij elke tuple van dit type [CkL] is het geheel van gegevens verplicht.

**Voorbeeld**: Wijzigingen in het geplaatst kapitaal tijdens het boekjaar.

De uitsplitsing type 4 bestaat uit een benaming, een niet-opgevraagd bedrag en een opgevraagd, niet-gestort bedrag. Er is enkel een waarde voor boekjaar N (deze beperking wordt aangegeven aan de hand van de waarde "current" voor de parameter "Display"). Elke tuple van dit type moet een benaming bevatten en ten minste één van de twee bedragen.

**Voorbeeld**: Aandeelhouders die nog moeten volstorten.

De uitsplitsing type 5 bestaat uit een benaming en facultatief een bedrag; enkel boekjaar N wordt gevraagd (deze beperking wordt aangegeven aan de hand van de waarde "current" voor de parameter "Display"). Elk geval vereist een benaming en eventueel een bedrag.

**Voorbeeld:** Transacties met verbonden partijen buiten normale marktvoorwaarden.

De volledige lijst van eenvoudige tuples is opgenomen als bijlage 5.

#### **4.2 De complexe structuren**

De complexe structuren omvatten voornamelijk identificatie-elementen en maken deel van context "current" uit behalve als een specifieke vermelding in de betrokken tabellen wordt aangegeven. Ze kunnen de vorm aannemen van een complexe boomstructuur of van meervoudige tuples.

De verscheidenheid van deze structuren heeft ons ertoe gebracht om de identificatiegegevens per sectie te presenteren, zoals ze weergegeven worden in het formulier van de jaarrekening.

De structuur voorgesteld in dit document is die van het *Content model*, zijnde de structuur van het schema (.xsd bestand) en het instance document. Meestal stemt deze structuur overeen met die van de presentation linkbase. Eventuele verschillen worden vermeld bij de betreffende tabel.

#### **4.2.1 De structuur van de postcode**

In vergelijking met de algemene structuur van lijsten, die beschreven wordt in vorig hoofdstuk, is de structuur van de postcode zodanig specifiek dat we haar uitvoerig beschrijven in een afzonderlijk deel.

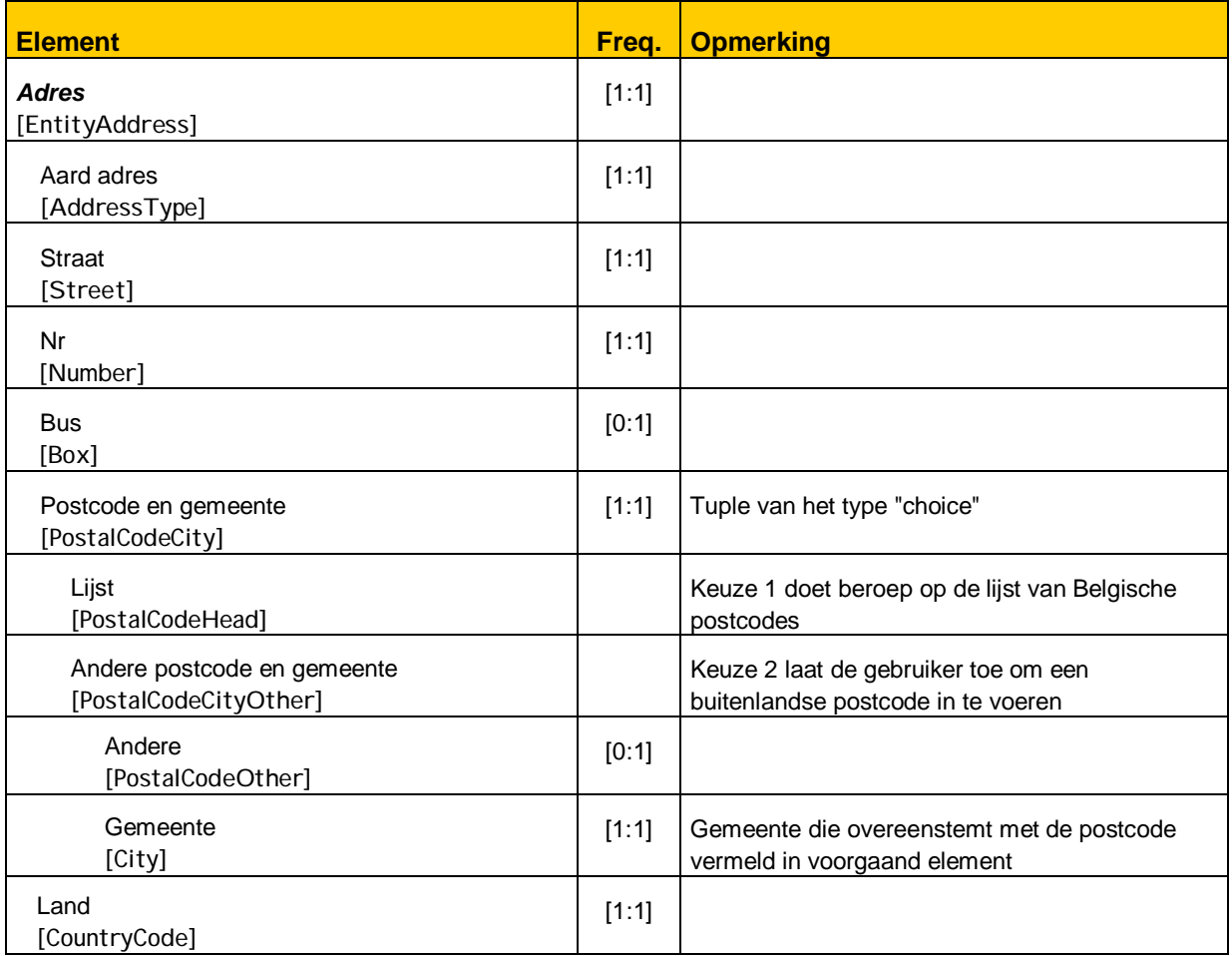

#### **4.2.2 Identificatiegegevens van de onderneming (vereniging of stichting) en van het document**

De identificatiegegevens van de onderneming of de vereniging of stichting komen uit de GCD. De GCD bevat meer elementen dan deze die gevraagd worden in de jaarrekening.

| <b>Element</b>                                                                                | Freq.       | <b>Opmerking</b>                                                     |
|-----------------------------------------------------------------------------------------------|-------------|----------------------------------------------------------------------|
| Identificatiegegevens van de onderneming<br>(vereniging of stichting)<br>[Entityl nformation] | $11:11^{6}$ | Er is slechts één entiteit waarvoor de<br>jaarrekening neergelegd is |
| Naam<br>[EntityName]                                                                          | [1:1]       |                                                                      |
| Identificerend nummer van de onderneming<br>[Entityl dentifier]                               | [1:1]       |                                                                      |

<sup>&</sup>lt;sup>16</sup> De frequentie van een tuple van eerste orde (zonder parent tuple) is standaard [0:u]. De in vet en schuin gedrukte frequenties verschillen van de standaardstructuur en moeten nageleefd worden.

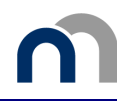

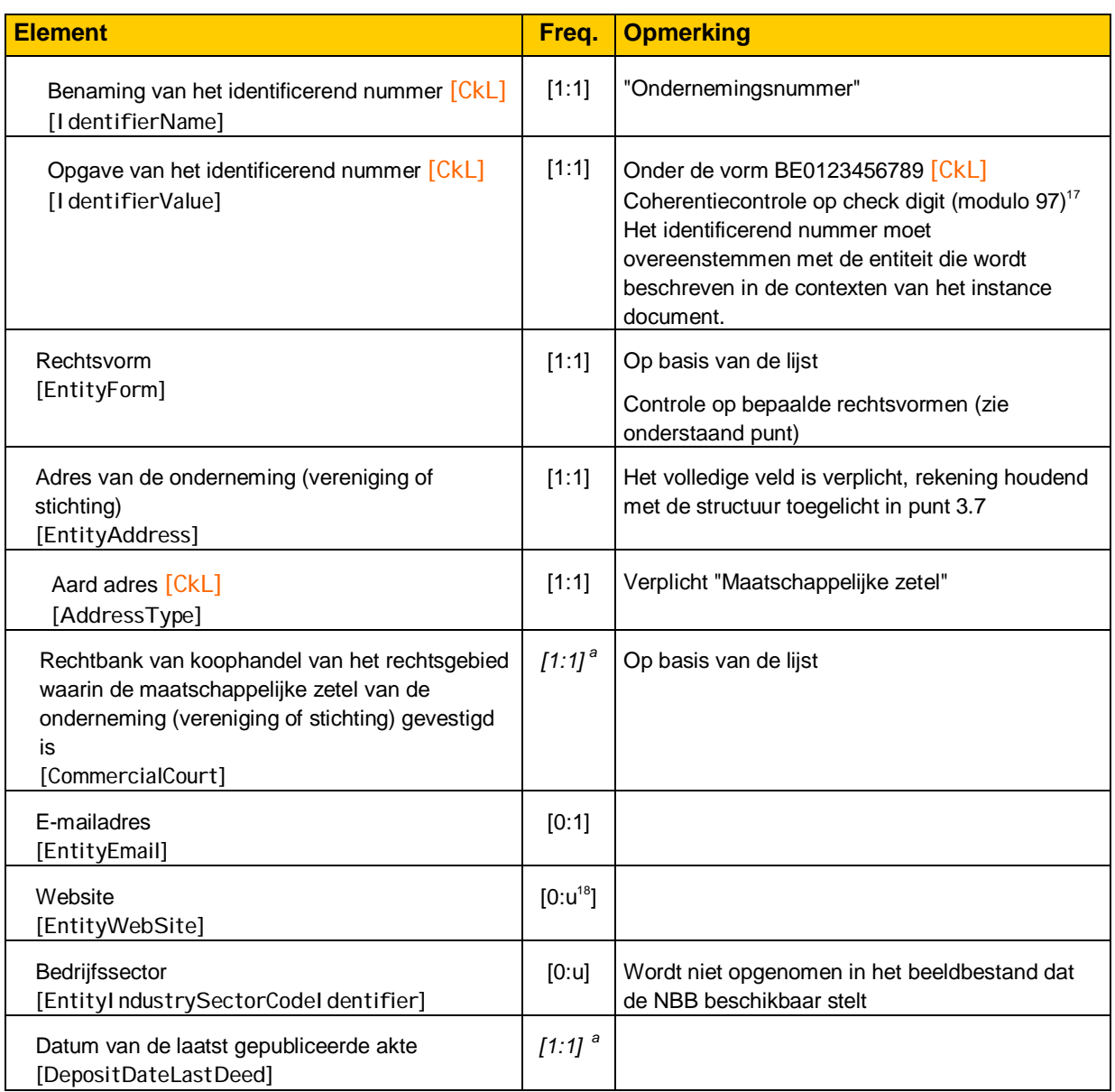

*<sup>a</sup>: Opdat er een betere samenhang zou zijn met de taxonomie van de FOD Financiën werd in de taxonomie de frequentie voor deze 2 elementen op [0:1] gebracht. Niettegenstaande voorgaande, zijn voor de jaarrekeningen de vermelding van de zetel van de Rechtbank van Koophandel en de datum van de laatst neergelegde akte verplicht.* 

| <b>Element</b>                                              | Freq. | <b>Opmerking</b>                                                         |
|-------------------------------------------------------------|-------|--------------------------------------------------------------------------|
| Inlichtingen omtrent het document<br>[Document Information] | [1:1] | Geen enkel element van deze tuple wordt<br>opgenomen in het beeldbestand |
| Identificatie van het document<br>[DocumentIdentifier]      | [1:1] | De waarde die moet vermeld worden, is<br>"Jaarrekening" [CkL]            |
| Taal van het document<br>[DocumentLanguage]                 | [1:1] | Op basis van de lijst<br>Verplicht element; wordt niet gepubliceerd      |

 $17\,$  $17$  De waarde 97 is niet toegelaten.

Unbounded.

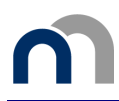

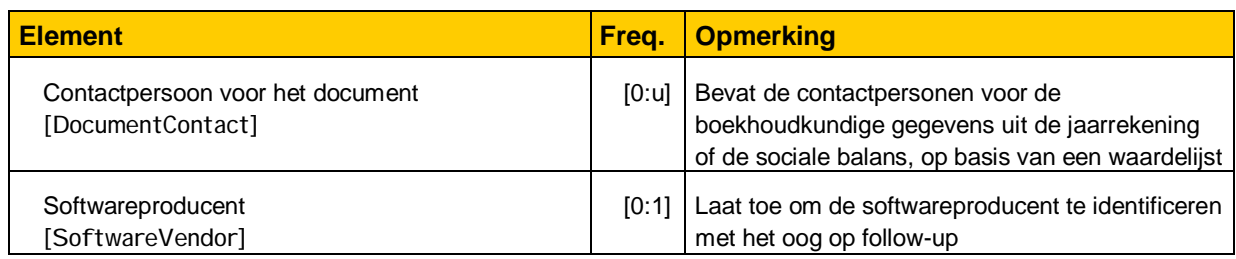

Controle op de rechtsvormen [CkL]

De gedifferentieerde controle op de toegelaten juridische vormen naargelang het type jaarrekening dat men gebruikt voor de neerlegging (onderneming of vereniging en stichting) zoals hieronder beschreven, is nog steeds van kracht maar werd nu opgenomen in de veschillende Linkbases Presentation.

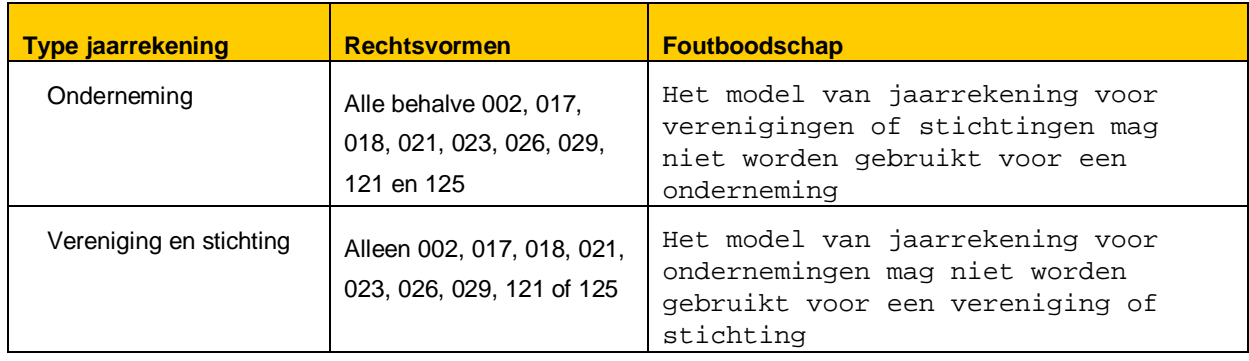

De lijst met de juridische vormen is voorzien van een element "Andere" waarin een juridische vorm die niet in bovenvermelde lijst voorkomt, kan worden ingebracht.

#### **4.2.3 Identificatiegegevens van de jaarrekening**

De identificatiegegevens van de jaarrekening bevatten informatie over de aard van de jaarrekening; bijvoorbeeld, de betreffende boekjaren, de lijst van de bestuurders, ...

#### *4.2.3.1 De betreffende boekjaren*

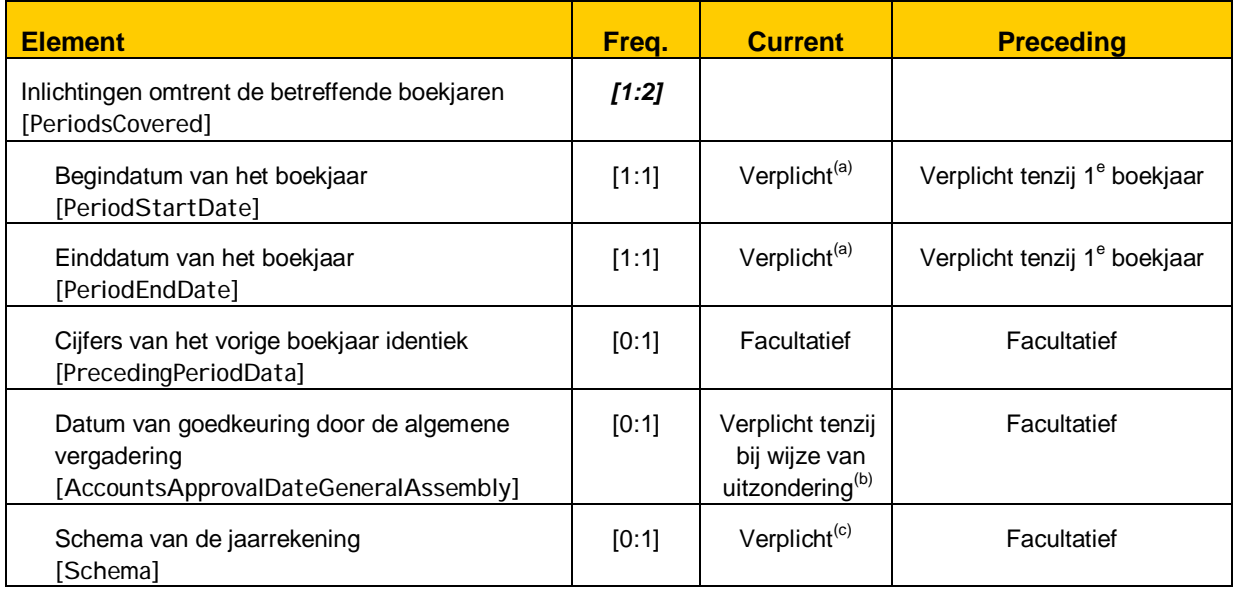

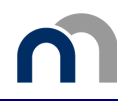

#### 4.2.3.1.1 **CONTROLES VOOR DE ONDERNEMINGEN**

- (a) De ingevoerde data van de boekjaren[CkL] worden vergeleken met de data ingevoerd op het niveau van de contexten.
- (b) De datum van goedkeuring [CkL] door de algemene vergadering moet in volgende gevallen niet vermeld worden:
	- de neerleggende onderneming is in vereffening,
	- de rechtsvorm van de neerleggende onderneming vereist geen goedkeuring van de jaarrekening door de algemene vergadering (vennootschap onder firma, gewone commanditaire vennootschap of coöperatieve vennootschap met onbeperkte aansprakelijkheid al dan niet met sociaal oogmerk).

Deze controle werkt niet blokkerend aangezien geen enkel element van de jaarrekening het mogelijk maakt om een onderneming in vereffening te onderscheiden. In het geval dat deze controle niet nageleefd wordt, zal de jaarrekening bij neerlegging toch geweigerd kunnen worden.

(c) Het soort schema van de jaarrekening moet overeenstemmen met de gekozen inputtaxonomie [CkL] (*pfs-full, pfs-abbr, pfs-npo-full of pfs-npo-abbr*).

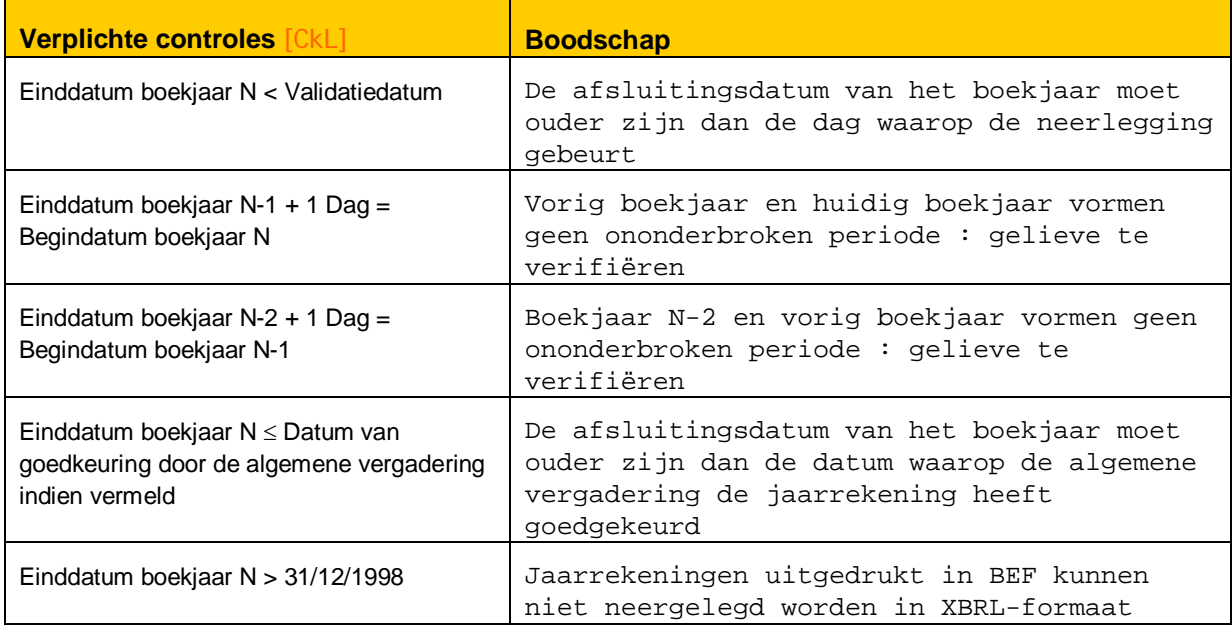

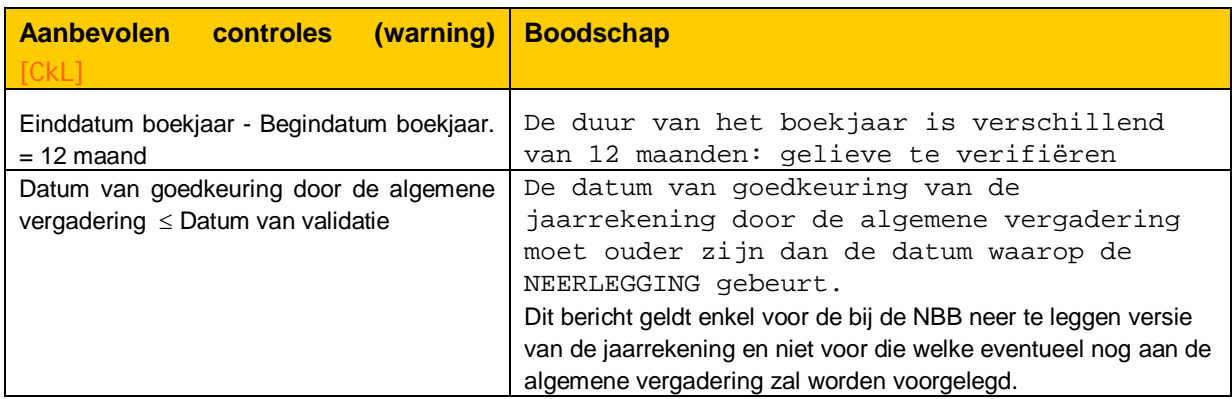

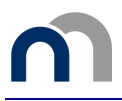

#### 4.2.3.1.2 **CONTROLES VOOR DE VERENIGINGEN EN STICHTINGEN**

- (d) De inputdata van het boekjaar [CkL] worden gecontroleerd ten opzichte van de inputdata op het niveau van de contexten.
- (e) De datum van goedkeuring [CkL] van de jaarrekening door de algemene vergadering moet niet worden vermeld in de volgende gevallen:
	- de neerleggende vereniging of stichting is een buitenlandse entiteit met exploitatiezetel in België<sup>19</sup>
	- de neerleggende vereniging of stchting is in vereffening.

Deze controle werkt niet blokkerend aangezien geen enkel element van de jaarrekening het mogelijk maakt om een vereniging of stichting in vereffening te onderscheiden. In het geval dat deze controle niet nageleefd wordt, zal de jaarrekening bij neerlegging toch geweigerd kunnen worden.

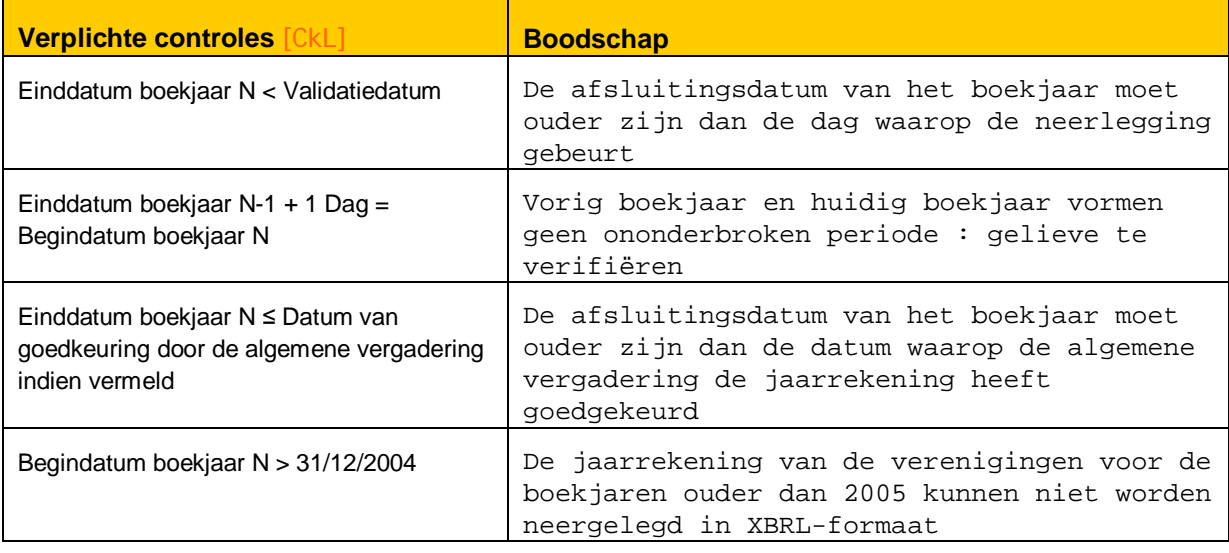

<sup>19</sup> Rechtsvorm 023.

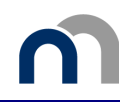

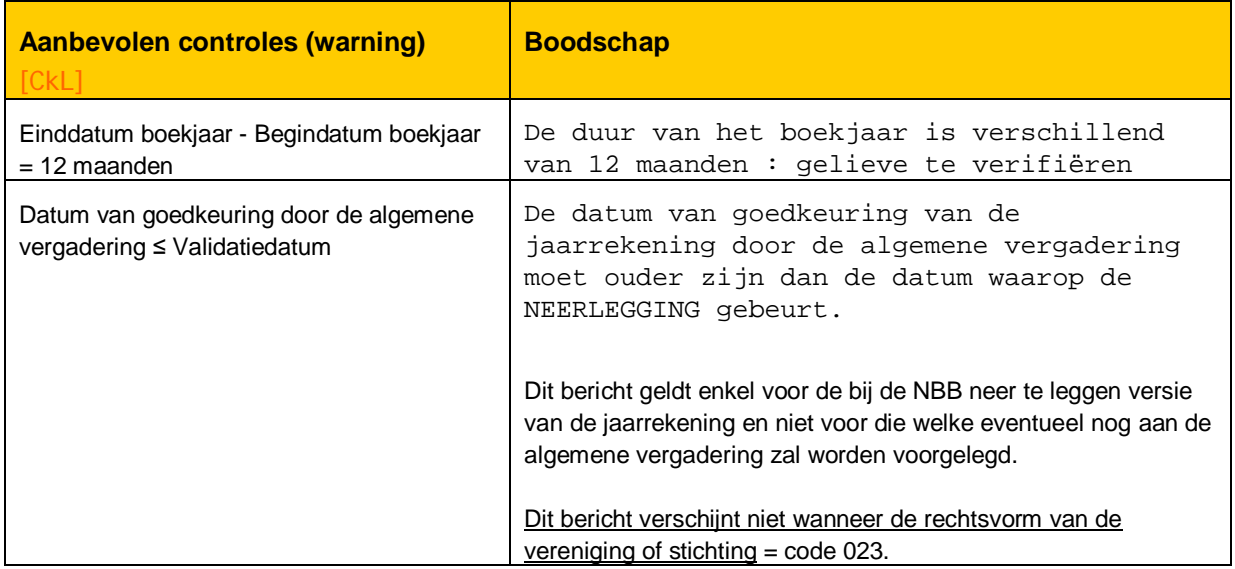

#### *4.2.3.2 Verbeterde neerlegging*

Een verbeterde neerlegging [CkL] wordt weergegeven aan de hand van een tuple. Zijn aanwezigheid houdt in dat het een verbeterde neerlegging betreft. De Balanscentrale vraagt dat aan de gebruiker bij het invoegen van deze tuple zou worden gevraagd : *"*Betreft het een **verbeterde neerlegging** voor een reeds eerder door de NBB aanvaarde jaarrekening voor hetzelfde boekjaar ?*".* Indien de gebruiker bevestigend antwoordt op deze vraag, moeten volgende gegevens met betrekking tot de eerder neergelegde en aanvaarde jaarrekening ingevuld worden:

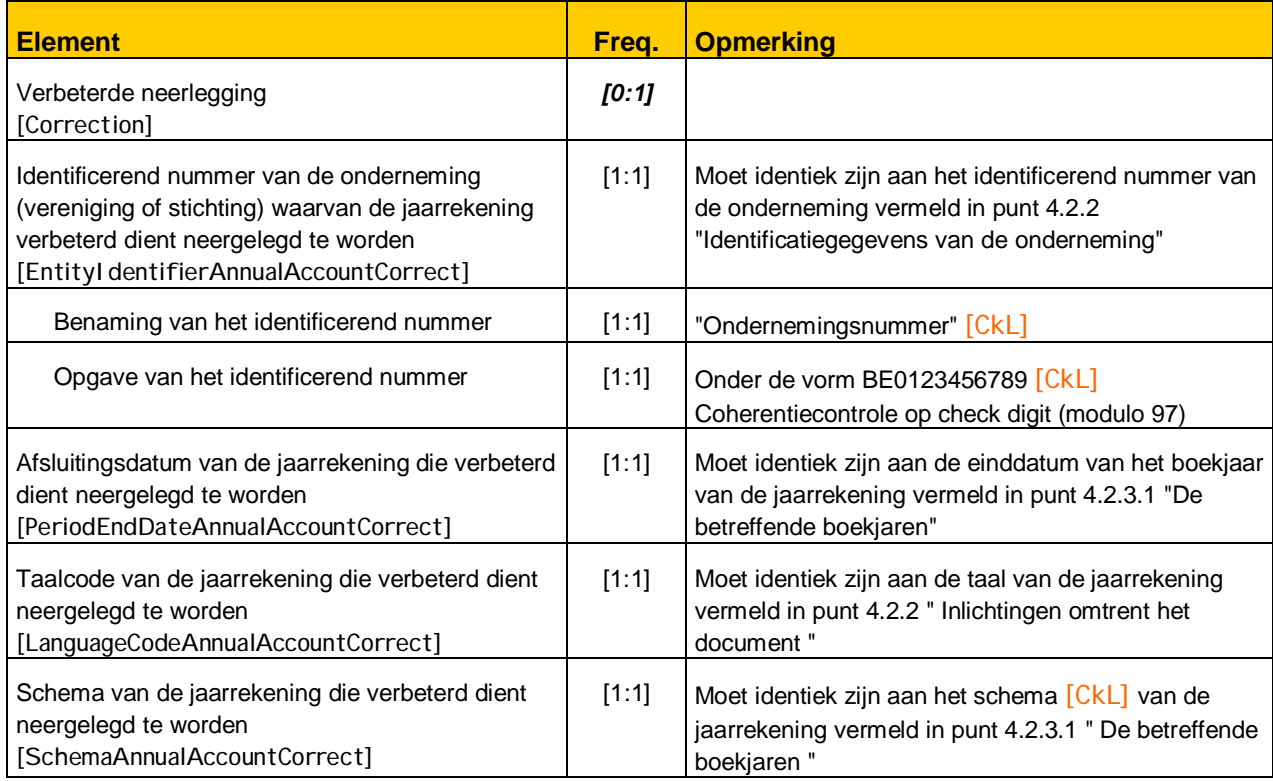

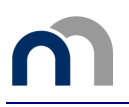

Deze zullen hoe dan ook niet opgenomen worden in het beeldbestand gepubliceerd door de Balanscentrale.

Indien de tuple "Verbeterde neerlegging" - in vergelijking met de reeds neergelegde jaarrekening - een wijziging inhoudt in één van de parameters  $[CKL]$  die hierboven worden vermeld, moet de neerlegging op papier gebeuren.

We willen er hier nogmaals op wijzen dat bij de verbetering van een jaarrekening die elektronisch werd neergelegd de volledige (verbeterde) jaarrekening neergelegd moet worden.

#### *4.2.3.3 Bestuurders (en zaakvoerders), commissarissen*

De bestuurders (of zaakvoerders), en de commissarissen, kunnen zowel natuurlijke personen als rechtspersonen zijn. Deze laatste kunnen zich laten vertegenwoordigen door één of meerdere natuurlijke personen.

Bij de creatie van de beeldbestanden wordt de lijst van de bestuurders opgemaakt in volgorde van het invoeren van de tuples. Zo nodig wordt het vervolg van de lijst opgenomen op een volgende pagina van dezelfde sectie.

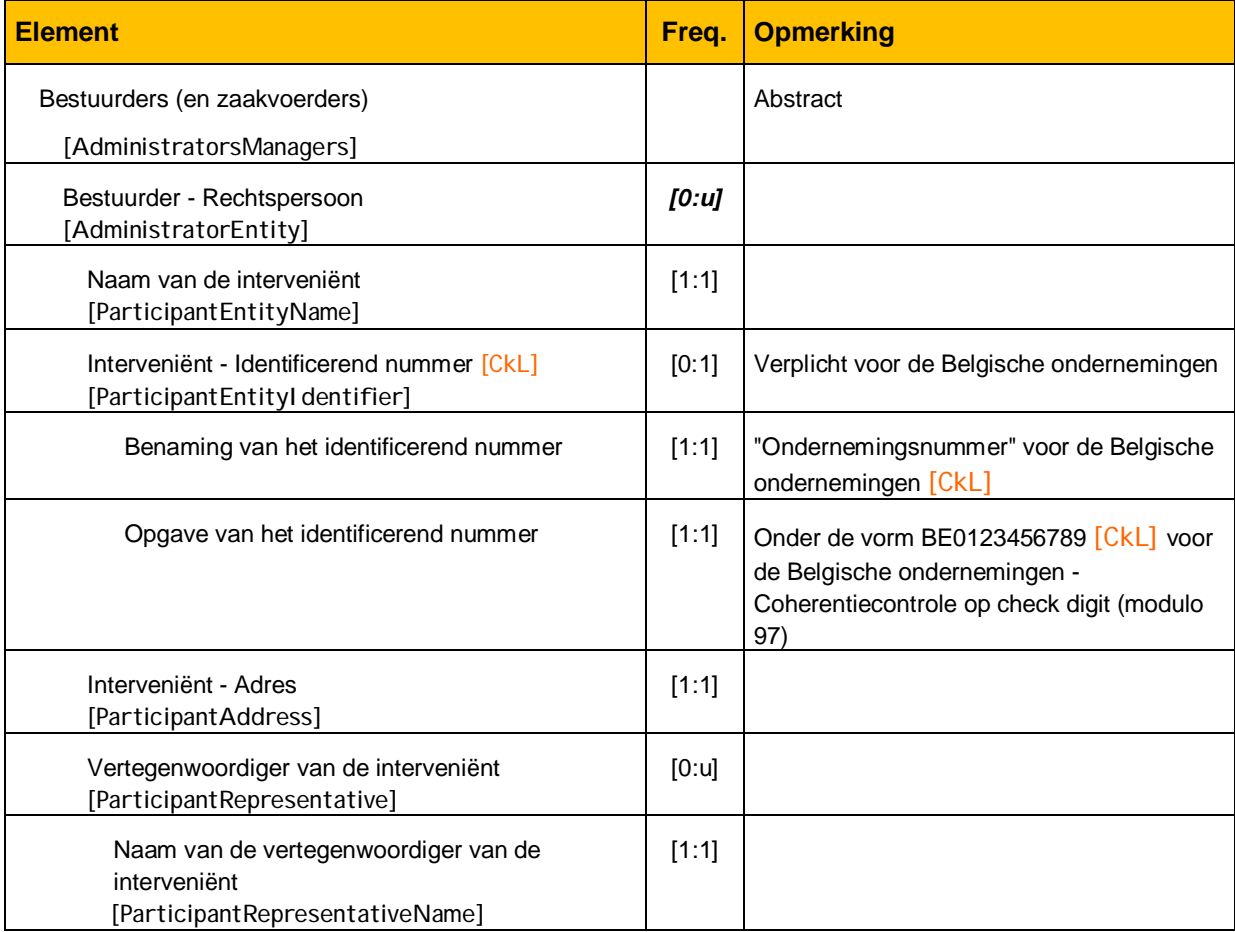
## **Grondige doorlichting van de elementen in de jaarrekening**

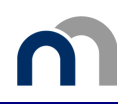

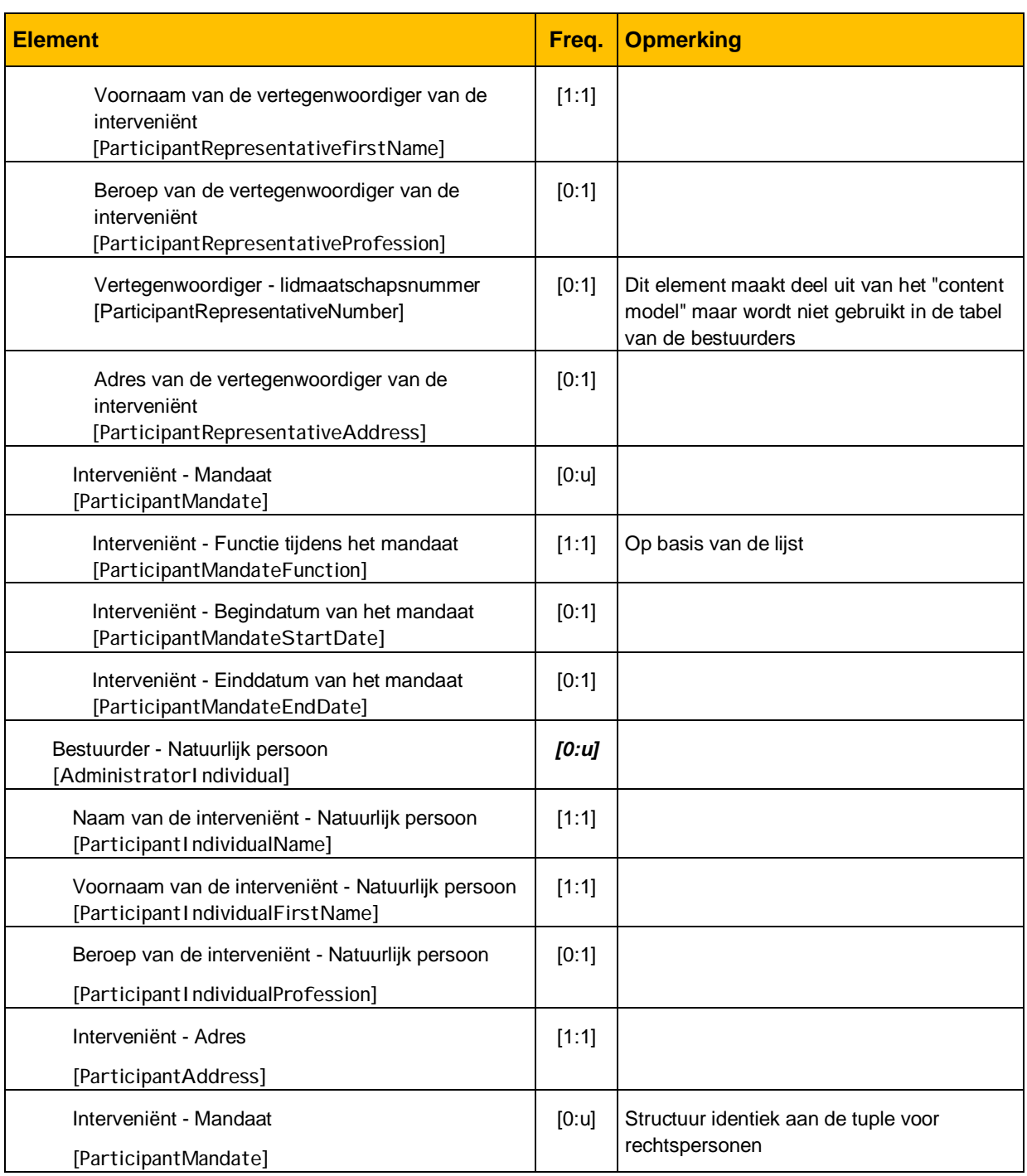

Een gelijkaardige structuur is van toepassing op de commissarissen [Accountants], lidmaatschapsnummer inbegrepen. Dit nummer is van toepassing op de natuurlijke persoon en op de rechtspersoon (verplicht) en op diens vertegenwoordiger (facultatief).

## *4.2.3.4 De verklaring met betrekking tot de bijkomende verificatie- of correctietaak*

Het betreft sectie 1.2 van de jaarrekening.

De tabel voor de **ondernemingen** bevat een verplichte boolean die overeenstemt met de verklaring waaraan de ondernemingen moeten beantwoorden.

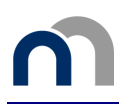

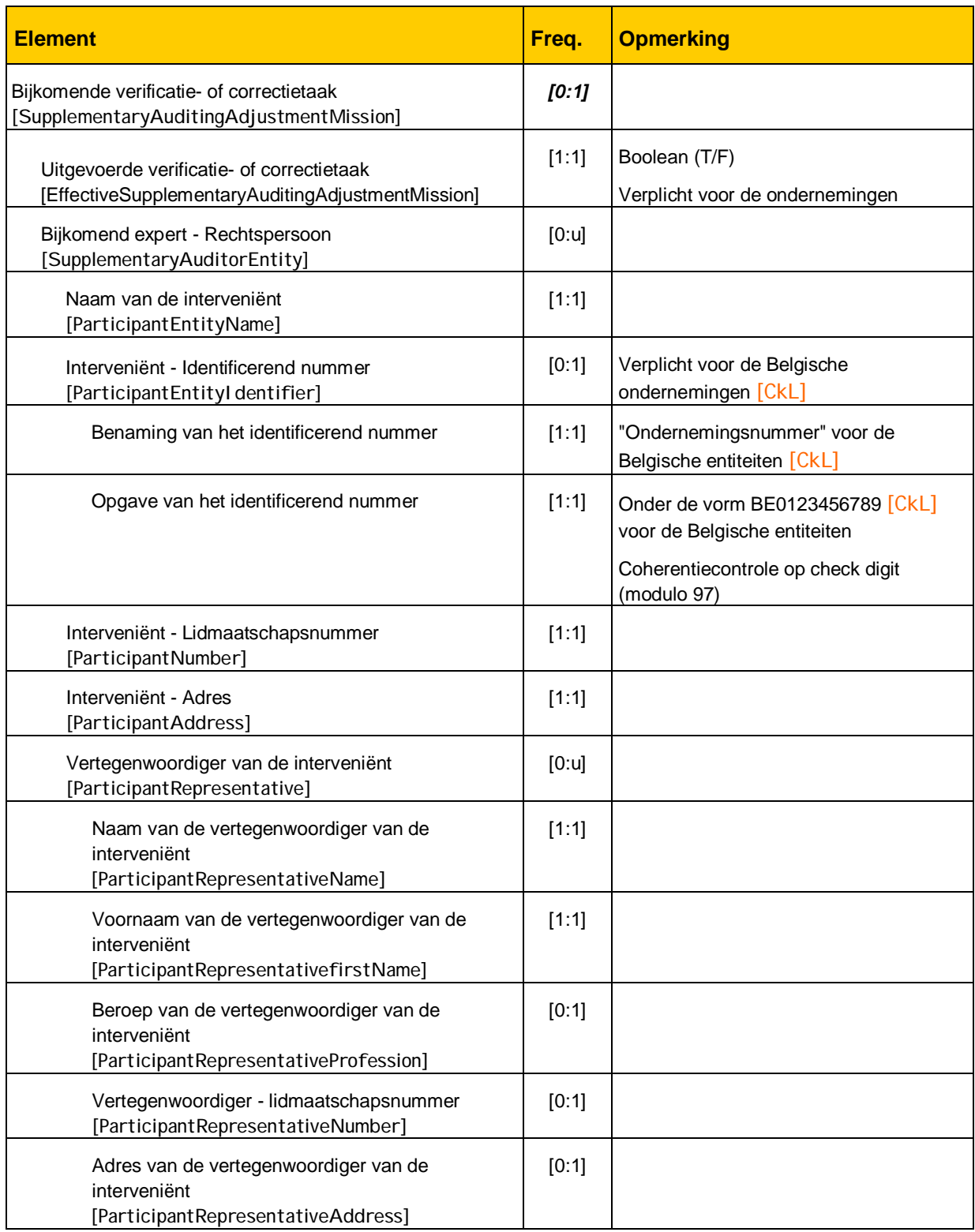

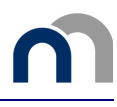

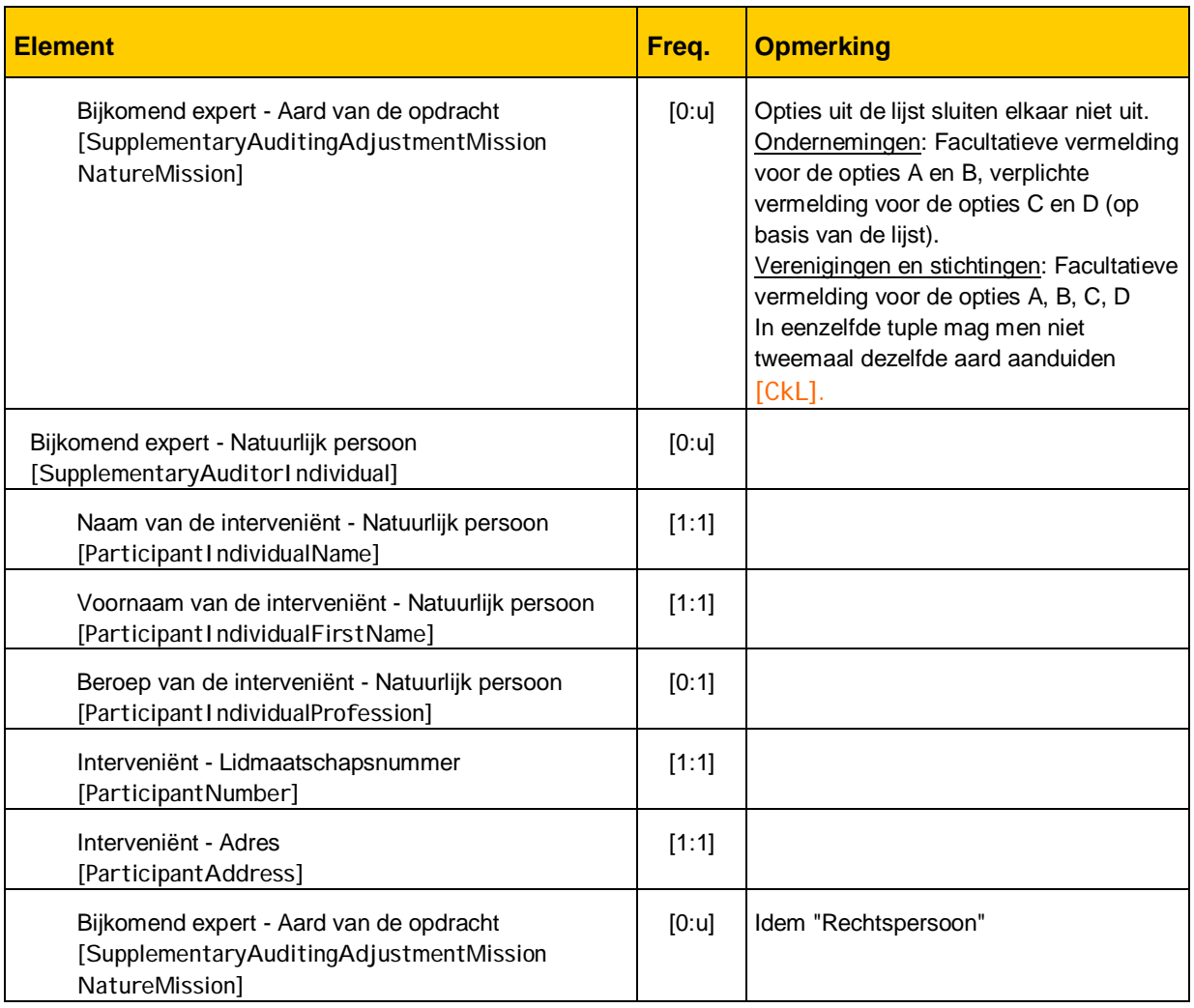

De tabel voor de **verenigingen en stichtingen** bevat geen boolean element. De vereniging of stichting wordt enkel uitgenodigd (facultatief) om de gegevens van de expert aan te duiden.

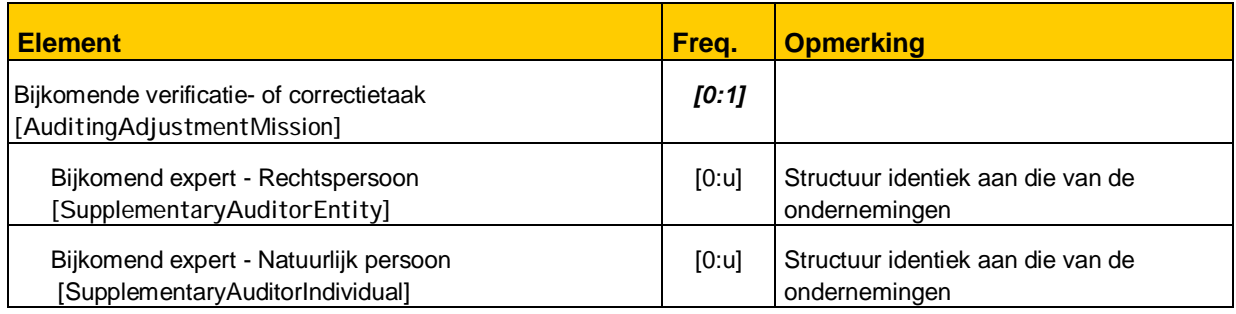

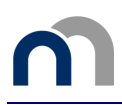

# **4.2.4 Inlichtingen omtrent de deelnemingen**

## *4.2.4.1 Deelnemingen en maatschappelijke rechten aangehouden in andere ondernemingen*

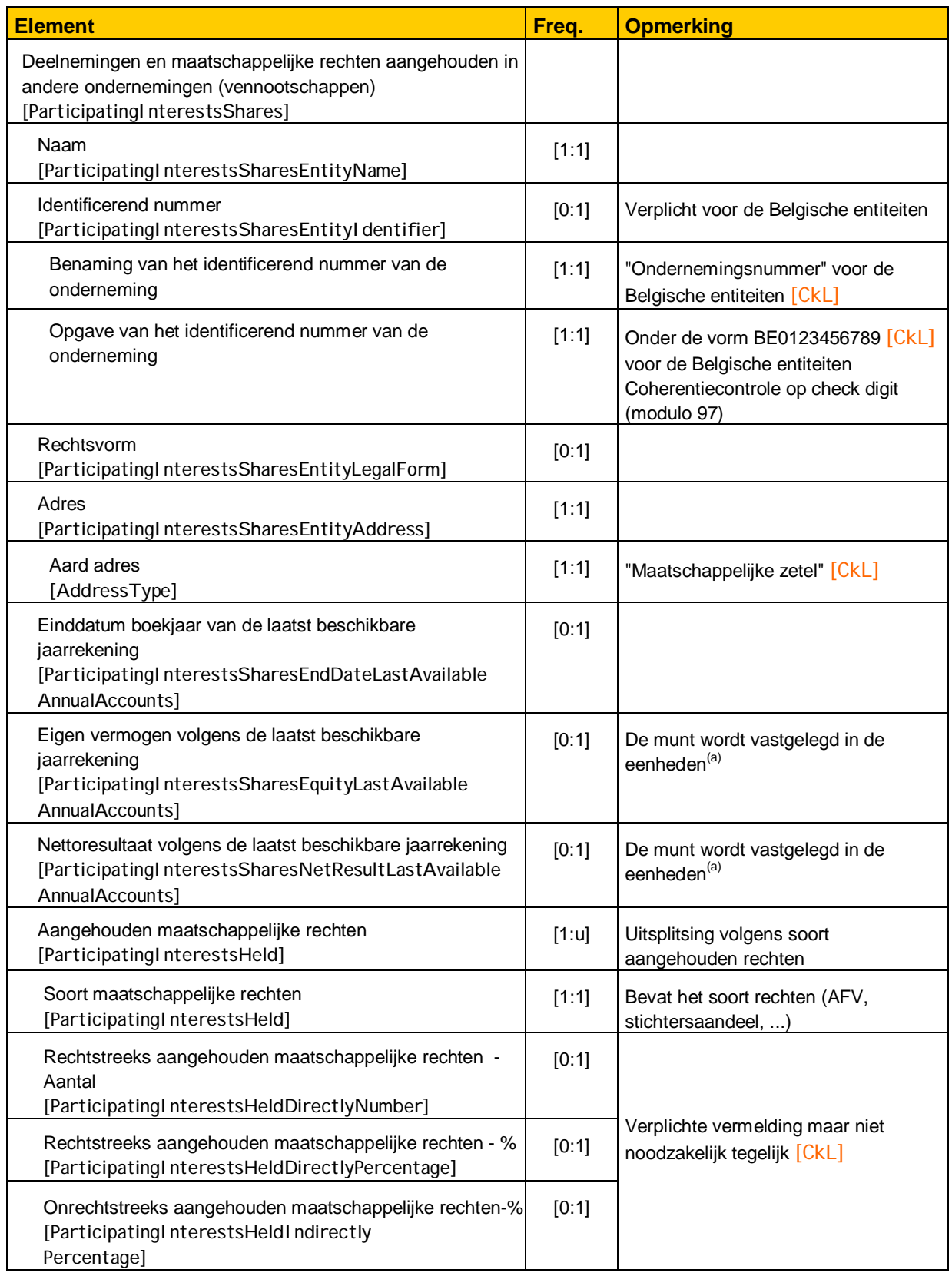

(a) : De twee elementen moeten uitgedrukt worden in dezelfde munt. Deze moet vermeld worden in het beeldbestand dat door de Balanscentrale gepubliceerd wordt.

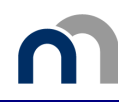

Controles op de rechtstreeks of onrechtstreeks aangehouden maatschappelijke rechten die de verdere verwerking niet blokkeren:

- ten minste één van de twee percentages werd ingegeven,
- de afsluitingsdatum van de jaarrekening werd ingegeven,
- de cijfers voor het eigen vermogen en het nettoresultaat werden ingevuld.

Telkens als aan één of meerdere van deze controles niet is voldaan, dient een passend waarschuwingsbericht te worden getoond.

## *4.2.4.2 Ondernemingen (entiteiten) waarvoor de onderneming (vereniging of stichting) onbeperkt aansprakelijk is*

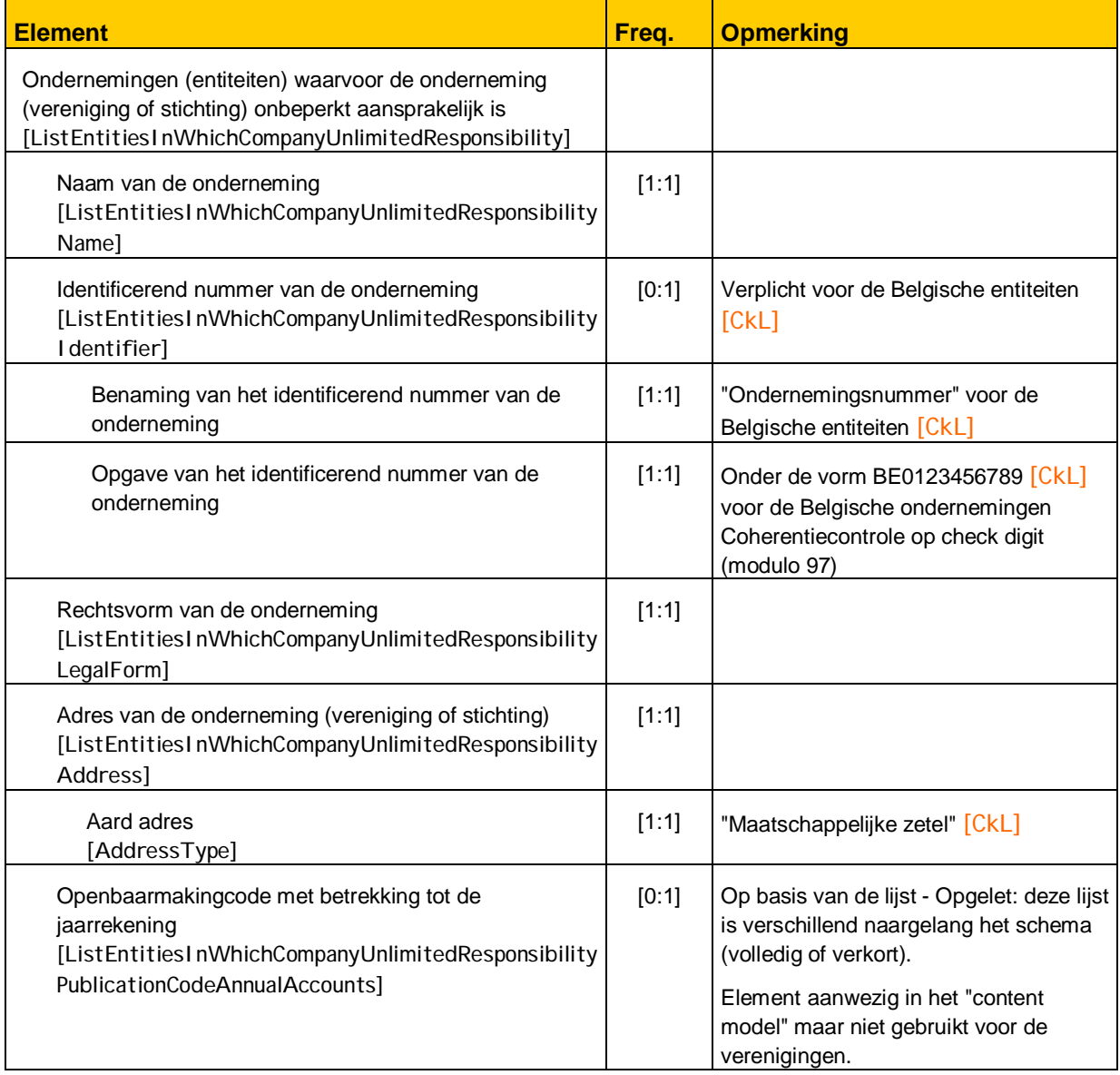

In geval van verenigingen en stichtingen, stelt het model van jaarrekening een bijkomende tabel voor betreffende "Andere verbonden entiteiten" [ListOtherLinkedEntities]. De structuur daarvan is identiek aan die van de tabel hierboven.

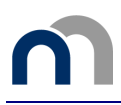

## **4.2.5 Inlichtingen betreffende de geconsolideerde jaarrekening (enkel voor de ondernemingen)**

*4.2.5.1* Inlichtingen te verstrekken door elke onderneming die onderworpen is aan de bepalingen van het Wetboek van vennootschappen inzake de geconsolideerde jaarrekening

Deze tabel is enkel van toepassing op het *volledig schema* – De structuur van onderstaande tabel stemt niet overeen met de presentatie. De betreffende elementen zijn aangeduid met een \*

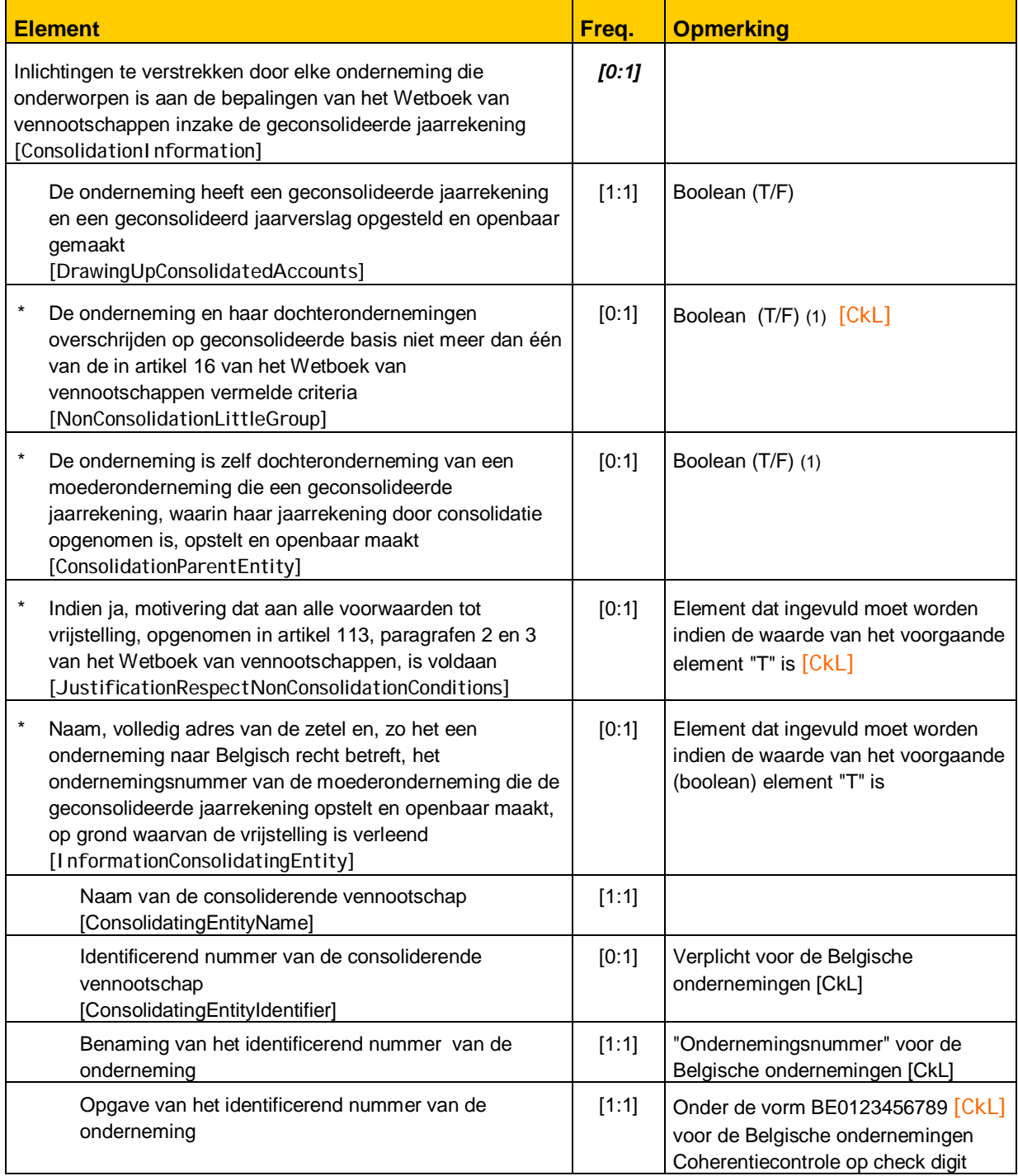

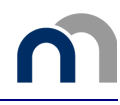

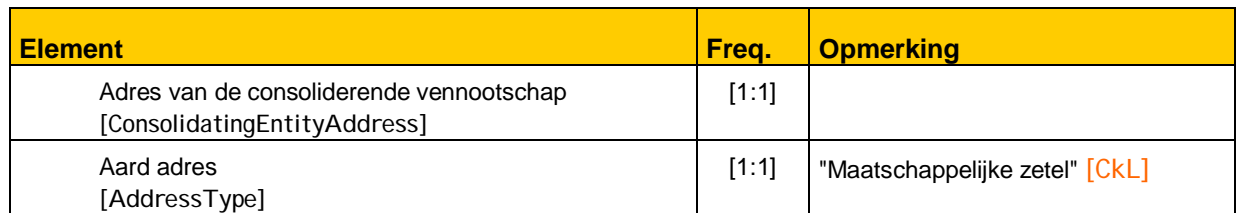

(1): Deze elementen moeten vermeld worden indien het antwoord op voorgaande vraag "F" is. De toegelaten waarden voor beide vragen zijn: T/T, T/F en F/T. De combinatie F/F geeft een foutboodschap.

## *4.2.5.2 Inlichtingen die moeten worden verstrekt door de onderneming indien zij dochteronderneming of gemeenschappelijke dochteronderneming is*

Tabel geldig voor alle schema's – De structuur van onderstaande tabel stemt niet overeen met de presentatie. De betreffende elementen zijn aangeduid met een \*.

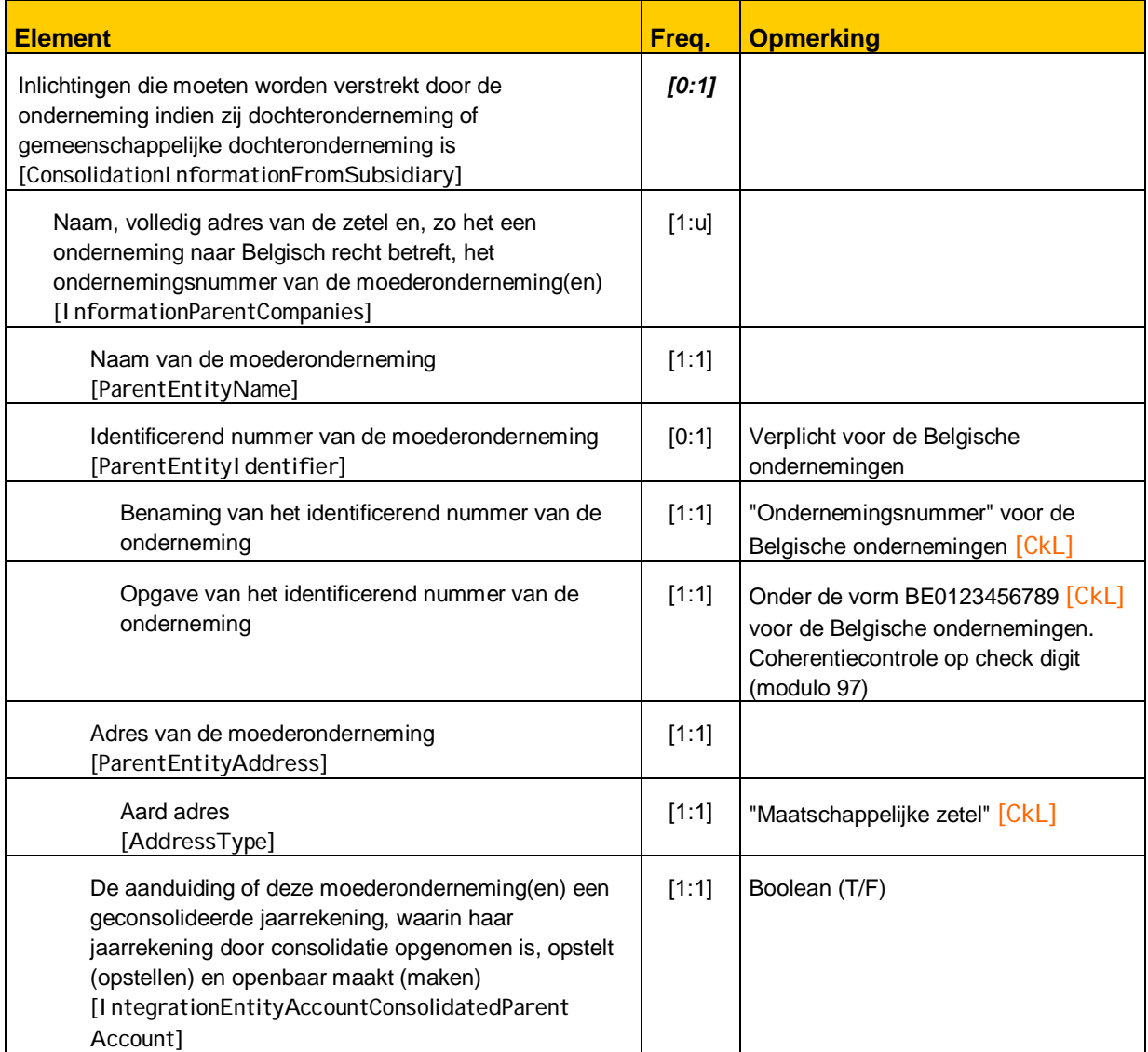

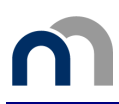

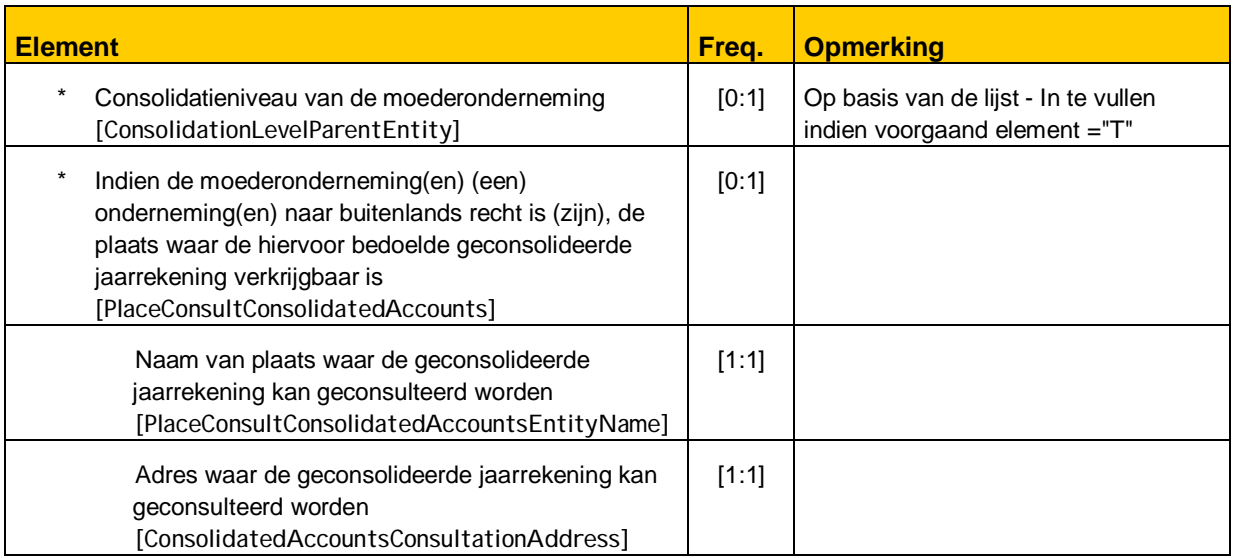

# **4.2.6 Verslag van de commissarissen**

De structuur van de tabel stemt niet overeen met de presentatie. De betreffende elementen zijn aangeduid met een \*.

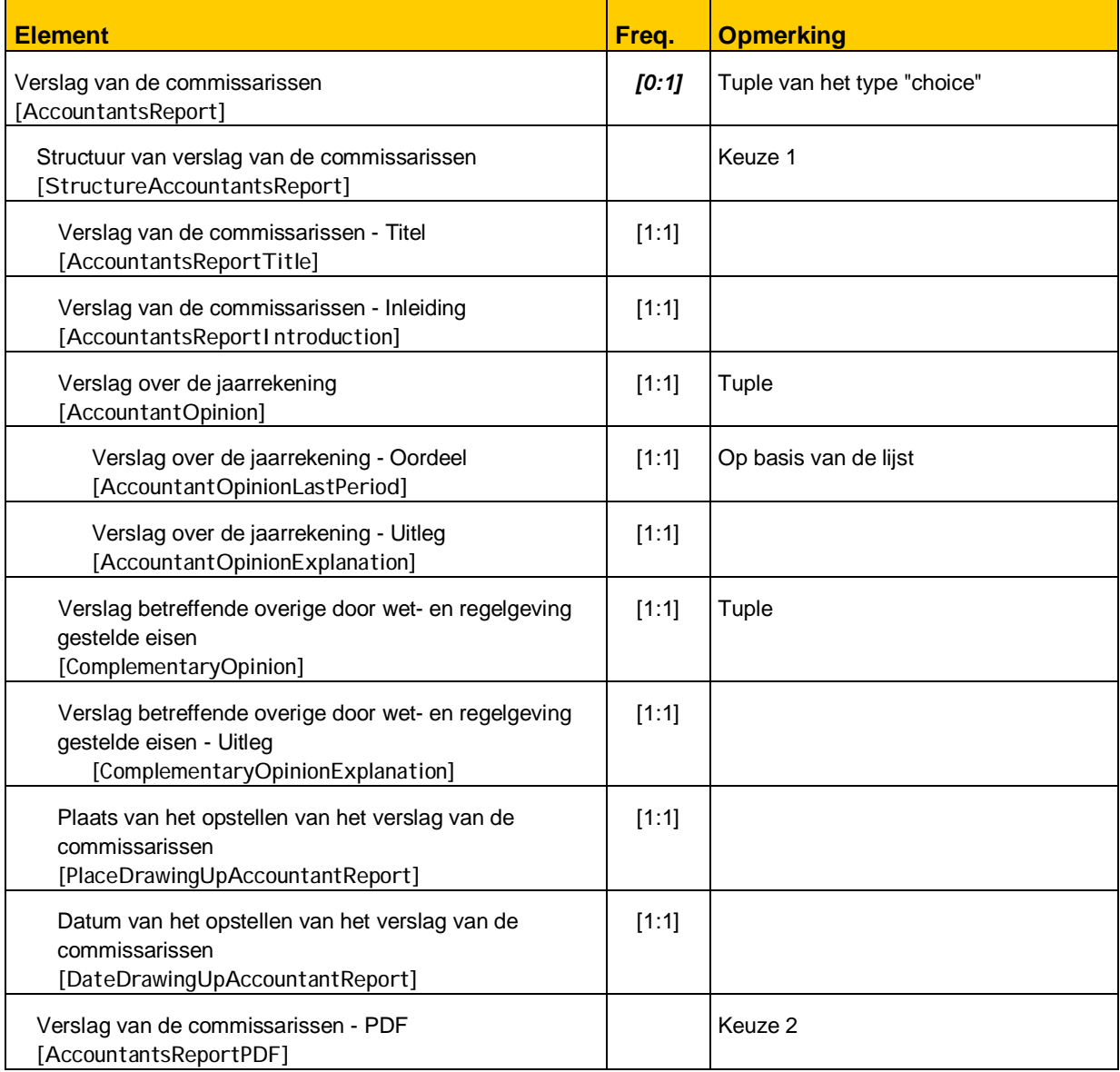

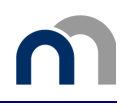

## **4.2.7 De andere rapporten**

Van de andere rapporten mag er hoogstens één voorkomen in de jaarrekening, hetzij in tekstformaat, hetzij in PDF-formaat.

## *4.2.7.1 Het jaarverslag (enkel voor de ondernemingen)*

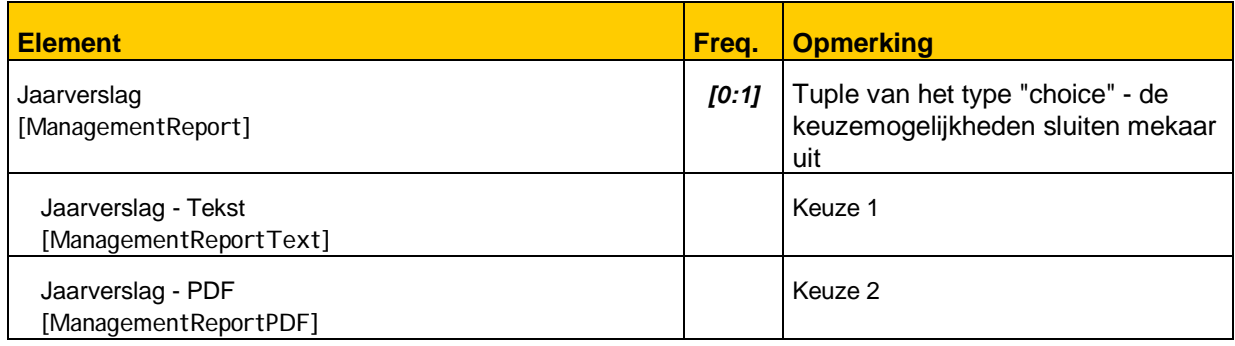

## *4.2.7.2 De aandeelhoudersstructuur (enkel voor de ondernemingen)*

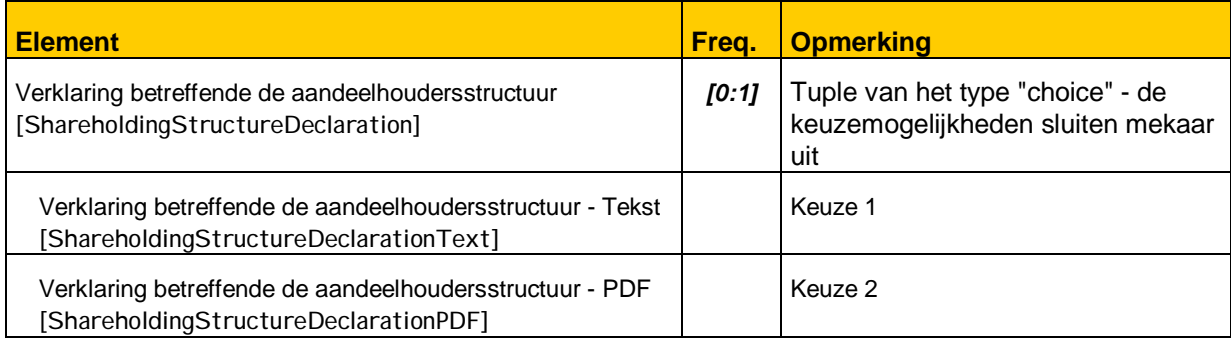

# **4.3 De sociale balans**

## **4.3.1 Structuur van de sociale balans**

### *4.3.1.1 De paritaire comités*

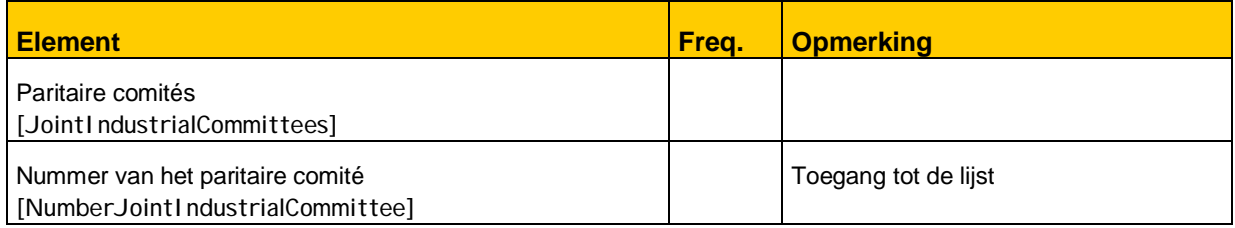

Enkel de vijf eerst ingevoerde comités worden opgenomen in het gepubliceerde PDF-bestand.

## *4.3.1.2 De rubrieken van de sociale balans*

De taxonomie van de elementen uit de sociale balans is relatief eenvoudig en bevat geen tuples. Wij zullen ons dan ook beperken tot staat 1 "Staat van de tewerkgestelde personen".

Tabellen met meerdere kolommen, die de tewerkgestelde personen uitsplitsen volgens hun werkregime (voltijds, deeltijds en VTE20) worden in het algemeen op dezelfde manier behandeld als het element "Gemiddeld aantal werknemers" in de volgende tabel: het aantal VTE is de "parent" van de aantallen voltijdse en deeltijdse werknemers.

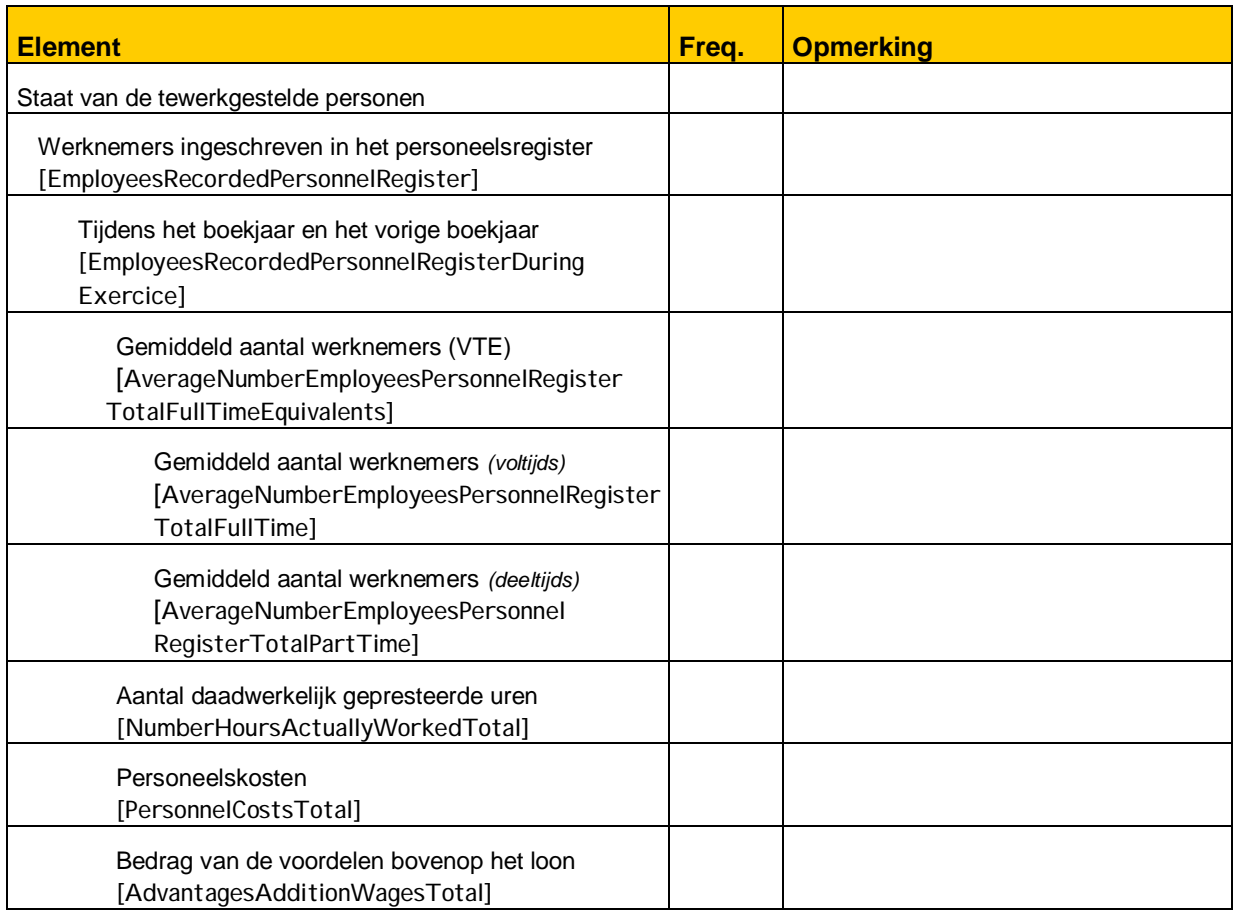

-

<sup>20</sup> Voltijdse equivalenten.

# 5. Ingekapselde PDF-bestanden

Voor bepaalde elementen in de jaarrekening is het mogelijk om een PDF-bestand in te voegen in het instance document. Het betreft de secties:

- $\bullet$  Aandeelhoudersstructuur<sup>21</sup>,
- Verslag van de commissarissen,
- Jaarverslag.

# **5.1 Toegelaten zones**

Deze nieuwe mogelijkheid werd ingevoerd om ondernemingen en verenigingen of stichtingen toe te laten informatie, die reeds gepubliceerd werd (aandeelhoudersstructuur, jaarverslag) of die door hen op papier verkregen werd (verslag van de commissarissen), te hergebruiken.

Deze mogelijkheid mag echter geen aanleiding geven tot technische problemen bij de opmaak van het beeldbestand voor de terbeschikkingstelling aan derden. Bepaalde soorten PDF-bestanden zullen door de Balanscentrale geweigerd worden, hetgeen de weigering van de jaarrekening in haar geheel inhoudt.

## **5.2 Acceptatiecriteria**

De acceptatiecriteria voor ingekapselde PDF-bestanden stemmen overeen met de criteria van toepassing op PDF-bestanden die neergelegd mogen worden overeenkomstig de Eerste Europese  $Richtlijn<sup>22</sup>$ .

Deze criteria zorgen ervoor dat documenten openbaargemaakt worden zoals ze werden neergelegd. Het ingekapselde PDF-bestand mag geen ruimte laten voor discussie over de manier waarop het aan derden ter beschikking wordt gesteld.

-

<sup>&</sup>lt;sup>21</sup> Enkel voor ondernemingen

<sup>&</sup>lt;sup>22</sup> Richtlijn 2003/58/EG van 15 juli 2003 tot wijziging van Richtlijn 68/151/EEG van de Raad met betrekking tot de openbaarmakingsvereisten voor bepaalde soorten ondernemingen.

Onderstaande tabel geeft een lijst van de verschillende soorten PDF-bestanden en de houding van de Balanscentrale ertegenover.

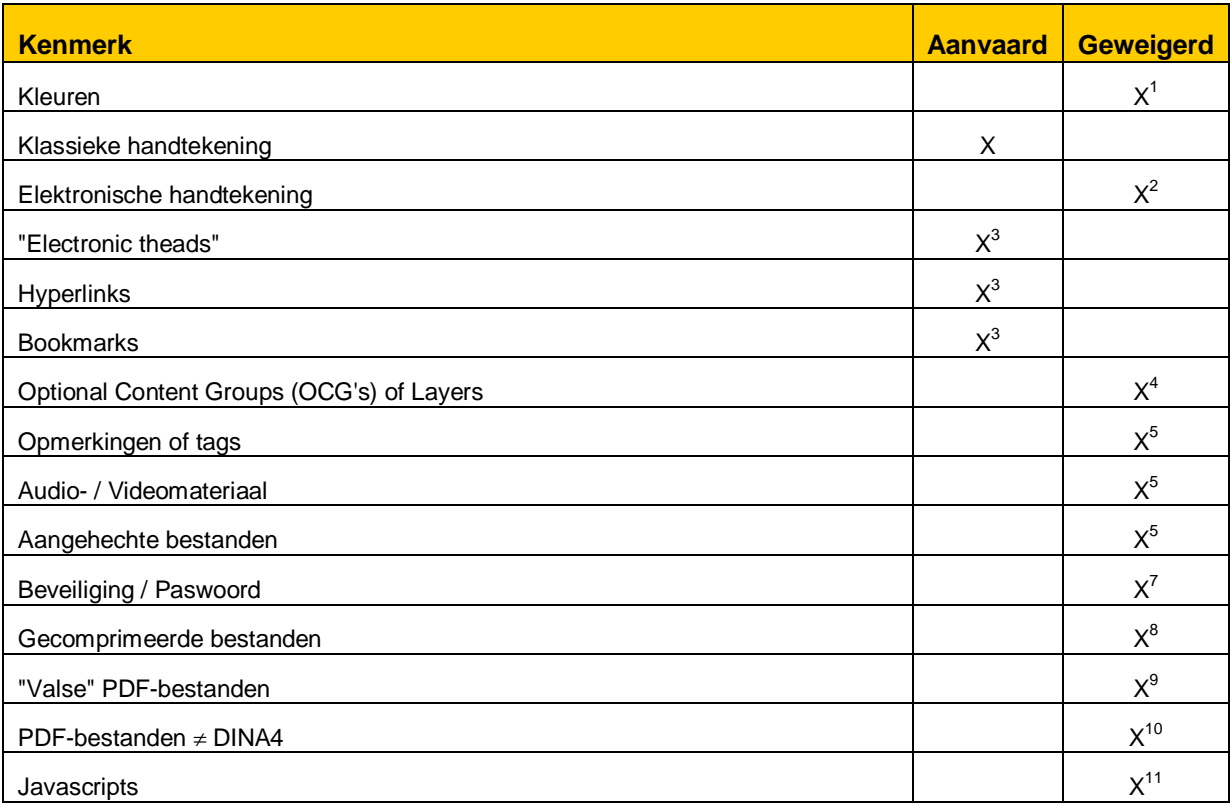

## **Opmerkingen**

- 1. Een zwart-wit afdruk kan leiden tot informatieverlies door gebrek aan contrast tussen de oorspronkelijke kleuren. Kleuren (in de achtergrond of de karakters) worden geweigerd naar analogie met de neerlegging op papier waarbij het gebruik van kleuren eveneens verboden is.
- 2. Het gebruik van de elektronische handtekening kan leiden tot het verlies van pertinente gegevens van de jaarrekening en compliceert de verwerking voor de Balanscentrale. Zij wordt bijgevolg geweigerd.
- 3. "Threads", hyperlinks en bookmarks zijn navigatiemiddelen die de lezer helpen om zich te verplaatsen in het document. Zij hebben echter geen invloed op de presentatie of de afdruk van het document. Ze worden bijgevolg aanvaard.
- 4. OCG's laten toe om documenten te creëren met meerdere "lagen" die enkel zichtbaar zijn op aanvraag. Aangezien de lagen op geen enkele manier een aanduiding kunnen bevatten omtrent hun officieel karakter, noch omtrent de manier waarop ze weergegeven moeten worden op papier, worden OCG's geweigerd.
- 5. PDF-bestanden kunnen opmerkingen, tags en aangehechte bestanden bevatten. Om discussies te vermijden omtrent het al dan niet openbaarmaken van die opmerkingen / aangehechte bestanden of omtrent de volgorde, is het gebruik ervan verboden.
- 6. Omdat alles wat neergelegd wordt moet kunnen weergegeven worden op papier is het vanzelfsprekend dat het gebruik van audiovisueel materiaal niet toegelaten is.
- 7. De PDF bestanden die beveiligd zijn tegen openen, drukken of wijzigen van de inhoud (beveiligde PDF) worden geweigerd wegens redenen die te maken hebben met de informaticabewerkingen die daarop worden toegepast.
- 8. De compressie van een PDF-bestand als gevolg van een scanning levert weinig winst op in termen van volume. Om bijkomende handelingen bij de openbaarmaking te vermijden, worden gecomprimeerde PDF-bestanden geweigerd.
- 9. Met een "vals" PDF-bestand wordt een bestand bedoeld dat gecreëerd werd met een andere software en waarvan de extensie gewijzigd werd in .pdf. Deze bestanden worden in het algemeen niet herkend door Acrobat Reader en worden bijgevolg niet aanvaard.
- 10. Bestanden waarvan de pagina's verschillend zijn van het DINA4-formaat (21 cm x 29,7 cm) geven problemen bij het afdrukken. Zij worden niet aanvaard.
- 11. Een PDF-bestand kan Javascripts bevatten. Javascripts maken interactieve effecten zoals animaties of invulformulieren mogelijk. Bij de NBB neergelegde PDF-bestanden mogen om veiligheidsredenen geen Javascripts bevatten.

Deze kenmerken kunnen niet allemaal automatisch gecontroleerd worden. Jaarrekeningen die ingekapselde PDF-bestanden bevatten zouden dus eventueel geweigerd kunnen worden bij de visuele controle na de upload.

De grootte van een *instance document* mag niet groter zijn dan 3 MB, de ingekapselde bestanden inbegrepen.

# 6. Aangebrachte wijzigingen

De taxonomie is onderhevig aan regelmatige wijzigingen die moeten worden aangebracht om de volgende redenen:

- om een niet-gestructureerd element te structureren (bijvoorbeeld, de waarderingsregels);
- ingevolge aanpassingen in de wetgeving (bijvoorbeeld, de sociale balans);
- om fouten te corrigeren.

Dit hoofdstuk beschrijft de wijzigingen die werden aangebracht in de vorige versie van de taxonomie.

- Nieuwe versie van de taxonomie : be-fr-pfs-ci-2015-04-01
- x Vorige versie van de taxonomie : be-fr-pfs-ci-2014-04-01

# **6.1 Wijzigingen aangebracht aan de versie be-fr-pfs-ci-2014-04-01**

## **6.1.1 Aanpassing van het gestructureerd commissarisverslag**

De aanvullende norm bij de internationale normen voor audit (ISA) van toepassing in België, opgesteld in overeenstemming met de artikels 144 en 148 van het Wetboek van vennootschappen, werd aangenomen door het Instituut van bedrijfsrevisoren op 29/03/2013 en goedgekeurd door de Hoge Raad voor de Economische Beroepen (Belgisch Staatsblad van 22/08/2013)

Ze vervangt de algemene controlenormen van 15/12/2006 en is van toepassing voor de audit van de (geconsolideerde) jaarrekeningen van organisaties van openbaar belang (genoteerde vennootschappen, financiële instellingen en verzekeringsondernemingen naar Belgisch recht) voor de boekjaren afgesloten vanaf 15 december 2012, en voor de audit van de (geconsolideerde) jaarrekeningen van de andere entiteiten voor de boekjaren afgesloten vanaf 15 december 2014.

De structuur van het commissarisverslag werd bijgevolg gewijzigd.

- Het eerste deel van het rapport wordt vanaf heden "Verslag over de jaarrekening" gevolgd door het oordeel over de jaarrekening.
- x De lijst met de mogelijkheden aangaande het oordeel werd teruggebracht van 6 naar 4.
- De vermelding van een eerste audit werd geschrapt. Deze moet nu opgenomen worden in de "vrije tekst" zone in het eerste deel van het verslag.

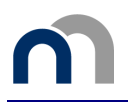

Het tweede deel van het verslag wordt vanaf heden "Verslag betreffende overige door wet- en regelgeving gestelde eisen", en de keuzemogelijkheid tussen de titels "Bijkomende verklaring" of "Bijkomende verklaringen en inlichtingen" wordt geschrapt.

## **6.1.2 Toevoegen van een gegevenstype afgeleid van het type string**

De taxonomie bevat talrijke elementen van het type string met een verschillend oogmerk: sommige elementen bevatten een lange geformateerde tekst voor de presentatie (b.v. element "ManagementReport" voor het jaarverslag), andere elementen bevatten een korte tekst zonder formattering (bv. element "EntityCurrentLegalName" voor de benaming van de onderneming).

Om de exploitatie van de gegevens van het type string zonder formatering doelstelling te vergemakkelijken werd een gegevenstype toegevoegd. Dit nieuwe type heeft geen enkele invloed op de neerlegging van de jaarrekening daar ze geen enkele bijkomende beperking toevoegt. Ze wordt gebruikt bij het lezen door de parsers om sommige controlekarakters te verwijderen:

x nonEmptyTokenStringItemType: de processor XML verwijdert het returnteken (#xD), het regeleinde (#xA) en de tabinstelling (#x9), de blanco's (#x20) in het begin en op het einde van de ketting en verandert meervoudige blanco's in één blanco.

## **6.1.3 Overgangstabel**

Alle wijzigingen aangebracht aan de elementen van de taxonomie werden hernomen in een overgangstabel in de vorm van een Excel-bestand (versioning2015-04-01.xls) dat samengaat met de desbetreffende taxonomie. Deze tabel bevat volgende informatie:

- De elementen:
	- de elementen die werden toegevoegd of verwijderd,
	- de sectie in de jaarrekening waarin de elementen voorkomen,
	- $\bullet$  de aard van de wijziging,
	- de reden van de aanpassing.

**x** De attributen:

- de elementen waarvoor een of meerdere attributen werden gewijzigd,
- de sectie in de jaarrekening waarin deze elementen voorkomen,
- het aangepaste attribuut,
- de waarde van het attribuut in de vorige en de nieuwe taxonomie.

## **6.1.4 Wijziging in de rekenkundige en logische controles**

De lijsten van de wettelijke en bijkomende rekenkundige en logische controles van de volledige en verkorte modellen werden niet aangepast.

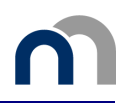

## **6.1.5 Bijwerken van de waardelijsten**

x De lijst van de **rechtbanken van koophandel** is aangepast ten einde op één lijn te staan met de officiële lijst van rechtbanken en –hoven gepubliceerd op 27 maart 2014 door de FOD Justitie als gevolg van de hervorming van de gerechtelijke arrondissementen (Wet van 01/12/2013) en van de zesde Staatshervorming (Wet van 06/01/2014). Het aantal **rechtbanken van koophandel** gaat bijgevolg van 27 naar 9: sommige groeperen verschillende afdelingen en de rechtbank van koophandel van Brussel is opgesplitst in een Franstalige en een Nederlandstalige vleugel.

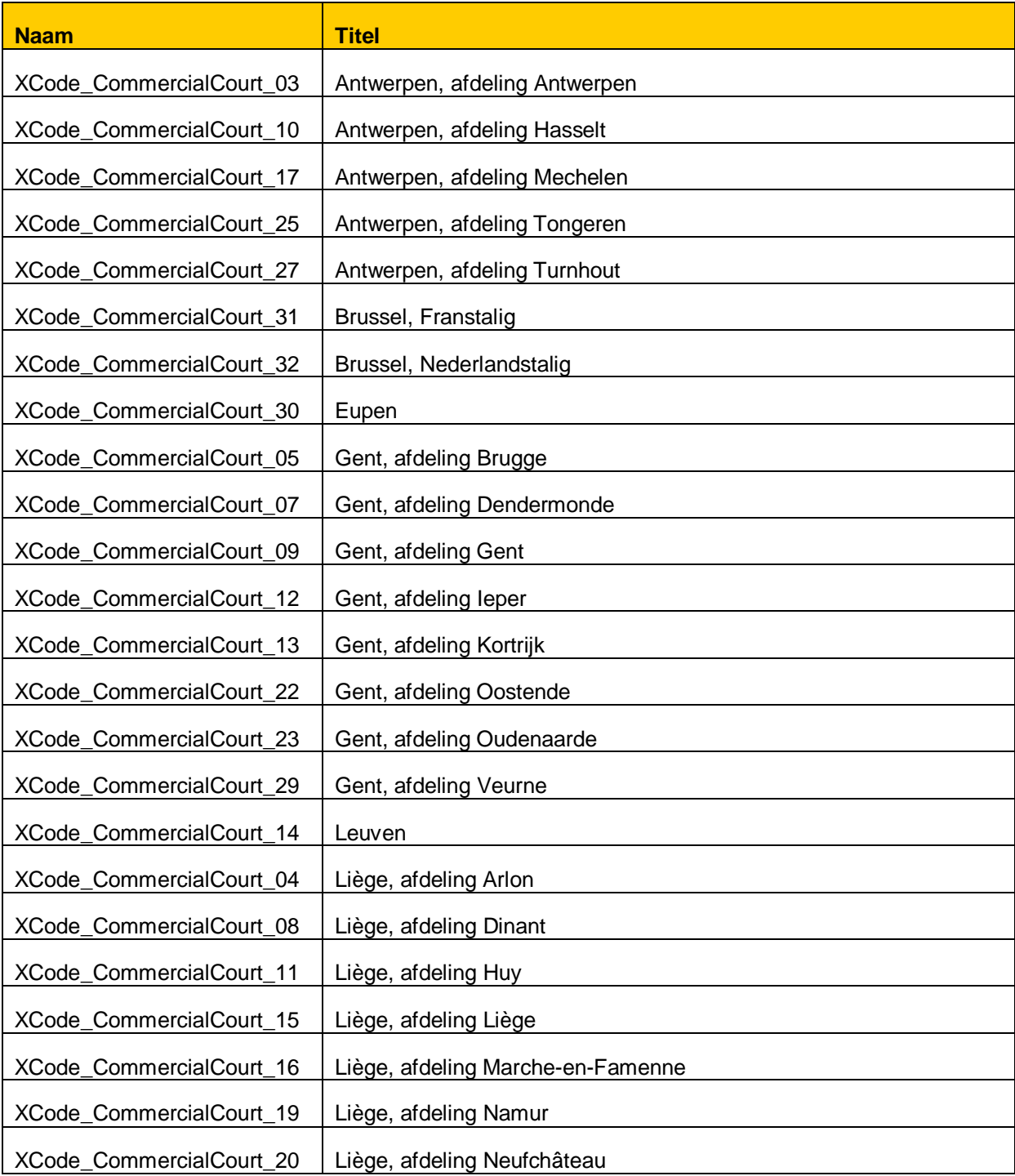

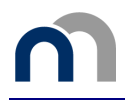

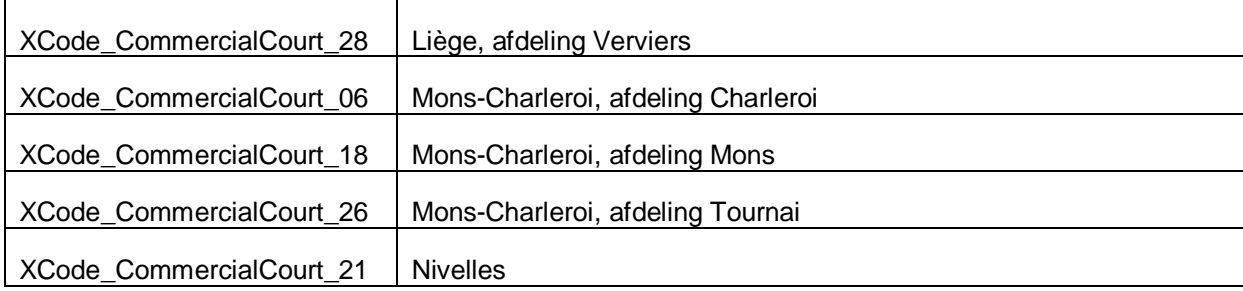

• De lijsten betreffende het gestructureerde rapport van de commissaris werden aangepast:

o De lijst van de **mogelijkheden aangaande het oordeel** is gewijzigd:

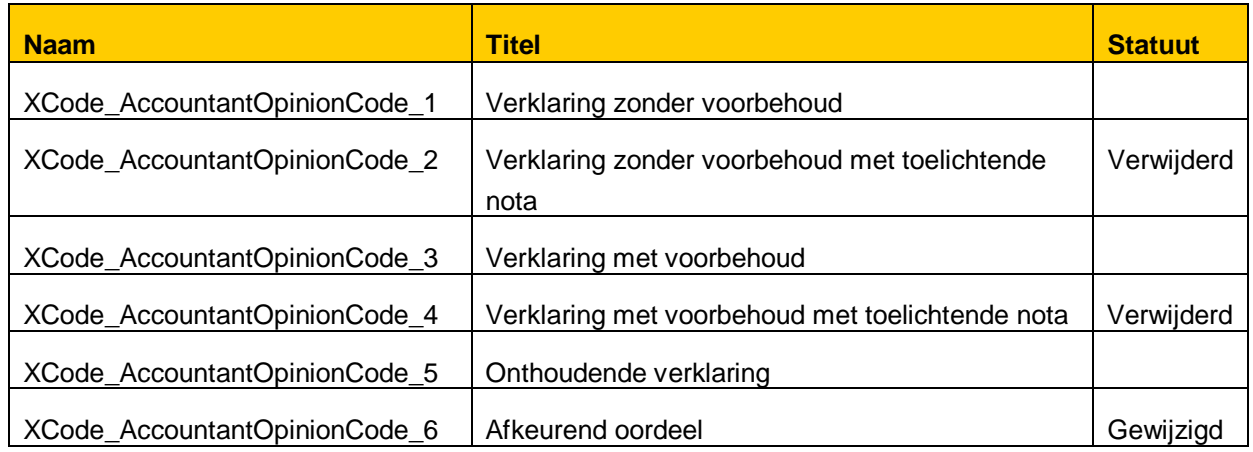

o De lijst van de **mogelijkheden aangaande bijkomende verklaring** is verwijderd.

# **Checklist**

Deze lijst geeft de gebruiker een aantal sleutelwoorden met betrekking tot:

- een bijzondere beperking die in het protocol gedefinieerd wordt of
- een waarde die in bepaalde gevallen verplicht is.

Deze sleutelwoorden worden aangeduid met [CkL] in de tekst

# **Beperkingen**

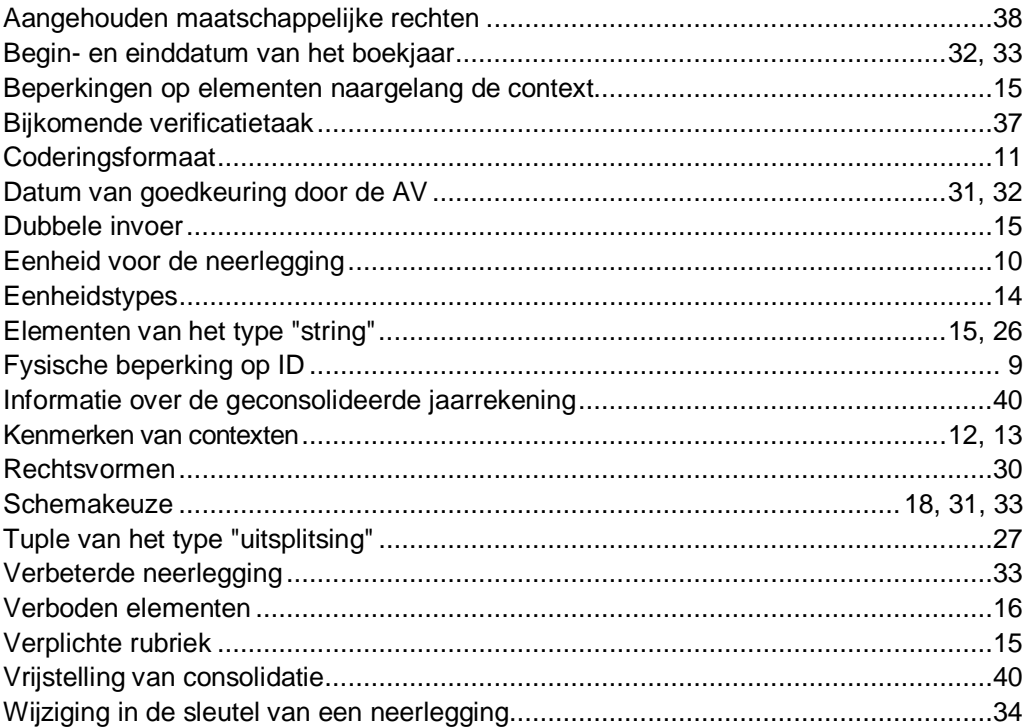

# **Verplichte waarden**

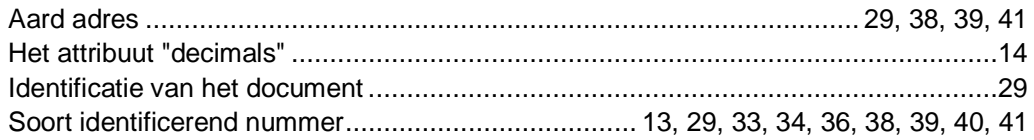

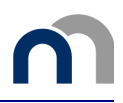

# **Bijlagen**

# Bijlage 1: Lijst van de rekenkundige en logische controles voor de ondernemingen

## Bijlage 1.1: Lijst van de wettelijke rekenkundige en logische controles

# Volledig schema voor ondernemingen

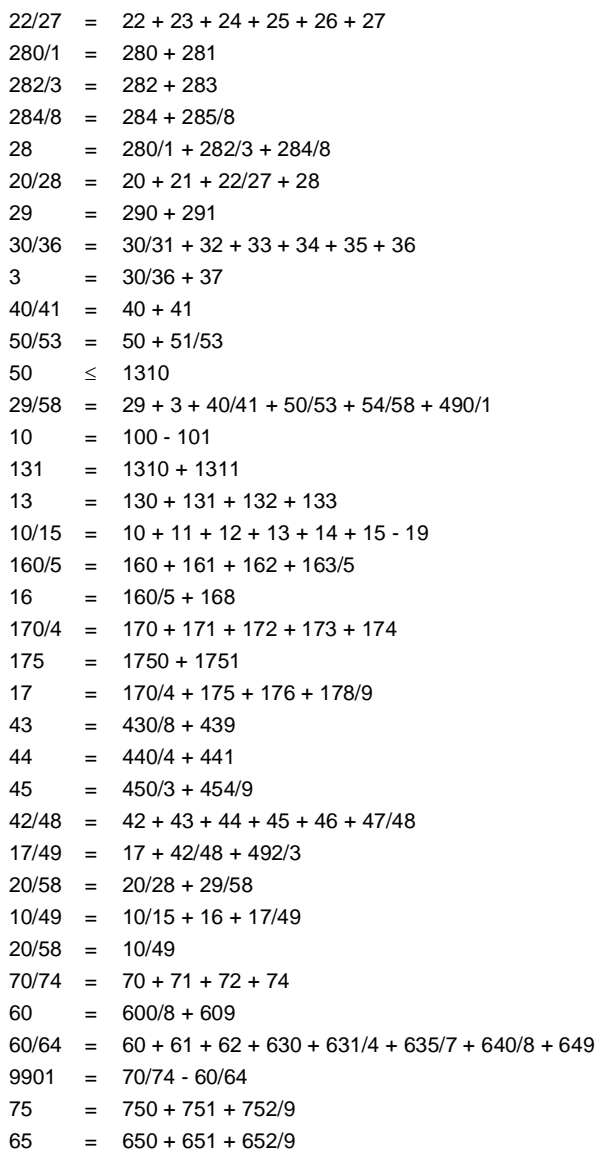

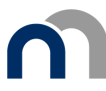

 $9902 = 9901 + 75 - 65$ 76  $= 760 + 761 + 762 + 763 + 764/9$ 66  $= 660 + 661 + 662 + 663 + 664/8 + 669$  $9903 = 9902 + 76 - 66$  $67/77 = 670/3 - 77$  $9904 = 9903 + 780 - 680 - 67/77$  $9905 = 9904 + 789 - 689$  $9906 = 9905 + 14P$  $791/2 = 791 + 792$  $691/2 = 691 + 6920 + 6921$  $694/6 = 694 + 695 + 696$  $14$  $=$  9906 + 791/2 - 691/2 + 794 - 694/6 62 ∃ en 9087 ∃ als 62 - 624 ≥ 50.000 EUR Als 8002 of 8003 of 8004 is ingevuld, dan 20 = 20P + 8002 - 8003 + 8004 Als 200/2 of 204 is ingevuld, dan 20  $\geq$  200/2 + 204  $8051 = 8051P + 8021 - 8031 + 8041$  $8121 = 8121P + 8071 - 8081 + 8091 - 8101 + 8111$  $= 8051 - 8121$ 210  $8052 = 8052P + 8022 - 8032 + 8042$  $8122 = 8122P + 8072 - 8082 + 8092 - 8102 + 8112$  $211 = 8052 - 8122$  $8053 = 8053P + 8023 - 8033 + 8043$  $8123 = 8123P + 8073 - 8083 + 8093 - 8103 + 8113$  $212 = 8053 - 8123$  $8054 = 8054P + 8024 - 8034 + 8044$  $8124 = 8124P + 8074 - 8084 + 8094 - 8104 + 8114$  $= 8054 - 8124$ 213  $21$  $= 210 + 211 + 212 + 213$  $8191 = 8191P + 8161 - 8171 + 8181$  $8251 = 8251P + 8211 + 8221 - 8231 + 8241$  $8321 = 8321P + 8271 - 8281 + 8291 - 8301 + 8311$  $= 8191 + 8251 - 8321$  $22$  $8192 = 8192P + 8162 - 8172 + 8182$  $8252 = 8252P + 8212 + 8222 - 8232 + 8242$  $8322 = 8322P + 8272 - 8282 + 8292 - 8302 + 8312$  $= 8192 + 8252 - 8322$ 23  $8193 = 8193P + 8163 - 8173 + 8183$  $8253 = 8253P + 8213 + 8223 - 8233 + 8243$  $8323 = 8323P + 8273 - 8283 + 8293 - 8303 + 8313$  $24$  $= 8193 + 8253 - 8323$  $8194 = 8194P + 8164 - 8174 + 8184$  $8254 = 8254P + 8214 + 8224 - 8234 + 8244$  $8324 = 8324P + 8274 - 8284 + 8294 - 8304 + 8314$  $25 = 8194 + 8254 - 8324$  $= 250 + 251 + 252$  $25$  $8195 = 8195P + 8165 - 8175 + 8185$  $8255 = 8255P + 8215 + 8225 - 8235 + 8245$  $8325 = 8325P + 8275 - 8285 + 8295 - 8305 + 8315$ 26  $= 8195 + 8255 - 8325$  $8196 = 8196P + 8166 - 8176 + 8186$  $8256 = 8256P + 8216 + 8226 - 8236 + 8246$  $8326 = 8326P + 8276 - 8286 + 8296 - 8306 + 8316$ 

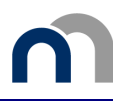

```
27 = 8196 + 8256 - 8326 
8391 = 8391P + 8361 - 8371 + 8381 
8451 = 8451P + 8411 + 8421 - 8431 + 8441 
8521 = 8521P + 8471 - 8481 + 8491 - 8501 + 8511 
8551 = 8551P + 8541280 = 8391 + 8451 - 8521 - 8551 
8392 = 8392P + 8362 - 8372 + 8382 
8452 = 8452P + 8412 + 8422 - 8432 + 8442 
8522 = 8522P + 8472 - 8482 + 8492 - 8502 + 8512 
8552 = 8552P + 8542282 = 8392 + 8452 - 8522 - 8552 
8393 = 8393P + 8363 - 8373 + 8383 
8453 = 8453P + 8413 + 8423 - 8433 + 84438523 = 8523P + 8473 - 8483 + 8493 - 8503 + 85138553 = 8553P + 8543284 = 8393 + 8453 - 8523 - 8553 
281 = 281P + 8581 - 8591 - 8601 + 8611 + 8621 + 8631283 = 283P + 8582 - 8592 - 8602 + 8612 + 8622 + 8632285/8 = 285/8P + 8583 - 8593 - 8603 + 8613 + 8623 + 8633Als 8003 > 0, dan 630 + 660 + 6501 = 8003 + 8071 + 8072 + 8073 + 8074 + 8271 + 8272 + 8273 + 8274 + 
8275 + 8276 
630 + 660 + 6501 \geq 8003 + 8071 + 8072 + 8073 + 8074 + 8271 + 8272 + 8273 + 8274 + 8275 + 8276760 = 8081 + 8082 + 8083 + 8084 + 8281 + 8282 + 8283 + 8284 + 8285 + 8286 
661 = 8471 + 8472 + 8473 + 8601 + 8602 + 8603761 = 8481 + 8482 + 8483 + 8611 + 8612 + 861351 = 8681 - 8682 
52 \geq 868453 = 8686 + 8687 + 868851/53 = 51 + 52 + 53 + 86898801 = 8811 + 8821 + 8831 + 8841 + 88518861 = 8871 + 888142 = 8801 + 8861 + 8891 + 89018802 = 8812 + 8822 + 8832 + 8842 + 8852 
8862 = 8872 + 8882 
8912 = 8802 + 8862 + 8892 + 89028803 = 8813 + 8823 + 8833 + 8843 + 88538863 = 8873 + 8883 
8913 = 8803 + 8863 + 8893 + 890317 = 8912 + 8913170/4 = 8802 + 8803170 = 8812 + 8813171 = 8822 + 8823172 = 8832 + 8833173 = 8842 + 8843174 = 8852 + 8853175 = 8862 + 88631750 = 8872 + 88731751 = 8882 + 8883176 = 8892 + 8893178/9 = 8902 + 89038921 = 8931 + 8941 + 8951 + 8961 + 89718981 = 8991 + 90019061 = 8921 + 8981 + 9011 + 9021 + 90518922 = 8932 + 8942 + 8952 + 8962 + 89728982 = 8992 + 9002 
9022 = 9032 + 90429062 = 8922 + 8982 + 9012 + 9022 + 90528921 \leq 170/4 + 8801 + 438931 \leq 170 + 8811
```
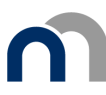

 $8941 \leq 171 + 8821$ 8951  $\leq$  172 + 8831  $8961 \leq 173 + 8841 + 430/8$  $8971 \leq 174 + 8851 + 439$  $8981 \leq 175 + 8861 + 44$ 8991  $\leq$  1750 + 8871 + 440/4 9001  $\leq$  1751 + 8881 + 441  $9011 \le 176 + 8891 + 46$ 9021  $\leq$  45  $9051 \leq 178/9 + 8901 + 47/48$ 8922  $\leq$  170/4 + 8801 + 43 8932  $\leq$  170 + 8811  $8942 \leq 171 + 8821$ 8952  $\leq$  172 + 8831 8962  $\leq$  173 + 8841 + 430/8  $8972 \leq 174 + 8851 + 439$  $8982 \div 175 + 8861 + 44$  $8992 \le 1750 + 8871 + 440/4$  $9002 \le 1751 + 8881 + 441$  $9012 \le 176 + 8891 + 46$ 9022  $\leq$  45 9032  $\leq$  450/3  $9042 \leq 454/9$  $9052 \div 178/9 + 8901 + 47/48$  $450/3 = 9072 + 9073 + 450$  $454/9 = 9076 + 9077$ 74  $\geq$  740  $62 = 620 + 621 + 622 + 623 + 624$  $631/4 = 9110 - 9111 + 9112 - 9113$  $635/7 = 9115 - 9116$  $640/8 = 640 + 641/8$  $752/9 \geq 9125 + 9126$  $651 = 6510 - 6511$  $652/9 \ge 653 + 6560 - 6561$  $9134 = 9135 - 9136 + 9137$  $9138 = 9139 + 9140$  $670/3 = 9134 + 9138$  $9149 \ge 9150 + 9151 + 9153$  $281 = 9271 + 9281$  $9291 = 9301 + 9311$ 283  $= 9272 + 9282$  $9292 = 9302 + 9312$  $29 \geq 9301 + 9302$  $9321 = 9331 + 9341$  $51/53 \geq 9321$  $51 \t \geq 9331$  $17 \geq 9361 + 9362$  $42/48 \geq 9371 + 9372$  $9351 = 9361 + 9371$  $9352 = 9362 + 9372$  $750 \geq 9421$  $751 \geq 9431$  $752/9 \geq 9441$  $652/9 \geq 9471 + 6560 - 6561$  $9461 \leq 650 + 6503$  $9481 \leq 763 + 74 - 740$  $9491 \leq 663 + 641/8$ 

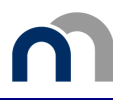

# Verkort schema voor ondernemingen

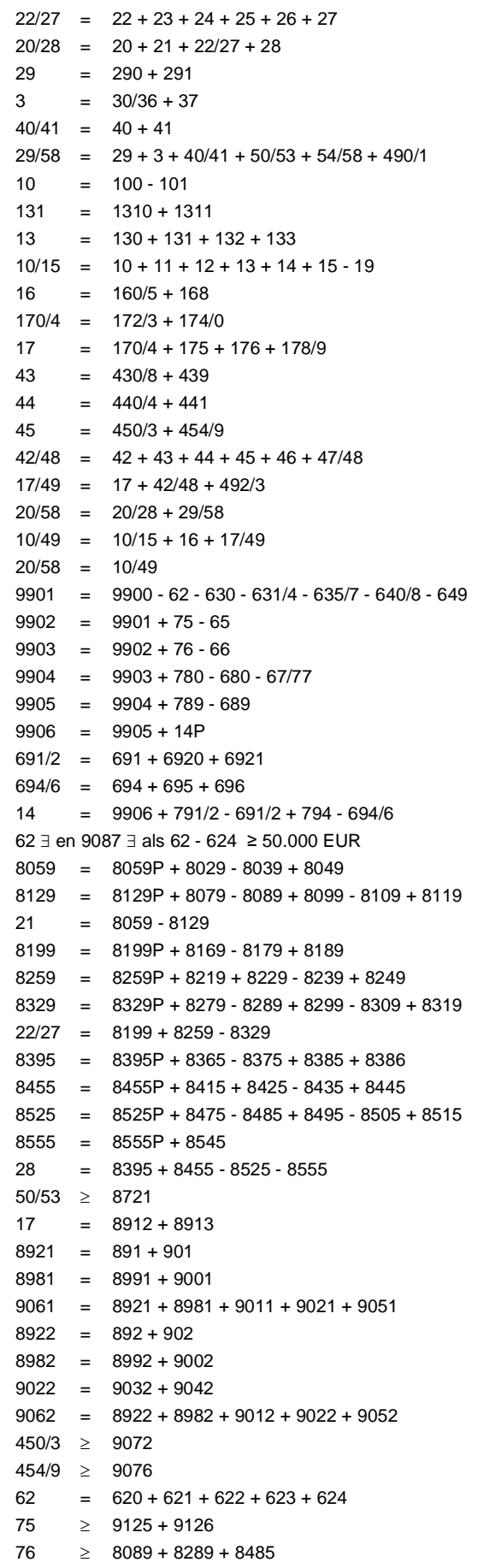

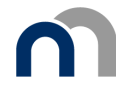

## **Bijlage 1.2: Lijst van bijkomende rekenkundige en logische controles**

Een in XBRL-formaat opgemaakte jaarrekening moet niet noodzakelijk voldoen aan de bijkomende rekenkundige en logische controles (die niet in het Belgisch Staatsblad worden gepubliceerd) om door de NBB te worden aanvaard.

### **Volledig schema voor ondernemingen**

```
630 + 660 + 6501 = 8003 + 8071 + 8072 + 8073 + 8074 + 8271 + 8272 + 8273 + 8274 + 8275 + 82768651 \geq 8601 - 86118652 > 8602 - 86128653 > 8603 - 86138712 \leq 41 + 291Als 9061 is ingevuld, dan 9061 < 17 + 42/48 
Als 9062 is ingevuld, dan 9062 < 17 + 42/48 
9181 \leq 20/589182 \le 20/589191 \le 20/589192 \le 20/589201 \leq 20/58
9202 \le 20/589141 \ge 914240/41 \geq 9311 + 9312100 \geq 8721 + 8731Als 8721 of 8722 is ingevuld, moeten ook 8721 en 8722 zijn ingevuld
Als 8731 of 8732 is ingevuld, moeten ook 8731 en 8732 zijn ingevuld 
Als 8761 of 8762 is ingevuld, moeten ook 8761 en 8762 zijn ingevuld 
Als 50 of 8721 is ingevuld, moeten ook 50 en 8721 zijn ingevuld 
8761 \geq 8771 + 8781Als 8740 en/of 8741 zijn ingevuld, moet ook 8742 zijn ingevuld 
Als 8745 en/of 8746 zijn ingevuld, moet ook 8747 zijn ingevuld 
8740 \leq 170 + 171 + 8811 + 88219500 \leq 291 + 419501 \leq 20/58
9502 \le 20/58Als 600/8 en/of 61 zijn ingevuld, moet ook 9145 zijn ingevuld. 
Als 70/74 is ingevuld, moet ook 9146 zijn ingevuld. 
Als 62 is ingevuld, moet ook 9147 zijn ingevuld. 
Als 694 is ingevuld, moet ook 9148 zijn ingevuld. 
9161 \leq 22/27 + 30/369162 \leq 22/27 + 30/36
Als 9161 of 9171 is ingevuld, moeten ook 9161 en 9171 zijn ingevuld. 
Als 9162 of 9172 is ingevuld, moeten ook 9162 en 9172 zijn ingevuld. 
61 - 617 \ge 9503 + 9504168 - 168P = +680 - 780160/5 - 161 = 160/5P - 161P + 635/7 + 662 - 762 + 6560 - 6561 
160 = 160P + 6353 - 36 = 3P - 36P + 71 - 609 - 9110 + 911121P = 8051P + 8052P + 8053P + 8054P - 8121P - 8122P - 8123P - 8124P 
22P = 8191P + 8251P - 8321P 
23P = 8192P + 8252P - 8322P 
24P = 8193P + 8253P - 8323P 
25P = 8194P + 8254P - 8324P 
26P = 8195P + 8255P - 8325P 
27P = 8196P + 8256P - 8326P
```
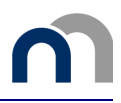

```
280P = 8391P + 8451P - 8521P - 8551P 
282P = 8392P + 8452P - 8522P - 8552P 
284P = 8393P + 8453P - 8523P - 8553P 
13 = 13P + 6920 + 6921 + 689 - 789 - 792 
130 + 131 + 133 = 130P + 131P + 133P + 6920 + 6921 - 792 
132 = 132P + 689 - 78920/58 > 0
```
## **Verkort schema voor ondernemingen**

```
50/53 \ge 1310630 = 8079 + 827966 > 84758712 \leq 291 + 41100 \geq 8721 + 8731Als 1310 of 8721 is ingevuld, moeten ook 1310 en 8721 zijn ingevuld 
Als 8721 of 8722 is ingevuld, moeten ook 8721 en 8722 zijn ingevuld
Als 8731 of 8732 is ingevuld, moeten ook 8731 en 8732 zijn ingevuld 
Als 8740 en/of 8741 is ingevuld, moet ook 8742 zijn ingevuld 
8761 \geq 8771 + 8781Als 8745 en/of 8746 zijn ingevuld, moet ook 8747 zijn ingevuld 
Als 8761 of 8762 is ingevuld, moeten ook 8761 en 8762 zijn ingevuld 
8740 \leq 174/0 + 42Als 9061 is ingevuld, dan 9061 < 17 + 42/48 
Als 9062 is ingevuld, dan 9062 < 17 + 42/48 
9161 \leq 22/27 + 30/369162 \div 22/27 + 30/369181 \div 20/589182 \le 20/589191 \le 20/589192 \le 20/589201 \leq 20/58
9202 \le 20/58Als 9161 of 9171 is ingevuld, moeten ook 9161 en 9171 zijn ingevuld. 
Als 9162 of 9172 is ingevuld, moeten ook 9162 en 9172 zijn ingevuld. 
9291 \leq 29 + 40/419294 \leq 20/589295 \leq 20/589500 \leq 291 + 419501 \leq 20/589502 \le 20/5812 = 12P + 8259 - 8259P + 8455 - 8455P 
13 = 13P + 6920 + 6921 + 689 - 789 - 791/221P = 8059P - 8129P 
22/27P = 8199P + 8259P - 8329P 
28P = 8395P + 8455P - 8525P - 8555P 
132 = 132P + 689 - 7899087 \leq 100 personen
20/58 > 065 \geq 653 + 656
```
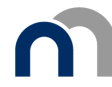

## **Bijlage 1.3: Lijst van de controlevergelijkingen voor de sociale balans**

### **Volledig schema voor ondernemingen**

#### *Controle tussen sectie VOL 5.10 en de sociale balans (Deel VOL 6)*

De hierna vermelde codes van sectie VOL 5.10 verwijzen naar de bedragen en aantallen van het boekjaar, en niet naar die van het vorige boekjaar.

```
9086 = 1051 + 10529087 = 1003 
Als 9087 is ingevuld, dan 9087 < 62 
9088 = 1011 + 10129097 = 1501 + 15029098 = 1511 + 1512617 = 1521 + 1522617 \leq 61
 Als 1003>1 en 9087=1003 en 9088 = 1013, dan 1023 = 620 + 621 + 622 + 623
```
#### *Controles binnen de sociale balans*

#### **Staat van de tewerkgestelde personen**

Werknemers ingeschreven in het personeelsregister

#### **Tijdens het boekjaar**

```
1001 = 10011 + 100121002 = 10021 + 100221003 = 10031 + 10032Als 1002 > 0 dan 1003 < 1001 + 1002 et 1003 > 1001
Als 1002 = 0 dan 1003 = 1001 
1011 = 10111 + 101121012 = 10121 + 10122 
1013 = 10131 + 101321013 = 1011 + 101210131 = 10111 + 10121 
10132 = 10112 + 10122 
1021 = 10211 + 10212 
1022 = 10221 + 10222 
1023 = 10231 + 102321023 = 1021 + 1022<sup>1</sup>10231 = 10211 + 10221 
10232 = 10212 + 10222 
1033 = 10331 + 10332
```
-

<sup>1</sup> Deze vergelijking geldt niet als de rubriek 1023 niet moet worden ingevuld (dit is het geval als de onderneming slechts één werknemer tewerkstelt), of als de rubriek 1021 niet moet worden ingevuld (als de onderneming slechts één voltijdse werknemer tewerkstelt), of als de rubriek 1022 niet moet worden ingevuld (als de onderneming slechts één deeltijdse werknemer tewerkstelt).

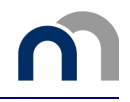

Als 1001 > 0 of 1011 > 0 of 1021 > 0 dan 1001 > 0 en 1011 > 0 en 1021 > 0 en 1001 < 1011 Als 1002 > 0 of 1012 > 0 of 1022 > 0 dan 1002 > 0 en 1012 > 0 en 1022 > 0 en 1002 < 1012 Als 1003 > 0 of 1013 > 0 of 1023 > 0 of 1033 > 0 dan 1003 > 0 en 1013 > 0 en 1023 > 0 en 1003 < 1013 en 1033<1023

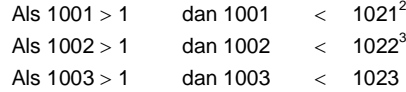

#### Tijdens het vorig boekjaar

 $1003P = 10031P + 10032P$  $1013P = 10131P + 10132P$  $1023P = 10231P + 10232P$  $1033P = 10331P + 10332P$ 

Als 1003P > 1 dan 1003P < 1023P

Als 1003P > 0 of 1013P > 0 of 1023P > 0 of 1033P > 0 dan 1003P > 0 en 1013P > 0 en 1023P > 0 en 1003P < 1013P en 1033P < 1023P

#### Op de afsluitingsdatum van het boekjaar

| Als $1052 = 0$ | dan 1053                    | $=$                         | 1051          |  |  |  |  |
|----------------|-----------------------------|-----------------------------|---------------|--|--|--|--|
| Als $1052 > 0$ | dan 1053                    | $\lt$                       | $1051 + 1052$ |  |  |  |  |
|                | dan 1053                    | $\geq$                      | 1051          |  |  |  |  |
|                |                             |                             |               |  |  |  |  |
| 1051<br>$=$    | $1101 + 1111 + 1121 + 1131$ |                             |               |  |  |  |  |
| 1052<br>$=$    |                             | $1102 + 1112 + 1122 + 1132$ |               |  |  |  |  |
| 1053<br>$=$    |                             | $1103 + 1113 + 1123 + 1133$ |               |  |  |  |  |
|                |                             |                             |               |  |  |  |  |
| Als $1102 = 0$ | dan 1103                    | $=$                         | 1101          |  |  |  |  |
| Als $1112 = 0$ | dan 1113                    | $=$ $\blacksquare$          | 1111          |  |  |  |  |
| Als $1122 = 0$ | dan 1123                    | $=$                         | 1121          |  |  |  |  |
| Als $1132 = 0$ | dan 1133                    | $=$                         | 1131          |  |  |  |  |
|                |                             |                             |               |  |  |  |  |
| Als $1102 > 0$ | dan 1103                    | $\lt$                       | $1101 + 1102$ |  |  |  |  |
|                | dan 1103                    | $\geq$                      | 1101          |  |  |  |  |
| Als $1112 > 0$ | dan 1113                    | $\lt$                       | $1111 + 1112$ |  |  |  |  |
|                | dan 1113                    | >                           | 1111          |  |  |  |  |
| Als $1122 > 0$ | dan 1123                    | $\lt$                       | $1121 + 1122$ |  |  |  |  |
|                | dan 1123                    | >                           | 1121          |  |  |  |  |
| Als $1132 > 0$ | dan 1133                    | $\lt$                       | $1131 + 1132$ |  |  |  |  |
|                | dan 1133                    | $\geq$                      | 1131          |  |  |  |  |
|                |                             |                             |               |  |  |  |  |
| 1051<br>$=$    | $1201 + 1211$               |                             |               |  |  |  |  |
| $1052 =$       | $1202 + 1212$               |                             |               |  |  |  |  |
| $1053 =$       | $1203 + 1213$               |                             |               |  |  |  |  |
| Als $1202 = 0$ | dan 1203                    | $=$                         | 1201          |  |  |  |  |
| Als $1212 = 0$ | dan 1213                    | $=$                         | 1211          |  |  |  |  |
|                |                             |                             |               |  |  |  |  |
| Als $1202 > 0$ | dan 1203                    | $\lt$                       | 1201 + 1202   |  |  |  |  |
|                | dan 1203                    | $\geq$                      | 1201          |  |  |  |  |
|                |                             |                             |               |  |  |  |  |

 $\overline{2}$ Ingeval de rubriek 1021 moet worden ingevuld, namelijk als er minimum 2 voltijdse werknemers zijn (artikel 4 van het KB betreffende de sociale balans).

 $\mathbf 3$ Ingeval de rubriek 1022 moet worden ingevuld, namelijk als er minimum 2 deeltijdse werknemers zijn (artikel 4 van het KB betreffende de sociale balans).

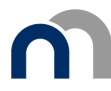

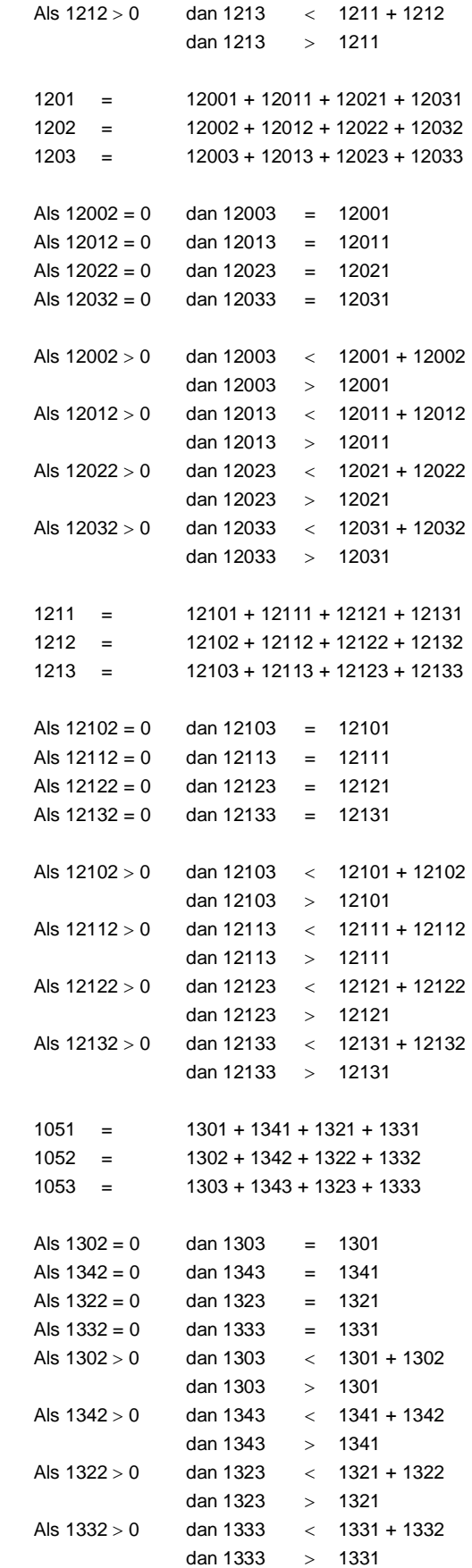

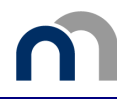

#### Uitzendkrachten en ter beschikking van de onderneming gestelde personen

Als 1501 > 0 of 1511 > 0 of 1521>0 dan 1501 > 0 en 1511 > 0 en 1521 > 0 en 1501 < 1511 en 1501 < 1521 Als 1502 > 0 of 1512 > 0 of 1522 > 0 dan 1502 > 0 en 1512 > 0 en 1522 > 0 en 1502 < 1512 en 1502 < 1522

#### **Tabel van het personeelsverloop tijdens het boekjaar**

#### Ingetreden

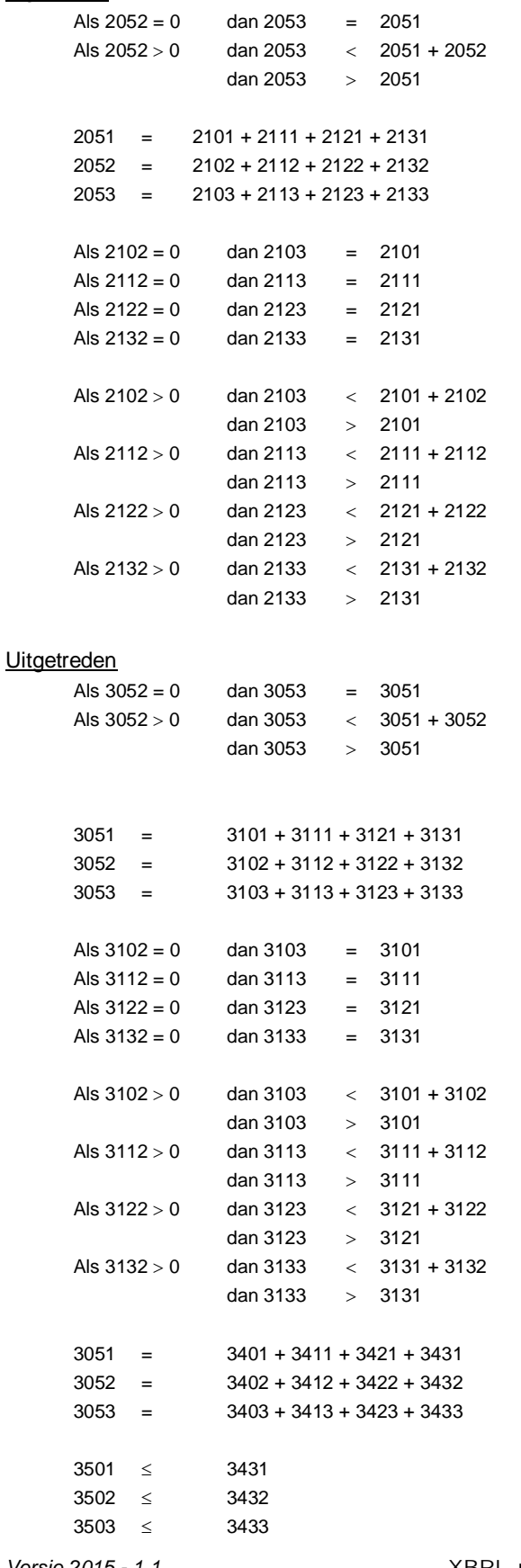

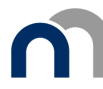

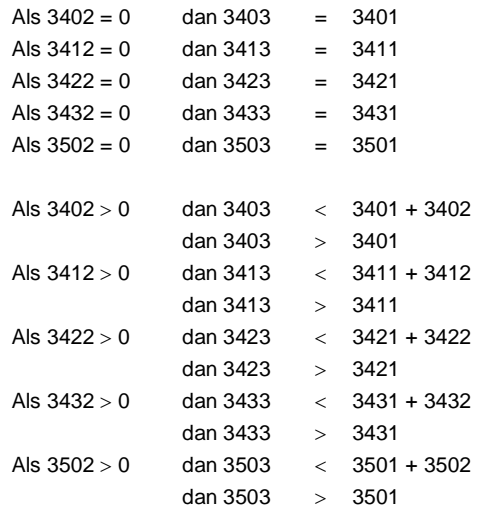

#### Inlichtingen over de opleidingen voor de werknemers tijdens het boekjaar

Als 5801 > 0 of 5802 > 0 of 5803 > 0 dan 5801 > 0 en 5802 > 0 en 5803 > 0 en 5801 < 5802 en  $5801 < 5803$ Als 5811 > 0 of 5812 > 0 of 5813 > 0 dan 5811 > 0 en 5812 > 0 en 5813 > 0 en 5811 < 5812 en  $5811 < 5813$ 

 $5801 + 5811 \le 1051 + 1052 + 3051 + 3052$ Als 5803 of 5813 ingevuld zijn, dan 5803 + 5813 <  $1023<sup>4</sup>$  $5803 = 58031 + 58032 - 58033$  $5813 =$ 58131 + 58132 - 58133

Als 5821 > 0 of 5822 > 0 of 5823 > 0 dan 5821 > 0 en 5822 > 0 en 5823 > 0 en 5821 < 5822 en  $5821 <$ 5823 Als 5831 > 0 of 5832 > 0 of 5833 > 0 dan 5831 > 0 en 5832 > 0 en 5833 > 0 en 5831 < 5832 en  $5831 <$ 5833 Als 5841 > 0 of 5842 > 0 of 5843 > 0 dan 5841 > 0 en 5842 > 0 en 5843 > 0 en 5841 < 5842 en  $5841 < 5843$ Als 5851 > 0 of 5852 > 0 of 5853 > 0 dan 5851 > 0 en 5852 > 0 en 5853 > 0 en 5851 < 5852 en  $5851 < 5853$  $5821 + 5831 < 1051 + 1052 + 3051 + 3052$  $5841 + 5851 < 1051 + 1052 + 3051 + 3052$ 

Als 5802 of 5812 of 5822 of 5832 of 5842 of 5852 ingevuld zijn, dan 5802 + 5812 + 5822 + 5832 +  $5842 + 5852 < 1013$ Als 5823 of 5833 ingevuld zijn, dan 5823 + 5833 < 1023<sup>4</sup> Als 5843 of 5853 ingevuld zijn, dan 5843 + 5853 <  $1023<sup>4</sup>$ 

Met voorbehoud voor de eventuele externe opleidingskosten geboekt op de rekening 61.

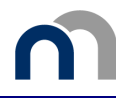

#### **Verkort schema voor ondernemingen**

#### *Controle tussen sectie VKT 5.6 en de sociale balans (Deel VKT 6)*

De hierna vermelde codes van sectie VKT 5.6 verwijzen naar de bedragen en aantallen van het boekjaar, en niet naar die van het vorige boekjaar.

 $9086 = 1051 + 1052$  $9087 = 1003$  $9087 \leq 100$  personen Als 9087 is ingevuld, dan 9087 < 62  $9088 = 1011 + 1012$ Als 1003 > 1 en 9087 = 1003 en 9088 = 1013, dan 1023 = 620 + 621 + 622 + 623

#### *Controles binnen de sociale balans*

#### **Werknemers ingeschreven in het personeelsregister**

Tijdens het boekjaar en het vorige boekjaar

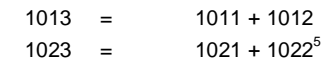

Als 1001 > 0 of 1011 > 0 of 1021 > 0 dan 1001 > 0 en 1011 > 0 en 1021 > 0 en 1001 < 1011 Als 1002 > 0 of 1012 > 0 of 1022 > 0 dan 1002 > 0 en 1012 > 0 en 1022 > 0 en 1002 < 1012 Als 1003 > 0 of 1013 > 0 of 1023 > 0 dan 1003 > 0 en 1013 > 0 en 1023 > 0 en 1003 < 1013 Als 1003P > 0 of 1013P > 0 of 1023P > 0 dan 1003P > 0 en 1013P > 0 en 1023P > 0 en 1003P < 1013P

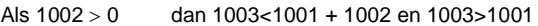

Als  $1002 = 0$  dan  $1003 = 1001$ 

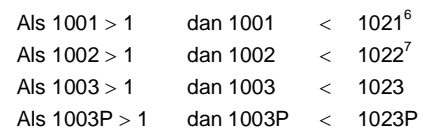

Op de afsluitingsdatum van het boekjaar

| Als $1052 = 0$ |     | dan 1053                    | $=$          | 1051          |
|----------------|-----|-----------------------------|--------------|---------------|
| Als $1052 > 0$ |     | dan 1053                    | $\lt$        | $1051 + 1052$ |
|                |     | dan 1053                    | $\geq$       | 1051          |
|                |     |                             |              |               |
| 1051           | $=$ | $1101 + 1111 + 1121 + 1131$ |              |               |
| 1052           | $=$ | $1102 + 1112 + 1122 + 1132$ |              |               |
| 1053           | $=$ | $1103 + 1113 + 1123 + 1133$ |              |               |
|                |     |                             |              |               |
| Als $1102 = 0$ |     | dan 1103                    | $=$ $\qquad$ | 1101          |
| Als $1112 = 0$ |     | dan 1113                    |              | $= 1111$      |
| Als $1122 = 0$ |     | dan 1123                    |              | $= 1121$      |
| Als $1132 = 0$ |     | dan 1133                    | $=$          | 1131          |
|                |     |                             |              |               |

<sup>5</sup> Deze vergelijking geldt niet als de rubriek 1023 niet moet worden ingevuld (dit is het geval als de onderneming slechts één werknemer tewerkstelt), of als de rubriek 1021 niet moet worden ingevuld (als de onderneming slechts één voltijdse werknemer tewerkstelt), of als de rubriek 1022 niet moet worden ingevuld (als de onderneming slechts één deeltijdse werknemer tewerkstelt).

-

<sup>6</sup> Ingeval de rubriek 1021 moet worden ingevuld, namelijk als er minimum 2 voltijdse werknemers zijn (artikel 5 van het KB betreffende de sociale balans).

<sup>7</sup> Ingeval de rubriek 1022 moet worden ingevuld, namelijk als er minimum 2 deeltijdse werknemers zijn (artikel 5 van het KB betreffende de sociale balans).

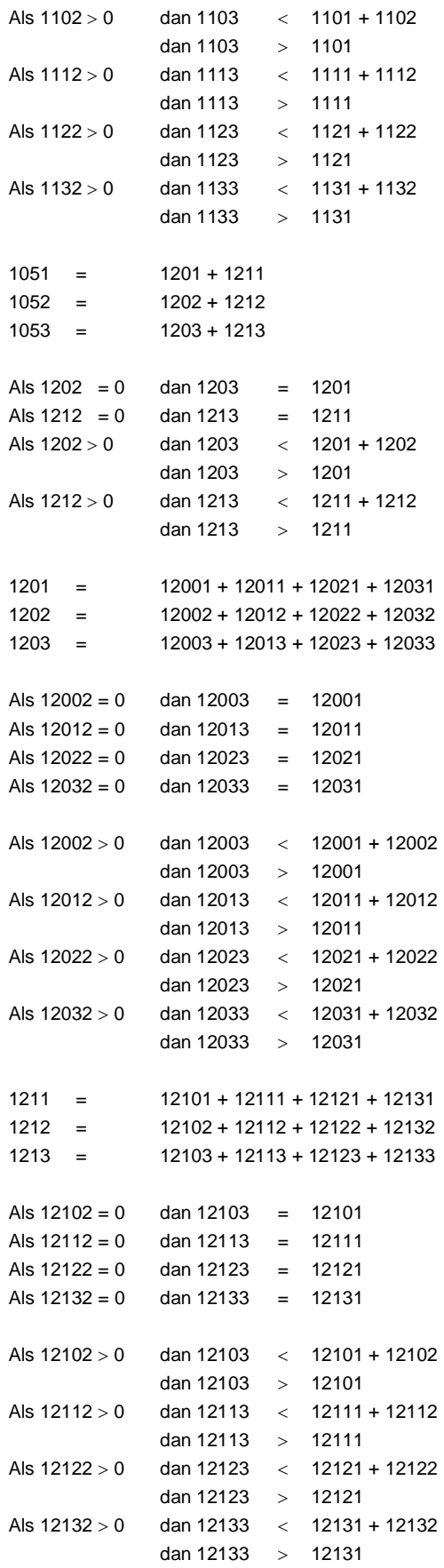

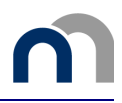

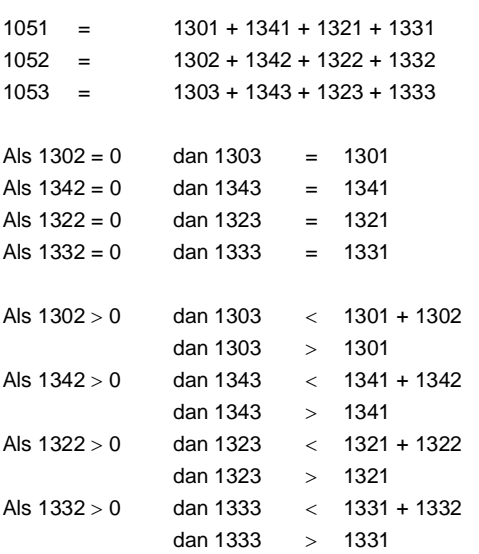

#### **Tabel van het personeelsverloop tijdens het boekjaar**

#### Ingetreden

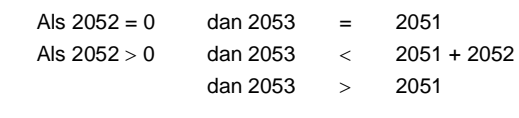

#### **Uitgetreden**

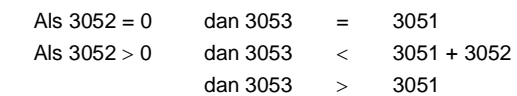

#### **Inlichtingen over de opleidingen voor de werknemers tijdens het boekjaar**

Als 5801 > 0 of 5802 > 0 of 5803 > 0 dan 5801 > 0 en 5802 > 0 en 5803 > 0 en 5801 < 5802 en 5801 < 5803 Als 5811 > 0 of 5812 > 0 of 5813 > 0 dan 5811 > 0 en 5812 > 0 en 5813 > 0 en 5811 < 5812 en 5811 < 5813

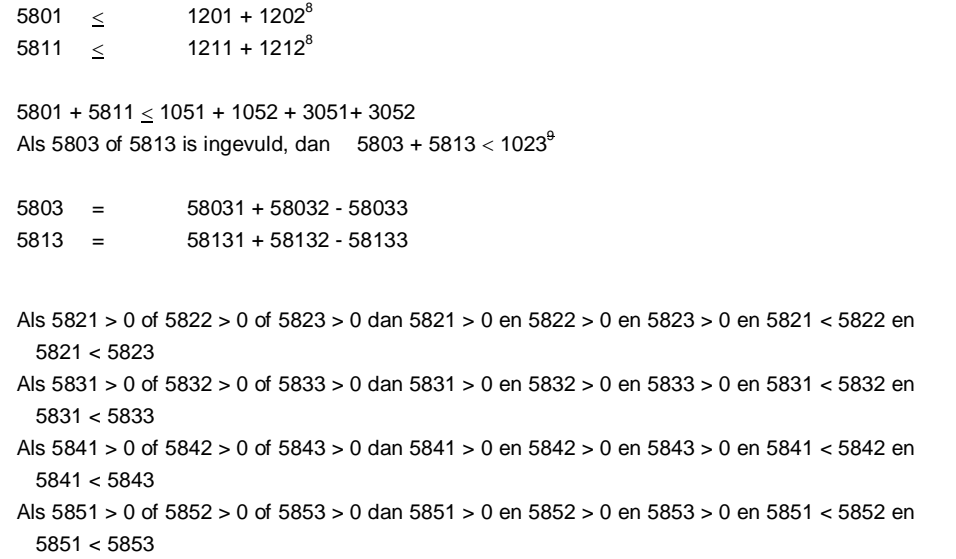

-

<sup>8</sup> Benaderende waarschijnlijkheidscontrole, waarbij eenvoudigheidshalve geen rekening wordt gehouden met het personeelsverloop tijdens het boekjaar.

<sup>9</sup> Met voorbehoud van de eventueel externe opleidingskosten geboekt op de rekening 61.

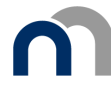

Als 5802 of 5812 of 5822 of 5832 of 5842 of 5852 ingevuld zijn, dan 5802 + 5812 + 5822 + 5832 + 5842 + 5852 < 1013  $5821 + 5831 \le 1051 + 1052 + 3051 + 3052$  $5841 + 5851 \le 1051 + 1052 + 3051 + 3052$ Als 5823 of 5833 ingevuld zijn, dan 5823 + 5833 <  $1023^9$ Als 5843 of 5853 ingevuld zijn, dan 5843 + 5853 <  $1023^9$
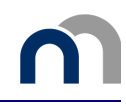

# Bijlage 2: Lijst van rekenkundige en logische controles voor de verenigingen en stichtingen

### **Bijlage 2.1: Lijst van de wettelijke rekenkundige en logische controles**

De jaarrekeningen opgemaakt in XBRL-formaat moeten niet noodzakelijk voldoen aan de bijkomende rekenkundige en logische controles (welke niet werden gepubliceerd in het Belgisch Staatsblad) om aanvaard te worden door de NBB.

### **Volledig schema voor verenigingen en stichtingen**

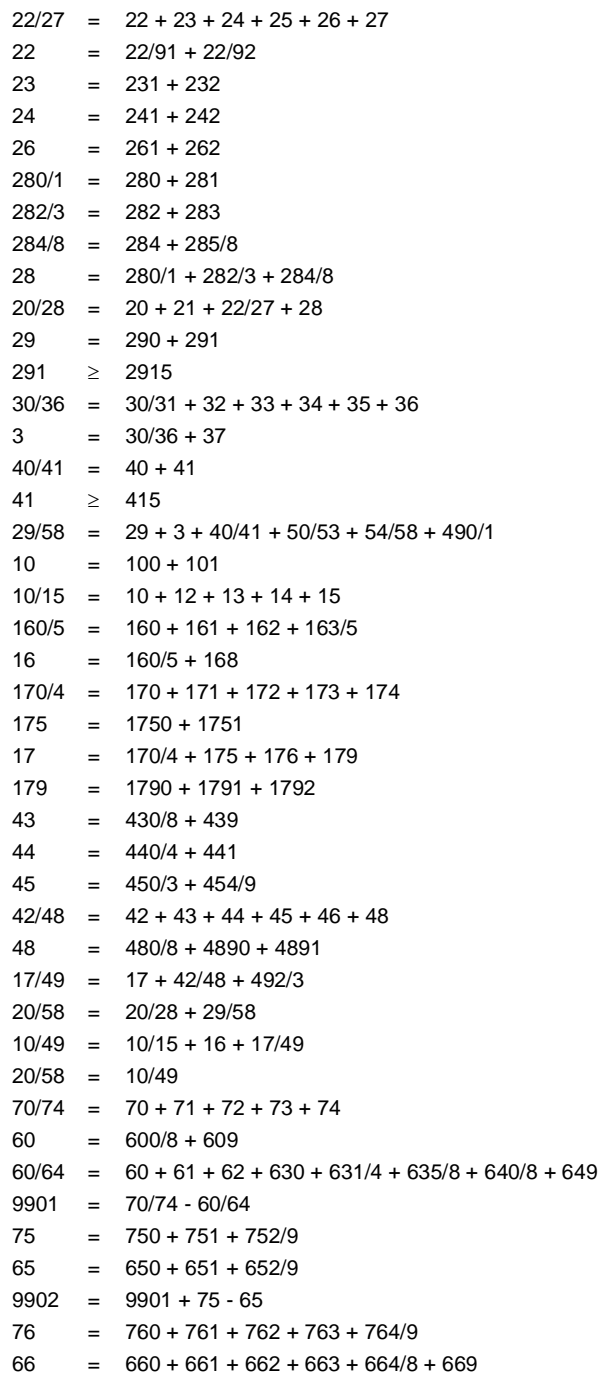

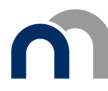

9905 = 9904  $9906 = 9905 + 14P$  $791/2 = 791 + 792$  $14 = 9906 + 791/2 - 692$ 62 ∃ en 9087 ∃ als 62 - 624 ≥ 50.000 EUR Als 8002 of 8003 of 8004 is ingevuld, dan 20 = 20P + 8002 - 8003 + 8004 Als 200/2 of 204 is ingevuld, dan  $20 \ge 200/2 + 204$  $8051 = 8051P + 8021 - 8031 + 8041$  $8121 = 8121P + 8071 - 8081 + 8091 - 8101 + 8111$  $210 = 8051 - 8121$  $8052 = 8052P + 8022 - 8032 + 8042$  $8122 = 8122P + 8072 - 8082 + 8092 - 8102 + 8112$  $211 = 8052 - 8122$  $8053 = 8053P + 8023 - 8033 + 8043$  $8123 = 8123P + 8073 - 8083 + 8093 - 8103 + 8113$ 212 = 8053 - 8123  $8054 = 8054P + 8024 - 8034 + 8044$  $8124 = 8124P + 8074 - 8084 + 8094 - 8104 + 8114$  $213 = 8054 - 8124$  $21 = 210 + 211 + 212 + 213$  $8191 = 8191P + 8161 - 8171 + 8181$ 8251 = 8251P + 8211 + 8221 - 8231 + 8241 8321 = 8321P + 8271 - 8281 + 8291 - 8301 + 8311  $22 = 8191 + 8251 - 8321$  $8192 = 8192P + 8162 - 8172 + 8182$ 8252 = 8252P + 8212 + 8222 - 8232 + 8242 8322 = 8322P + 8272 - 8282 + 8292 - 8302 + 8312 23 = 8192 + 8252 - 8322  $8193 = 8193P + 8163 - 8173 + 8183$  $8253 = 8253P + 8213 + 8223 - 8233 + 8243$  $8323 = 8323P + 8273 - 8283 + 8293 - 8303 + 8313$  $24 = 8193 + 8253 - 8323$  $8194 = 8194P + 8164 - 8174 + 8184$  $8254 = 8254P + 8214 + 8224 - 8234 + 8244$ 8324 = 8324P + 8274 - 8284 + 8294 - 8304 + 8314 25 = 8194 + 8254 - 8324  $25 = 250 + 251 + 252$  $8195 = 8195P + 8165 - 8175 + 8185$  $8255 = 8255P + 8215 + 8225 - 8235 + 8245$  $8325 = 8325P + 8275 - 8285 + 8295 - 8305 + 8315$ 26 = 8195 + 8255 - 8325  $8196 = 8196P + 8166 - 8176 + 8186$  $8256 = 8256P + 8216 + 8226 - 8236 + 8246$ 8326 = 8326P + 8276 - 8286 + 8296 - 8306 + 8316 27 = 8196 + 8256 - 8326  $8391 = 8391P + 8361 - 8371 + 8381$  $8451 = 8451P + 8411 + 8421 - 8431 + 8441$  $8521 = 8521P + 8471 - 8481 + 8491 - 8501 + 8511$  $8551 = 8551P + 8541$ 280 = 8391 + 8451 - 8521 - 8551 8392 = 8392P + 8362 - 8372 + 8382 8452 = 8452P + 8412 + 8422 - 8432 + 8442  $8522 = 8522P + 8472 - 8482 + 8492 - 8502 + 8512$  $8552 = 8552P + 8542$ 282 = 8392 + 8452 - 8522 - 8552  $8393 = 8393P + 8363 - 8373 + 8383$  $8453 = 8453P + 8413 + 8423 - 8433 + 8443$  $8523 = 8523P + 8473 - 8483 + 8493 - 8503 + 8513$  $8553 = 8553P + 8543$ 

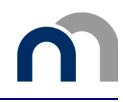

```
284
     = 8393 + 8453 - 8523 - 8553281 = 281P + 8581 - 8591 - 8601 + 8611 + 8621 + 8631283 = 283P + 8582 - 8592 - 8602 + 8612 + 8622 + 8632285/8 = 285/8P + 8583 - 8593 - 8603 + 8613 + 8623 + 8633Als 8003 > 0, dan 630 + 660 + 6501 = 8003 + 8071 + 8072 + 8073 + 8074 + 8271 + 8272 + 8273 + 8274 +
8275 + 8276630 + 660 + 6501 \ge 8003 + 8071 + 8072 + 8073 + 8074 + 8271 + 8272 + 8273 + 8274 + 8275 + 8276760 = 8081 + 8082 + 8083 + 8084 + 8281 + 8282 + 8283 + 8284 + 8285 + 8286661 = 8471 + 8472 + 8473 + 8601 + 8602 + 8603761 = 8481 + 8482 + 8483 + 8611 + 8612 + 8613= 8681 - 868251
52
      \geq 868453
      = 8686 + 8687 + 868850/53 = 51 + 52 + 53 + 86898801 = 8811 + 8821 + 8831 + 8841 + 88518861 = 8871 + 888142
      = 8801 + 8861 + 8891 + 89018802 = 8812 + 8822 + 8832 + 8842 + 88528862 = 8872 + 88828912
      = 8802 + 8862 + 8892 + 89028803 = 8813 + 8823 + 8833 + 8843 + 88538863 = 8873 + 88838913 = 8803 + 8863 + 8893 + 890317<sup>17</sup>= 8912 + 8913170/4 = 8802 + 8803170
     = 8812 + 8813171
      = 8822 + 8823172
     = 8832 + 8833173 = 8842 + 8843174 = 8852 + 8853175 = 8862 + 88631750 = 8872 + 88731751 = 8882 + 8883176
      = 8892 + 8893179
     = 8902 + 89038921 = 8931 + 8941 + 8951 + 8961 + 89718981 = 8991 + 90019061 = 8921 + 8981 + 9011 + 9021 + 90518922 = 8932 + 8942 + 8952 + 8962 + 89728982 = 8992 + 90029022 = 9032 + 90429062 = 8922 + 8982 + 9012 + 9022 + 90528921 \leq 170/4 + 8801 + 438931 \leq 170 + 8811
8941 \leq 171 + 88218951 \leq 172 + 88318961 \leq 173 + 8841 + 430/88971 \leq 174 + 8851 + 4398981
     \leq 175 + 8861 + 44
8991 \leq 1750 + 8871 + 440/49001 \leq 1751 + 8881 + 4419011 \leq 176 + 8891 + 469021 \leq 45
9051 \div 179 + 8901 + 488922 \le 170/4 + 8801 + 438932 \leq 170 + 88118942 \leq 171 + 88218952 \leq 172 + 8831
8962 \leq 173 + 8841 + 430/8
```
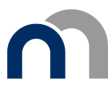

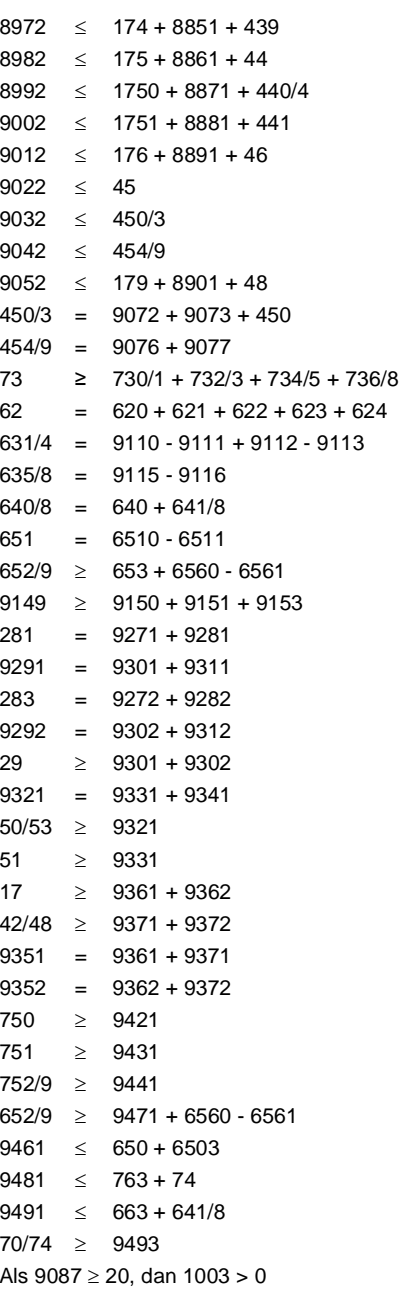

### Verkort schema voor verenigingen en stichtingen

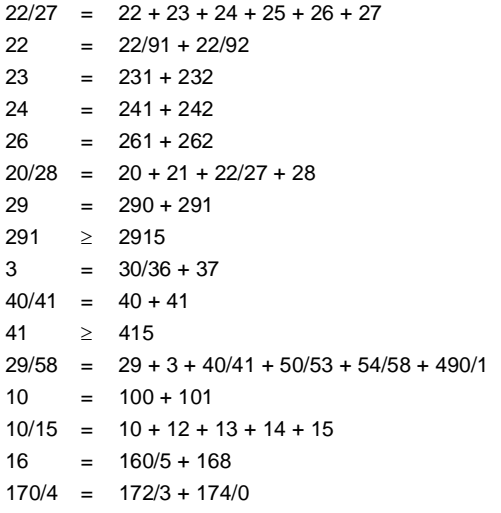

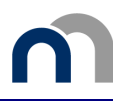

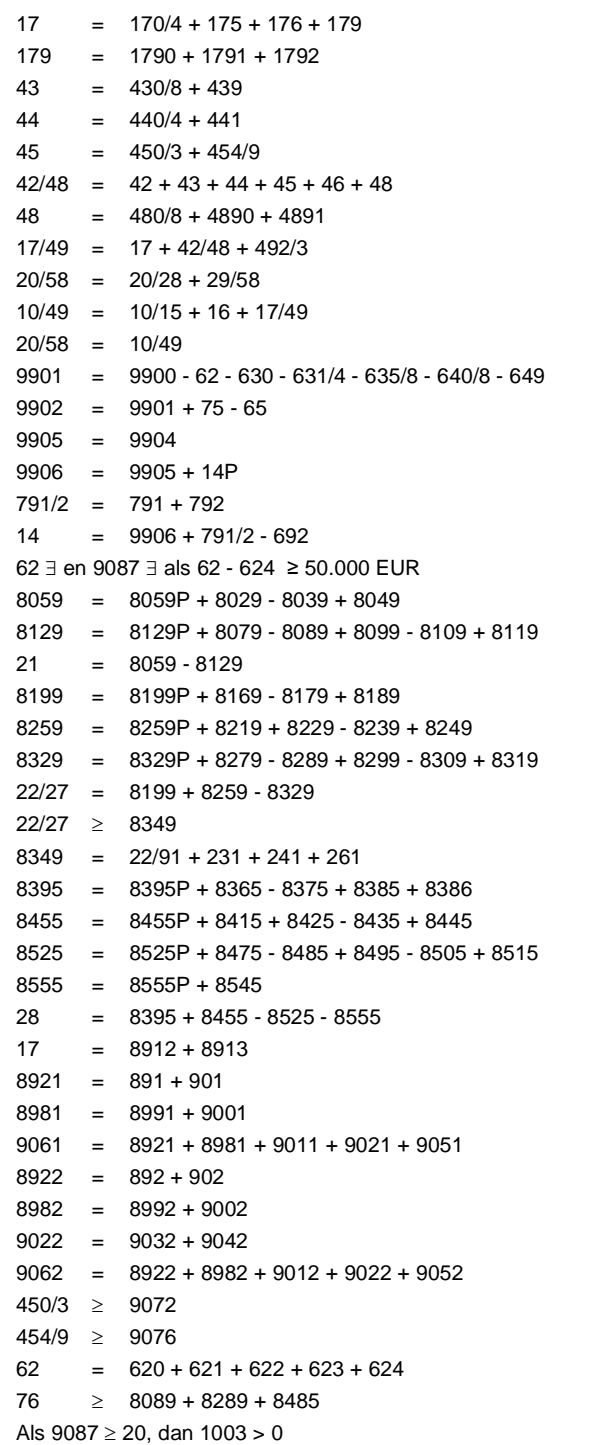

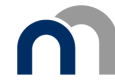

**Bijlage 2.2: Lijst van bijkomende rekenkundige en logische controles** 

### **Volledig schema voor verenigingen en stichtingen**

```
630 + 660 + 6501 = 8003 + 8071 + 8072 + 8073 + 8074 + 8271 + 8272 + 8273 + 8274 + 8275 + 82768651 \geq 8601 - 86118652 \geq 8602 - 86128653 \geq 8603 - 8613Als 9061 is ingevuld, dan 9061 < 17 + 42/48 
Als 9062 is ingevuld, dan 9062 < 17 + 42/48 
9181 \leq 20/589182 \le 20/589191 \le 20/589192 \le 20/589201 \leq 20/58
9202 \le 20/5840/41 \geq 9311 + 93129500 \leq 291 + 419501 \leq 20/58
9502 \leq 20/58Als 600/8 en/of 61 is ingevuld, moet ook 9145 zijn ingevuld. 
Als 70/74 is ingevuld, moet ook 9146 zijn ingevuld. 
Als 62 is ingevuld, moet ook 9147 zijn ingevuld. 
9161 \leq 22/27 + 30/369162 \leq 22/27 + 30/36Als 9161 of 9171 zijn ingevuld, moeten ook 9161 en 9171 zijn ingevuld 
Als 9162 of 9172 zijn ingevuld, moeten ook 9162 en 9172 zijn ingevuld 
61 - 617 > 9503 + 9504160/5 - 161 = 160/5P - 161P + 635/8 + 662 - 762 + 6560 - 6561 
160 = 160P + 6353 - 36 = 3P - 36P + 71 - 609 - 9110 + 911121P = 8051P + 8052P + 8053P + 8054P - 8121P - 8122P - 8123P - 8124P 
22P = 8191P + 8251P - 8321P 
23P = 8192P + 8252P - 8322P 
24P = 8193P + 8253P - 8323P 
25P = 8194P + 8254P - 8324P 
26P = 8195P + 8255P - 8325P 
27P = 8196P + 8256P - 8326P 
280P = 8391P + 8451P - 8521P - 8551P 
282P = 8392P + 8452P - 8522P - 8552P 
284P = 8393P + 8453P - 8523P - 8553P 
20/58 > 0
```
#### **Verkort schema voor verenigingen en stichtingen**

```
630 = 8079 + 827966 \geq 8475Als 9061 is ingevuld, dan 9061 < 17 + 42/48 
Als 9062 is ingevuld, dan 9062 < 17 + 42/48 
9161 \leq 22/27 + 30/369162 \leq 22/27 + 30/369181 \leq 20/589182 \le 20/589191 \le 20/589192 \le 20/589201 \div 20/589202 < 20/58Als 9161 of 9171 zijn ingevuld, moeten ook 9161 en 9171 zijn ingevuld 
Als 9162 of 9172 zijn ingevuld, moeten ook 9162 en 9172 zijn ingevuld
```
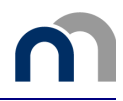

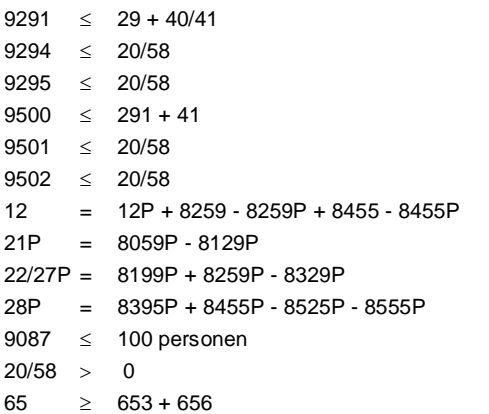

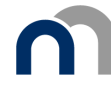

### **Bijlage 2.3: Lijst van de controlevergelijkingen voor de sociale balans**

#### **Volledig schema voor verenigingen en stichtingen**

#### *Controle tussen sectie VOL-VZW 5.9 en de sociale balans (Deel VOL-VZW 6)*

De hierna vermelde codes van sectie VOL-VZW 5.9 verwijzen naar de bedragen en aantallen van het boekjaar, en niet naar die van het vorige boekjaar.

Als 1003 is ingevuld, dan 9086 = 1051 + 1052 Als 1003 is ingevuld, dan 9087 = 1003 Als 9087 is ingevuld, dan 9087 < 62 Als 1003 is ingevuld, dan 9088 = 1011 + 1012 Als 1003 is ingevuld, dan 9097 = 1501 + 1502 Als 1003 is ingevuld, dan 9098 = 1511 + 1512 Als 1003 is ingevuld, dan 617 = 1521 + 1522

617  $\leq$  61 Als 1003>1 en 9087=1003 en 9088 = 1013, dan 1023 *=* 620 + 621 + 622 + 623

#### *Controles binnen de sociale balans*

#### **Staat van de tewerkgestelde personen**

Werknemers ingeschreven in het personeelsregister

**Tijdens het boekjaar en het vorige boekjaar** 

```
1001 = 10011 + 100121002 = 10021 + 100221003 = 10031 + 10032Als 1002 ! 0 dan 1003 < 1001 + 1002 en 1003 > 1001 
Als 1002 = 0 dan 1003 = 10011011 = 10111 + 101121012 = 10121 + 10122 
1013 = 10131 + 101321013 = 1011 + 101210131 = 10111 + 1012110132 = 10112 + 10122 
1021 = 10211 + 102121022 = 10221 + 10222 
1023 = 10231 + 10232 
1023 = 1021 + 1022<sup>1</sup>10231 = 10211 + 10221 
10232 = 10212 + 10222 
1033 = 10331 + 10332
```
Als 1001 > 0 of 1011 > 0 of 1021 > 0 dan 1001 > 0 en 1011 > 0 en 1021 > 0 en 1001 < 1011

-

<sup>1</sup> Deze vergelijking geldt niet als de rubriek 1023 niet moet worden ingevuld (dit is het geval als de vereniging of stichting slechts één werknemer tewerkstelt), of als de rubriek 1021 niet moet worden ingevuld (als de vereniging of stichting slechts één voltijdse werknemer tewerkstelt), of als de rubriek 1022 niet moet worden ingevuld (als de vereniging of stichting slechts één deeltijdse werknemer tewerkstelt).

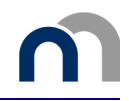

Als 1002 > 0 of 1012 > 0 of 1022 > 0 dan 1002 > 0 en 1012 > 0 en 1022 > 0 en 1002 < 1012 Als 1003 > 0 of 1013 > 0 of 1023 > 0 of 1033 > 0 dan 1003 > 0 en 1013 > 0 en 1023 > 0 en 1003 < 1013 en 1033<1023

 $< 1021^2$ Als  $1001 > 1$ dan 1001 Als  $1002 > 1$ dan 1002  $\leq 1022^3$ Als  $1003 > 1$  dan  $1003 < 1023$ 

#### Op de afsluitingsdatum van het vorig boekjaar

 $1003P = 10031P + 10032P$  $1013P = 10131P + 10132P$  $1023P = 10231P + 10232P$  $1033P = 10331P + 10332P$ 

Si 1003P > 1 alors 1003P  $< 1023P$ 

Si 1003P > 0 ou 1013P > 0 ou 1023P > 0 ou 1033P > 0 alors 1003P > 0 et 1013P > 0 et 1023P > 0 et 1003P < 1013P et 1033P < 1023P

#### Op de afsluitingsdatum van het boekjaar

| Als $1052 = 0$ | dan 1053                    | $=$                       | 1051          |
|----------------|-----------------------------|---------------------------|---------------|
| Als $1052 > 0$ | dan 1053 $\leq$             |                           | $1051 + 1052$ |
|                | dan 1053                    |                           | >1051         |
|                |                             |                           |               |
| 1051<br>$=$    | $1101 + 1111 + 1121 + 1131$ |                           |               |
| $1052 =$       | $1102 + 1112 + 1122 + 1132$ |                           |               |
| $1053 =$       | $1103 + 1113 + 1123 + 1133$ |                           |               |
|                |                             |                           |               |
| Als $1102 = 0$ | dan 1103                    | $=$                       | 1101          |
| Als $1112 = 0$ | dan 1113                    | $=$                       | 1111          |
| Als $1122 = 0$ | dan 1123                    | $=$                       | 1121          |
| Als $1132 = 0$ | dan 1133                    | $=$                       | 1131          |
|                |                             |                           |               |
| Als $1102 > 0$ | dan 1103                    | $\lt$                     | $1101 + 1102$ |
|                | dan 1103                    | $\geq$                    | 1101          |
| Als $1112 > 0$ | dan 1113                    | $\lt$                     | $1111 + 1112$ |
|                | dan 1113                    | >                         | 1111          |
| Als $1122 > 0$ | dan 1123                    | $\lt$                     | $1121 + 1122$ |
|                | dan 1123                    | >                         | 1121          |
| Als $1132 > 0$ | dan 1133                    | $\lt$                     | $1131 + 1132$ |
|                | dan 1133                    | $\geq$                    | 1131          |
|                |                             |                           |               |
| $1051 =$       | $1201 + 1211$               |                           |               |
| $1052 =$       | $1202 + 1212$               |                           |               |
| $1053 =$       | $1203 + 1213$               |                           |               |
|                |                             |                           |               |
| Als $1202 = 0$ | dan 1203                    | $\mathbf{r} = \mathbf{r}$ | 1201          |
| Als $1212 = 0$ | dan 1213                    | $=$                       | 1211          |
|                |                             |                           |               |
| Als $1202 > 0$ | dan 1203                    | $\lt$                     | $1201 + 1202$ |
|                | dan 1203                    | $\geq$                    | 1201          |

 $\overline{2}$ Ingeval de rubriek 1021 moet worden ingevuld, namelijk als er minimum 2 voltijdse werknemers zijn (artikel 4 van het KB betreffende de sociale balans).

 $\mathbf{3}$ Ingeval de rubriek 1022 moet worden ingevuld, namelijk als er minimum 2 deeltijdse werknemers zijn (artikel 4 van het KB betreffende de sociale balans).

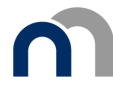

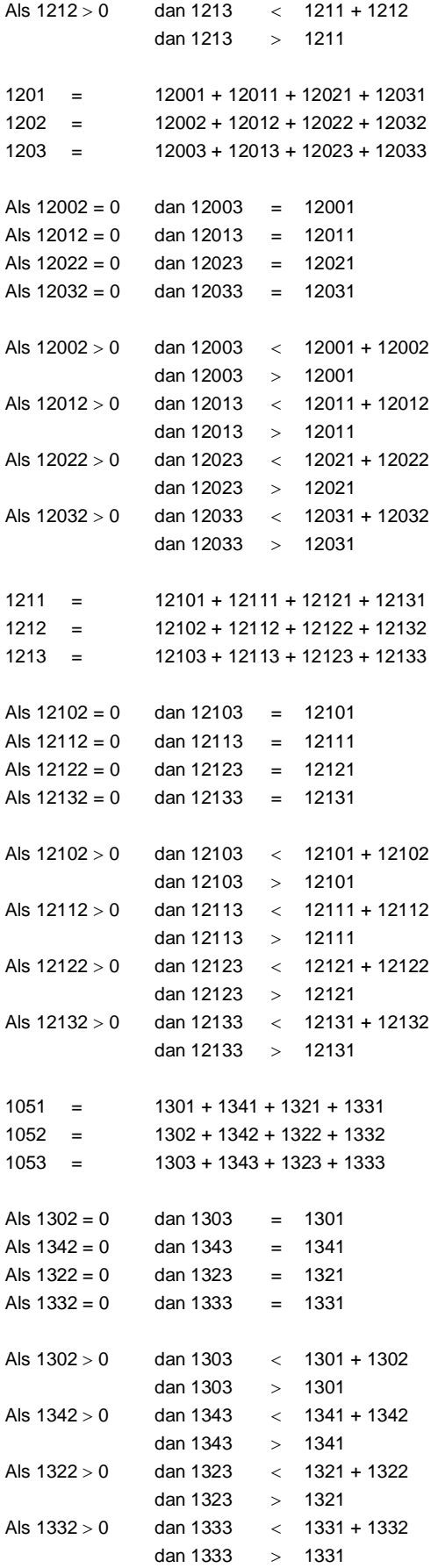

Uitzendkrachten en ter beschikking van de vereniging of stichting gestelde personen Als 1501 > 0 of 1511 > 0 of 1521>0 dan 1501 > 0 en 1511 > 0 en 1521 > 0 en 1501 < 1511 en 1501 < 1521

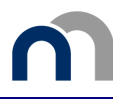

Als 1502 > 0 of 1512 > 0 of 1522 > 0 dan 1502 > 0 en 1512 > 0 en 1522 > 0 en 1502 < 1512 en 1502 < 1522

#### **Tabel van het personeelsverloop tijdens het boekjaar**

### Ingetreden

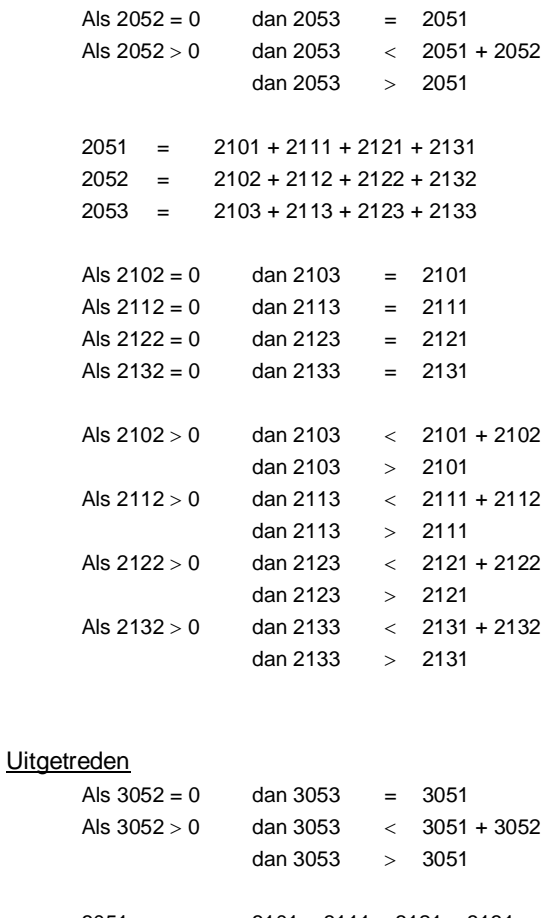

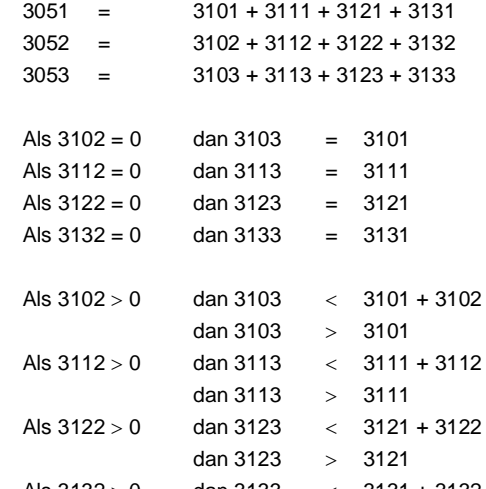

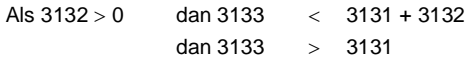

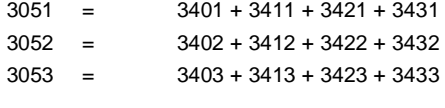

 $3501 \leq 3431$  $3502 \leq 3432$ 

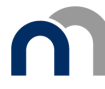

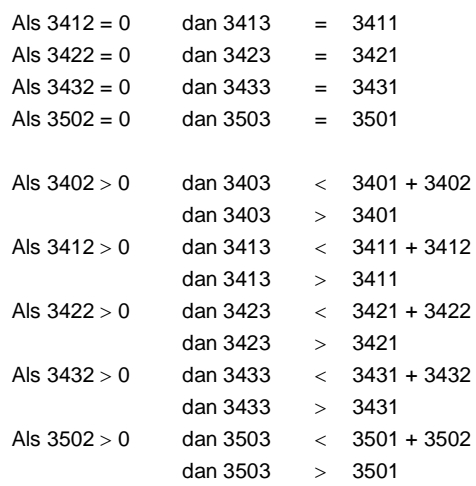

#### Inlichtingen over de opleidingen voor de werknemers tijdens het boekjaar

Als 5801 > 0 of 5802 > 0 of 5803 > 0 dan 5801 > 0 en 5802 > 0 en 5803 > 0 en 5801 < 5802 en  $5801 < 5803$ Als 5811 > 0 of 5812 > 0 of 5813 > 0 dan 5811 > 0 en 5812 > 0 en 5813 > 0 en 5811 < 5812 en  $5811 < 5813$  $5801 + 5811 \le 1051 + 1052 + 3051 + 3052$ Als 5803 of 5813 zijn ingevuld, dan 5803 + 5813 <  $1023<sup>4</sup>$  $5803 = 58031 + 58032 - 58033$  $5813 =$ 58131 + 58132 - 58133 Als 5821 > 0 of 5822 > 0 of 5823 > 0 dan 5821 > 0 en 5822 > 0 en 5823 > 0 en 5821 < 5822 en  $5821 < 5823$ Als 5831 > 0 of 5832 > 0 of 5833 > 0 dan 5831 > 0 en 5832 > 0 en 5833 > 0 en 5831 < 5832 en  $5831 < 5833$ Als 5841 > 0 of 5842 > 0 of 5843 > 0 dan 5841 > 0 en 5842 > 0 en 5843 > 0 en 5841 < 5842 en  $5841 < 5843$ Als 5851 > 0 of 5852 > 0 of 5853 > 0 dan 5851 > 0 en 5852 > 0 en 5853 > 0 en 5851 < 5852 en  $5851 < 5853$  $5821 + 5831 < 1051 + 1052 + 3051 + 3052$  $5841 + 5851 \le 1051 + 1052 + 3051 + 3052$ Als 5802 of 5812 of 5822 of 5832 of 5842 of 5852 ingevuld zijn, dan 5802 + 5812 + 5822 + 5832 +  $5842 + 5852 < 1013$ Als 5823 of 5833 zijn ingevuld, dan 5823 + 5833 <  $1023^4$ Als 5843 of 5853 zijn ingevuld, dan 5843 + 5853 < 10234

#### Verkort schema voor verenigingen en stichtingen

#### Controle tussen sectie VKT-VZW 5.5 en de sociale balans (Deel VKT-VZW 6)

De hierna vermelde codes van sectie VKT-VZW 5.5 verwijzen naar de bedragen en aantallen van het boekjaar, en niet naar die van het vorige boekjaar.

```
Als 1003 is ingevuld, dan 9086 = 1051 + 1052
Als 1003 is ingevuld, dan 9087 = 1003Als 9087 is ingevuld, dan 9087 < 62
```
Met voorbehoud voor de eventuele externe opleidingskosten geboekt op de rekening 61

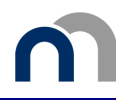

Als 1003 is ingevuld, dan  $9088 = 1011 + 1012$ Als 1003 > 1 en 9087 = 1003 en 9088 = 1013, dan 1023 = 620 + 621 + 622 + 623

### Controles binnen de sociale balans

#### Werknemers ingeschreven in het personeelsregister

Tijdens het boekjaar en het vorige boekjaar

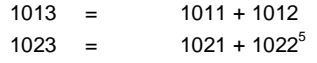

Als  $1001 > 0$  of  $1011 > 0$  of  $1021 > 0$  dan  $1001 > 0$  en  $1011 > 0$  en  $1021 > 0$  en  $1001 < 1011$ Als  $1002 > 0$  of  $1012 > 0$  of  $1022 > 0$  dan  $1002 > 0$  en  $1012 > 0$  en  $1022 > 0$  en  $1002 < 1012$ Als 1003 > 0 of 1013 > 0 of 1023 > 0 dan 1003 > 0 en 1013 > 0 en 1023 > 0 en 1003 < 1013 Als 1003P > 0 of 1013P > 0 of 1023P > 0 dan 1003P > 0 en 1013P > 0 en 1023P > 0 en 1003P < 1013P

Als  $1002 > 0$ dan 1003<1001 + 1002 en 1003>1001

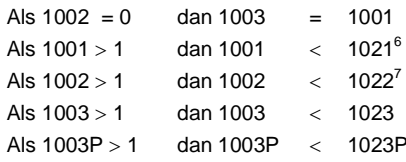

Op de afsluitingsdatum van het boekjaar

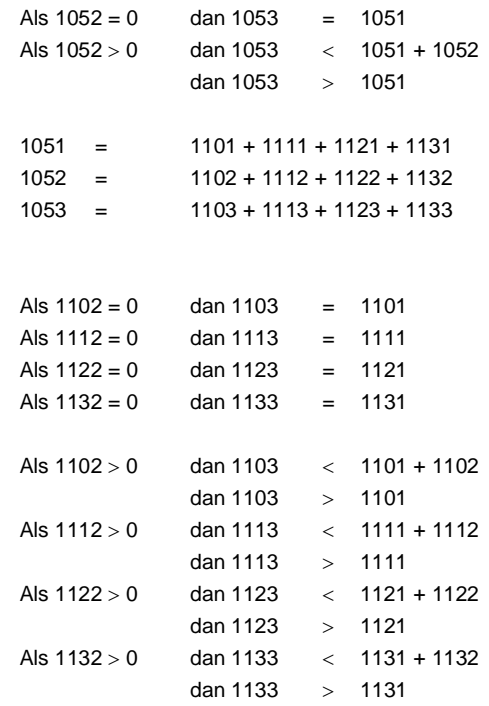

 $\sqrt{5}$ Deze vergelijking geldt niet als de rubriek 1023 niet moet worden ingevuld (dit is het geval als de vereniging of stichting slechts één werknemer tewerkstelt), of als de rubriek 1021 niet moet worden ingevuld (als de vereniging of stichting slechts één voltijdse werknemer tewerkstelt), of als de rubriek 1022 niet moet worden ingevuld (als de vereniging of stichting slechts één deeltijdse werknemer tewerkstelt).

Ingeval de rubriek 1021 moet worden ingevuld, namelijk als er minimum 2 voltijdse werknemers zijn (artikel 5 van het KB betreffende de sociale balans).

Ingeval de rubriek 1022 moet worden ingevuld, namelijk als er minimum 2 deeltijdse werknemers zijn (artikel 5 van het KB betreffende de sociale balans).

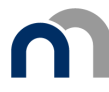

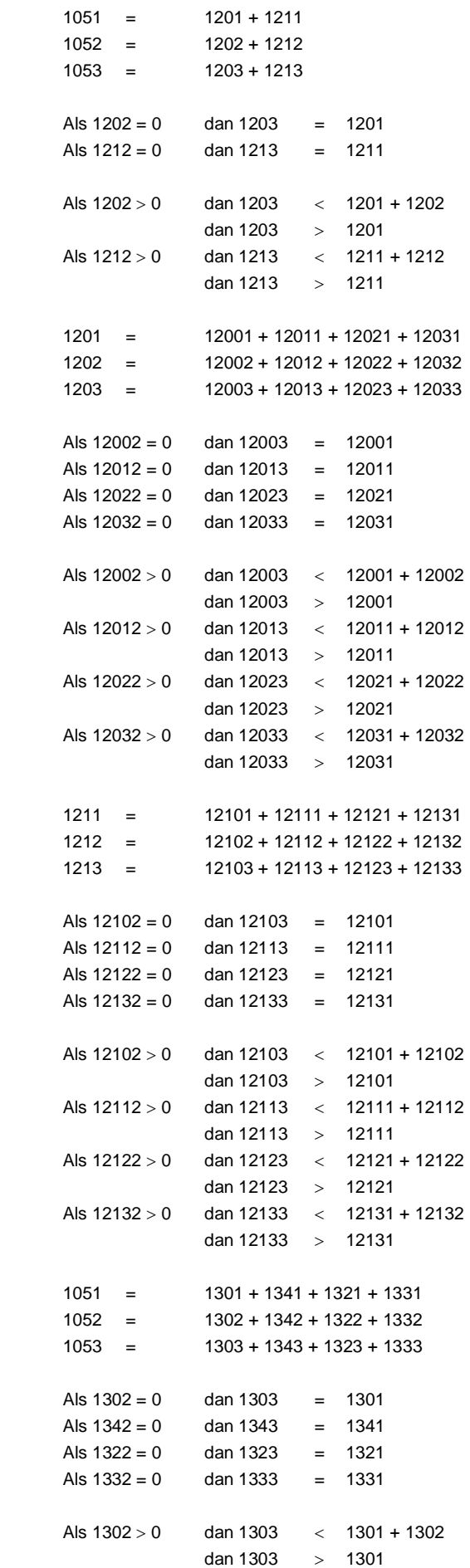

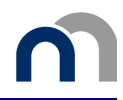

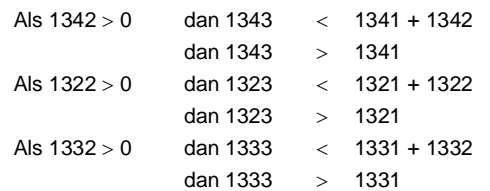

#### **Tabel van het personeelsverloop tijdens het boekjaar**

#### Ingetreden

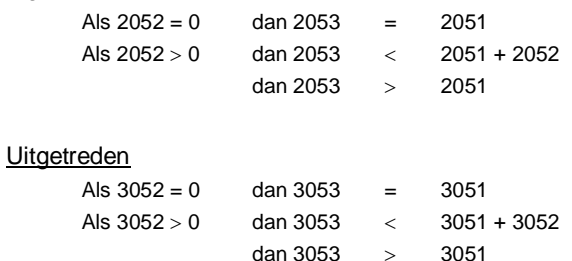

#### **Inlichtingen over de opleidingen voor de werknemers tijdens het boekjaar**

```
Als 5801 > 0 of 5802 > 0 of 5803 > 0 dan 5801 > 0 en 5802 > 0 en 5803 > 0 en 5801 < 5802 en 
          5801 < 5803 
       Als 5811 > 0 of 5812 > 0 of 5813 > 0 dan 5811 > 0 en 5812 > 0 en 5813 > 0 en 5811 < 5812 en 
          5811 < 5813 
       5801 \leq 1201 + 1202^85811 \leq 1211 + 1212<sup>8</sup>
      5801 + 5811 < 1051 + 1052 + 3051 + 3052Als 5803 of 5813 ingevuld zijn, dan 5803 + 5813 < 1023^45803 = 58031 + 58032 - 580335813 = 58131 + 58132 - 58133Als 5821 > 0 of 5822 > 0 of 5823 > 0 dan 5821 > 0 en 5822 > 0 en 5823 > 0 en 5821 < 5822 en 
          5821 < 5823 
       Als 5831 > 0 of 5832 > 0 of 5833 > 0 dan 5831 > 0 en 5832 > 0 en 5833 > 0 en 5831 < 5832 en 
          5831 < 5833 
      Als 5841 > 0 of 5842 > 0 of 5843 > 0 dan 5841 > 0 en 5842 > 0 en 5843 > 0 en 5841 < 5842 en 
          5841 < 5843 
       Als 5851 > 0 of 5852 > 0 of 5853 > 0 dan 5851 > 0 en 5852 > 0 en 5853 > 0 en 5851 < 5852 en 
          5851 < 5853 
      5821 + 5831 \le 1051 + 1052 + 3051 + 30525841 + 5851 < 1051 + 1052 + 3051 + 3052Als 5802 of 5812 of 5822 of 5832 of 5842 of 5852 ingevuld zijn, dan 5802 + 5812 + 5822 + 5832 + 
      5842 + 5852 < 1013Als 5823 of 5833 ingevuld zijn, dan 5823 + 5833 < 1023^4Als 5843 of 5853 ingevuld zijn, dan 5843 + 5853 < 1023^4
```
<sup>-</sup>8 Benaderende waarschijnlijkheidscontrole, waarbij eenvoudigheidshalve geen rekening wordt gehouden met het personeelsverloop tijdens het boekjaar.

<sup>4</sup> Met voorbehoud voor de eventuele externe opleidingskosten geboekt op de rekening 61.

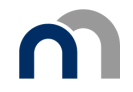

# Bijlage 3: Template van een instance document

# **Volledig schema voor ondernemingen**

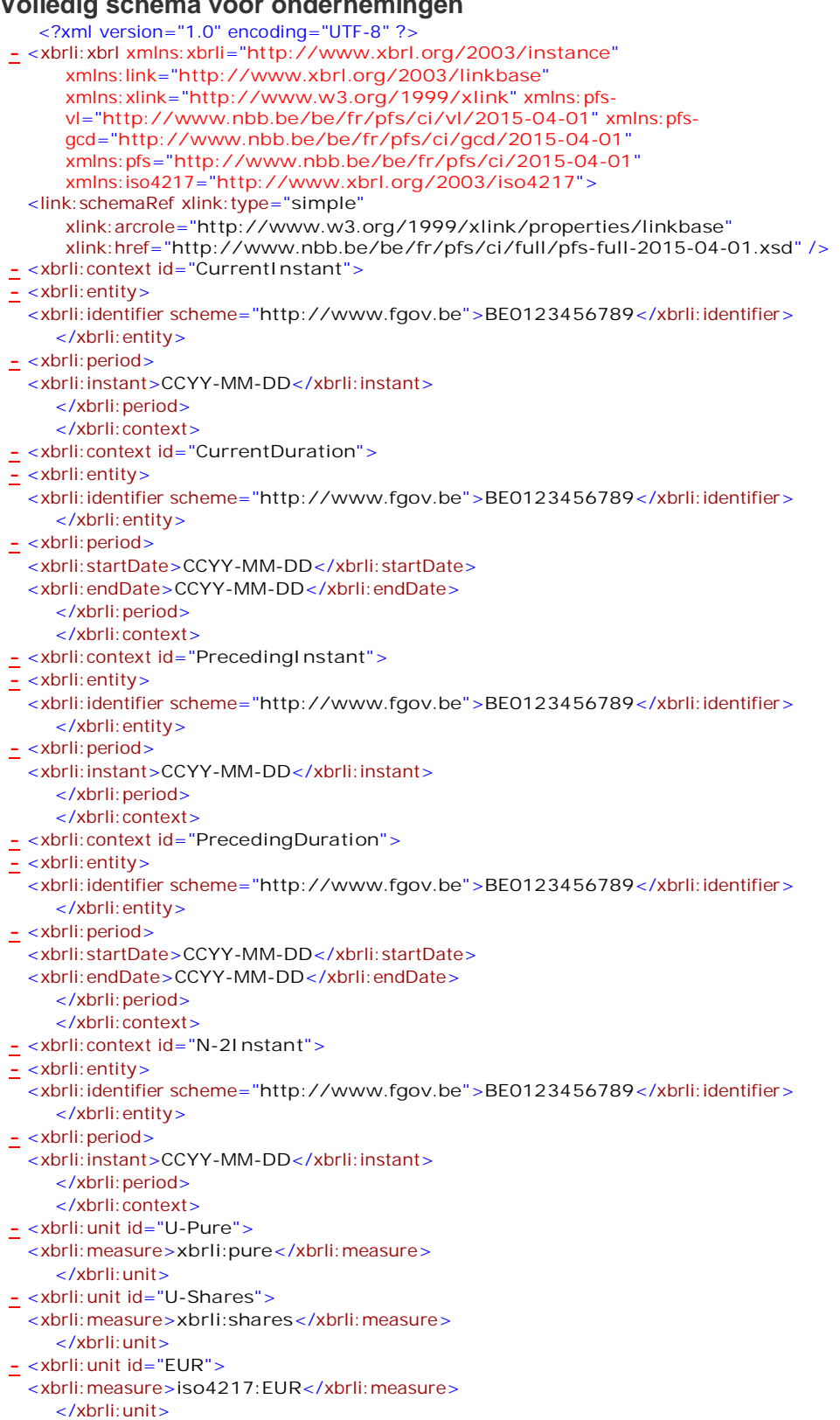

</xbrli:xbrl>

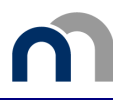

#### **Verkort schema voor ondernemingen**  <?xml version="1.0" encoding="UTF-8" ?> **-** <xbrli:xbrl xmlns:xbrli="**http://www.xbrl.org/2003/instance**" xmlns:link="**http://www.xbrl.org/2003/linkbase**" xmlns:xlink="**http://www.w3.org/1999/xlink**" xmlns:pfsvl="**http://www.nbb.be/be/fr/pfs/ci/vl/2015-04-01**" xmlns:pfsgcd="**http://www.nbb.be/be/fr/pfs/ci/gcd/2015-04-01**" xmlns:pfs="**http://www.nbb.be/be/fr/pfs/ci/2015-04-01**" xmlns:iso4217="**http://www.xbrl.org/2003/iso4217**"> <link:schemaRef xlink:type="**simple**" xlink:arcrole="**http://www.w3.org/1999/xlink/properties/linkbase**" xlink:href="**http://www.nbb.be/be/fr/pfs/ci/abbreviated/pfs-abbr-2015-04- 01.xsd**" /> **-** <xbrli:context id="**CurrentInstant**"> **-** <xbrli:entity> <xbrli:identifier scheme="**http://www.fgov.be**">**BE0123456789**</xbrli:identifier> </xbrli:entity> **-** <xbrli:period> <xbrli:instant>**CCYY-MM-DD**</xbrli:instant> </xbrli:period> </xbrli:context> **-** <xbrli:context id="**CurrentDuration**"> **-** <xbrli:entity> <xbrli:identifier scheme="**http://www.fgov.be**">**BE0123456789**</xbrli:identifier> </xbrli:entity> **-** <xbrli:period> <xbrli:startDate>**CCYY-MM-DD**</xbrli:startDate> <xbrli:endDate>**CCYY-MM-DD**</xbrli:endDate> </xbrli:period> </xbrli:context> **-** <xbrli:context id="**PrecedingInstant**"> **-** <xbrli:entity> <xbrli:identifier scheme="**http://www.fgov.be**">**BE0123456789**</xbrli:identifier> </xbrli:entity> **-** <xbrli:period> <xbrli:instant>**CCYY-MM-DD**</xbrli:instant> </xbrli:period> </xbrli:context> **-** <xbrli:context id="**PrecedingDuration**"> **-** <xbrli:entity> <xbrli:identifier scheme="**http://www.fgov.be**">**BE0123456789**</xbrli:identifier> </xbrli:entity> **-** <xbrli:period> <xbrli:startDate>**CCYY-MM-DD**</xbrli:startDate> <xbrli:endDate>**CCYY-MM-DD**</xbrli:endDate> </xbrli:period> </xbrli:context> **-** <xbrli:context id="**N-2Instant**"> **-** <xbrli:entity> <xbrli:identifier scheme="**http://www.fgov.be**">**BE0123456789**</xbrli:identifier> </xbrli:entity> **-** <xbrli:period> <xbrli:instant>**CCYY-MM-DD**</xbrli:instant> </xbrli:period> </xbrli:context> **-** <xbrli:unit id="**U-Pure**"> <xbrli:measure>**xbrli:pure**</xbrli:measure> </xbrli:unit> **-** <xbrli:unit id="**U-Shares**"> <xbrli:measure>**xbrli:shares**</xbrli:measure> </xbrli:unit> **-** <xbrli:unit id="**EUR**"> <xbrli:measure>**iso4217:EUR**</xbrli:measure> </xbrli:unit>  $z$ /xbrli $\cdot$ xbrl $\cdot$

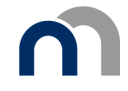

```
Volledig schema voor verenigingen en stichtingen 
<?xml version="1.0" encoding="UTF-8" ?> 
<xbrli:xbrl xmlns:xbrli="http://www.xbrl.org/2003/instance"
    xmlns:link="http://www.xbrl.org/2003/linkbase"
    xmlns:xlink="http://www.w3.org/1999/xlink" xmlns:pfs-
    vl="http://www.nbb.be/be/fr/pfs/ci/vl/2015-04-01" xmlns:pfs-
    gcd="http://www.nbb.be/be/fr/pfs/ci/gcd/2015-04-01"
    xmlns:pfs="http://www.nbb.be/be/fr/pfs/ci/2015-04-01"
    xmlns:iso4217="http://www.xbrl.org/2003/iso4217">
<link:schemaRef xlink:type="simple"
   xlink:arcrole="http://www.w3.org/1999/xlink/properties/linkbase"
   xlink:href="http://www.nbb.be/be/fr/pfs/npo/full/pfs-npo-full-2015-04-01.xsd"/>
<xbrli:context id="CurrentInstant">
   <xbrli:entity>
    <xbrli:identifier scheme="http://www.fgov.be">BE0123456789</xbrli:identifier>
   </xbrli:entity>
   <xbrli:period>
    <xbrli:instant>CCYY-MM-DD</xbrli:instant>
   </xbrli:period>
</xbrli:context>
<xbrli:context id="CurrentDuration">
   <xbrli:entity>
    <xbrli:identifier scheme="http://www.fgov.be">BE0123456789</xbrli:identifier>
   </xbrli:entity>
   <xbrli:period>
    <xbrli:startDate>CCYY-MM-DD</xbrli:startDate>
    <xbrli:endDate>CCYY-MM-DD</xbrli:endDate>
   </xbrli:period>
</xbrli:context>
<xbrli:context id="PrecedingInstant">
   <xbrli:entity>
    <xbrli:identifier scheme="http://www.fgov.be">BE0123456789</xbrli:identifier>
   </xbrli:entity>
   <xbrli:period>
    <xbrli:instant>CCYY-MM-DD</xbrli:instant>
   </xbrli:period>
</xbrli:context>
<xbrli:context id="PrecedingDuration">
   <xbrli:entity>
    <xbrli:identifier scheme="http://www.fgov.be">BE0123456789</xbrli:identifier>
   </xbrli:entity>
   <xbrli:period>
    <xbrli:startDate>CCYY-MM-DD</xbrli:startDate>
    <xbrli:endDate>CCYY-MM-DD</xbrli:endDate>
   </xbrli:period>
</xbrli:context>
<xbrli:context id="N-2Instant">
   <xbrli:entity>
   <xbrli:identifier scheme="http://www.fgov.be">BE0123456789</xbrli:identifier>
   </xbrli:entity>
  <xbrli:period>
    <xbrli:instant>CCYY-MM-DD</xbrli:instant>
   </xbrli:period>
</xbrli:context>
<xbrli: unit id ="U-Pure">
   <xbrli:measure>xbrli:pure</xbrli:measure>
</xbrli:unit>
<xbrli: unit id ="U-Shares">
  <xbrli:measure>xbrli:shares</xbrli:measure>
</xbrli:unit>
<xbrli: unit id ="EUR">
   <xbrli:measure>iso4217:EUR</xbrli:measure>
</xbrli:unit>
</xbrli:xbrl>
```
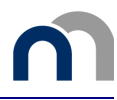

#### **Verkort schema voor verenigingen en stichtingen**  <?xml version="1.0" encoding="UTF-8" ?> <xbrli:xbrl xmlns:xbrli="**http://www.xbrl.org/2003/instance**" xmlns:link="**http://www.xbrl.org/2003/linkbase**" xmlns:xlink="**http://www.w3.org/1999/xlink**" xmlns:pfs vl="**http://www.nbb.be/be/fr/pfs/ci/vl/2015-04-01**" xmlns:pfs gcd="**http://www.nbb.be/be/fr/pfs/ci/gcd/2015-04-01**" xmlns:pfs="**http://www.nbb.be/be/fr/pfs/ci/2015-04-01**" xmlns:iso4217="**http://www.xbrl.org/2003/iso4217**"> <link:schemaRef xlink:type="**simple**" xlink:arcrole="**http://www.w3.org/1999/xlink/properties/linkbase**" xlink:href="**http://www.nbb.be/be/fr/pfs/npo/abbreviated /pfs-npo-abbr-2015-04- 01.xsd**"/> <xbrli:context id="**CurrentInstant**"> <xbrli:entity> <xbrli:identifier scheme="**http://www.fgov.be">BE0123456789**</xbrli:identifier> </xbrli:entity> <xbrli:period> <xbrli:instant>**CCYY-MM-DD**</xbrli:instant> </xbrli:period> </xbrli:context> <xbrli:context id="**CurrentDuration**"> <xbrli:entity> <xbrli:identifier scheme="**http://www.fgov.be">BE0123456789**</xbrli:identifier> </xbrli:entity> <xbrli:period> <xbrli:startDate>**CCYY-MM-DD**</xbrli:startDate> <xbrli:endDate>**CCYY-MM-DD**</xbrli:endDate> </xbrli:period> </xbrli:context> <xbrli:context id="**PrecedingInstant**"> <xbrli:entity> <xbrli:identifier scheme="**http://www.fgov.be">BE0123456789**</xbrli:identifier> </xbrli:entity> <xbrli:period> <xbrli:instant>**CCYY-MM-DD**</xbrli:instant> </xbrli:period> </xbrli:context> <xbrli:context id="**PrecedingDuration**"> <xbrli:entity> <xbrli:identifier scheme="**http://www.fgov.be">BE0123456789**</xbrli:identifier> </xbrli:entity> <xbrli:period> <xbrli:startDate>**CCYY-MM-DD**</xbrli:startDate> <xbrli:endDate>**CCYY-MM-DD**</xbrli:endDate> </xbrli:period> </xbrli:context> <xbrli:context id="**N-2Instant**"> <xbrli:entity> <xbrli:identifier scheme="**http://www.fgov.be">BE0123456789**</xbrli:identifier> </xbrli:entity> <xbrli:period> <xbrli:instant>**CCYY-MM-DD**</xbrli:instant> </xbrli:period> </xbrli:context> <xbrli:unit id="**U-Pure**"> <xbrli:measure>**xbrli:pure**</xbrli:measure> </xbrli:unit> <xbrli:unit id="**U-Shares**"> <xbrli:measure>**xbrli:shares**</xbrli:measure> </xbrli:unit> <xbrli:unit id="**EUR**"> <xbrli:measure>**iso4217:EUR**</xbrli:measure> </xbrli:unit> </xbrli:xbrl>

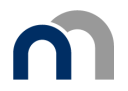

# Bijlage 4: Waardelijsten vastgelegd in de be-fr-pfs-ci-2015-04-01 taxonomie

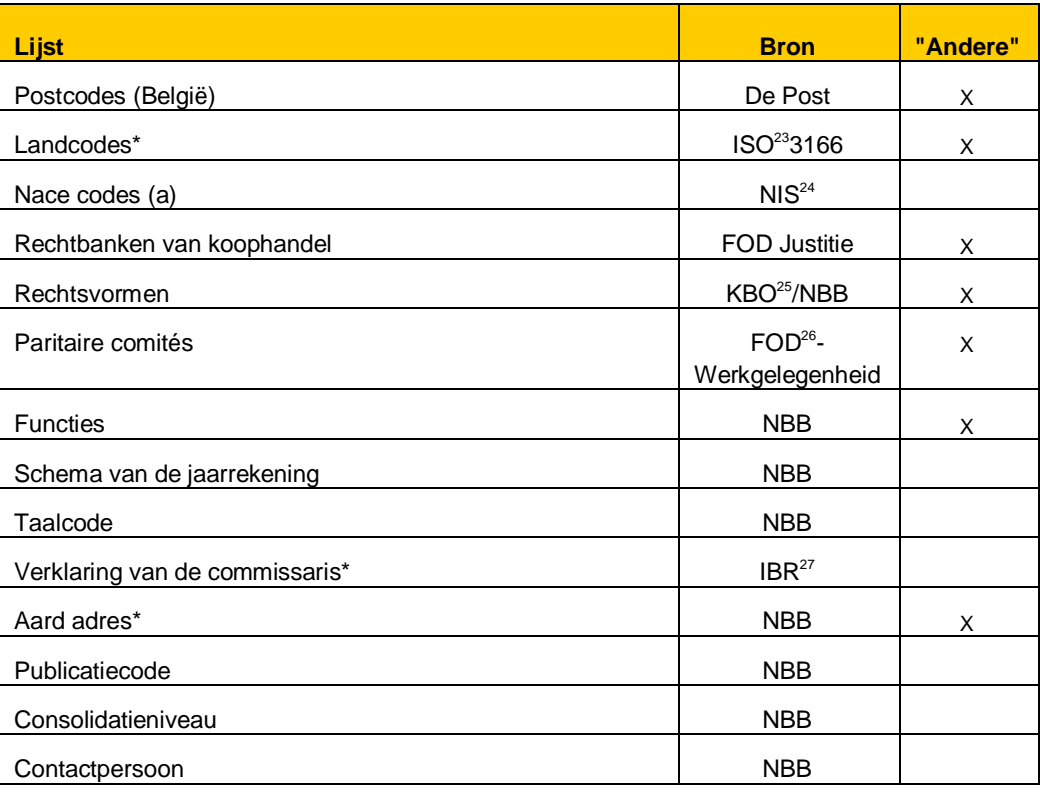

(a) : De lijst werd ingekort door identieke codes te verwijderen.

Bijvoorbeeld: de codes 36, 360 en 3600 stellen alle drie dezelfde activiteitsklasse voor, zijnde "Winning, behandeling en distributie van water". In de definitieve lijst werd enkel code 36 behouden.

(\*): Deze drie lijsten hebben een standaardwaarde:

- Landcodes Standaardwaarde = "BE"
- Verklaring van de commissaris Standaardwaarde = "Verklaring zonder voorbehoud"
- Aard adres Standaardwaarde = "Maatschappelijke zetel"

-

<sup>&</sup>lt;sup>23</sup> International Organization for Standardization<br><sup>24</sup> National Institut veer de Statistick

<sup>24</sup> Nationaal Instituut voor de Statistiek

<sup>&</sup>lt;sup>25</sup> Kruispuntbank van Ondernemingen

 $26$  Federale Overheidsdienst

Instituut der Bedrijfsrevisoren

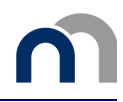

# Bijlage 5: Lijst van de types eenvoudige tuples

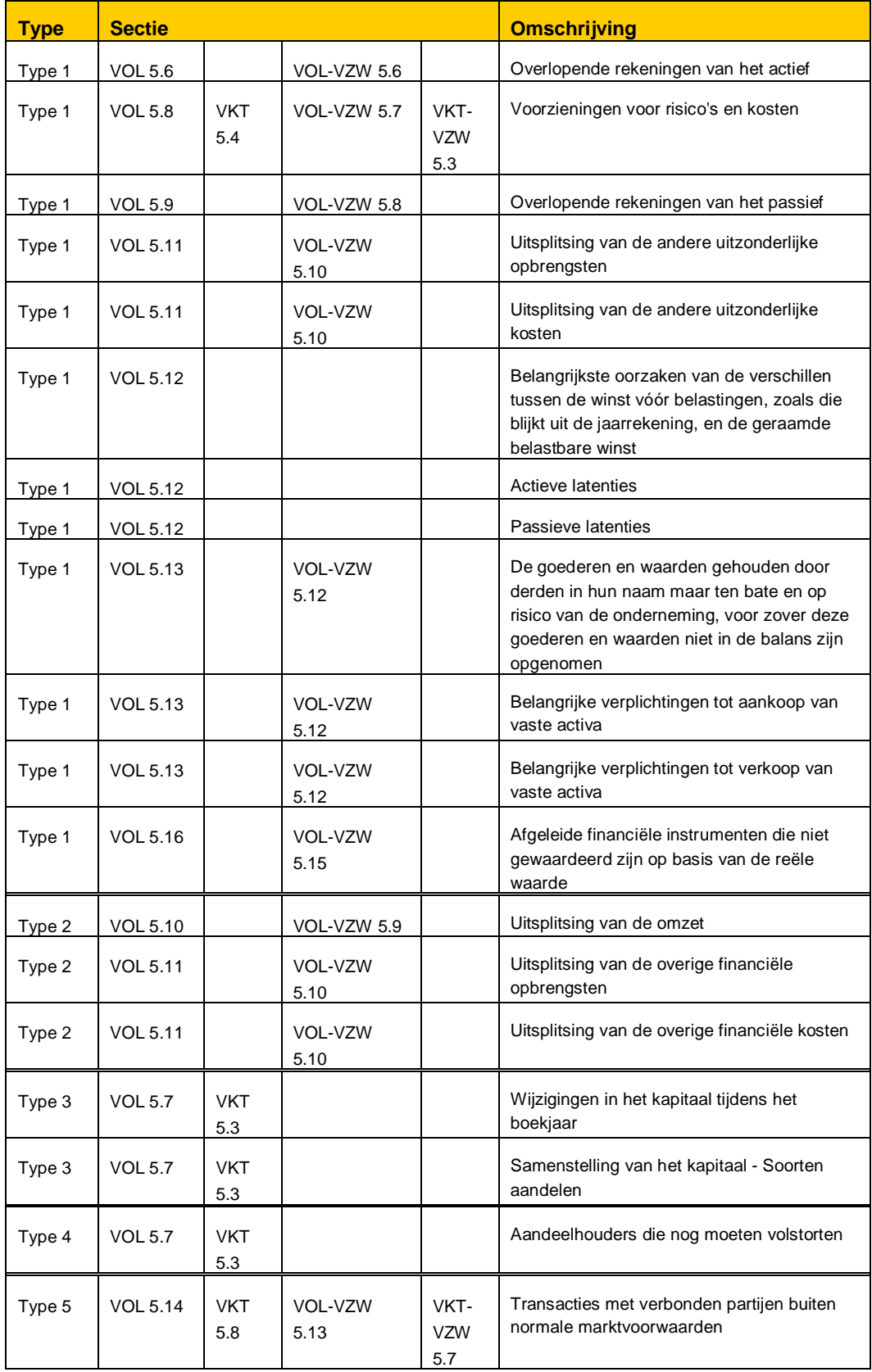

# Woordenlijst

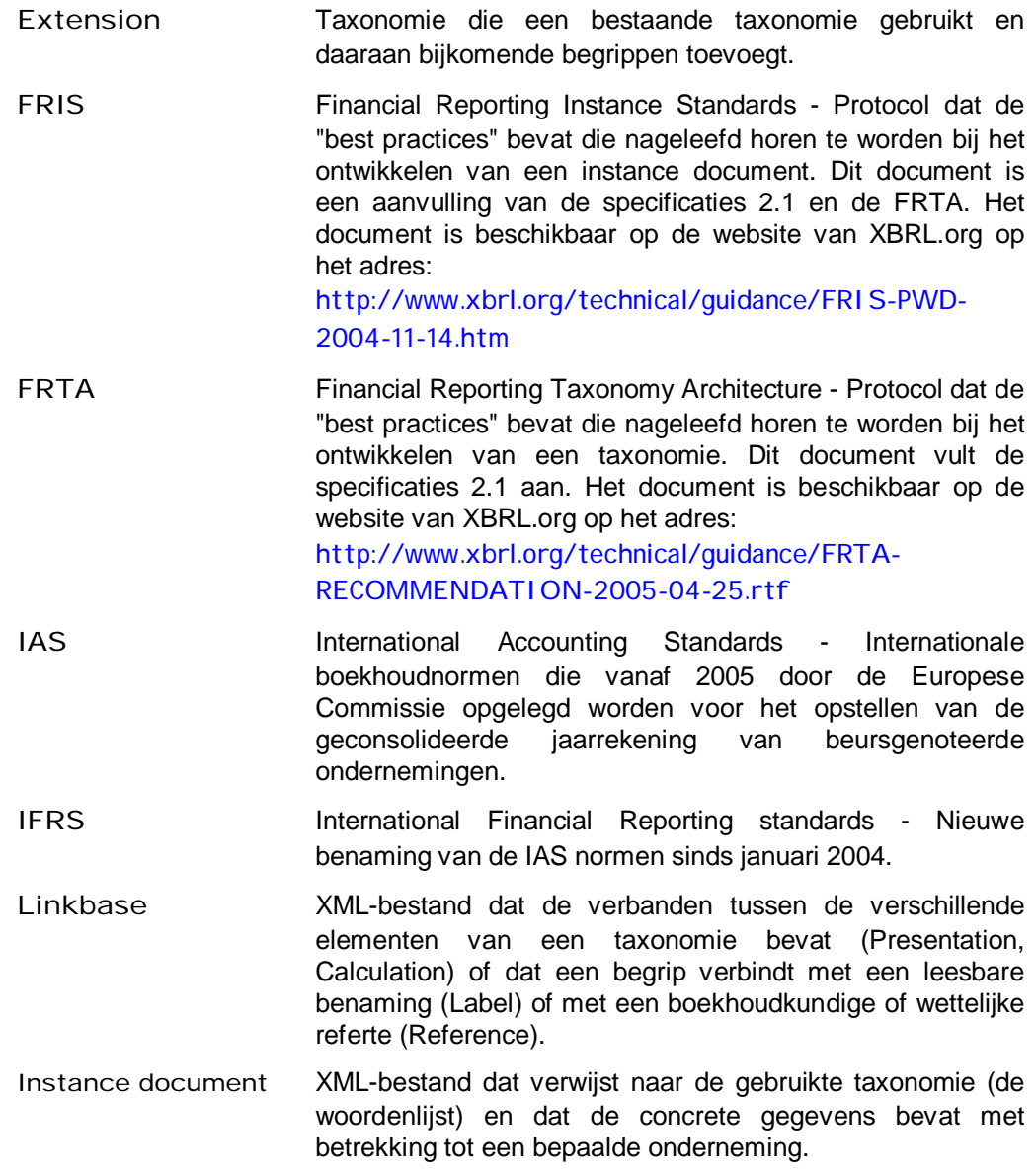

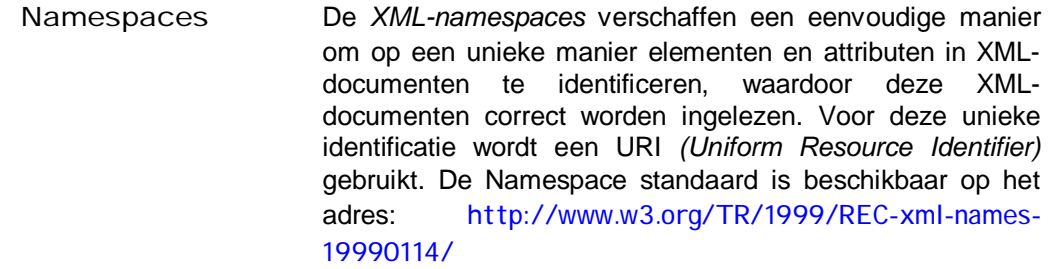

MAR Minimumindeling van het Algemeen Rekeningenstelsel, vastgelegd in een Koninklijk Besluit, dat de rekeningen bepaalt die op zijn minst voorzien moeten worden in de boekhouding van een onderneming. Vele, maar niet alle, rekeningen uit de MAR zijn opgenomen in de rubrieken van de jaarrekening.

Specificaties Technisch XBRL-protocol bedoeld om de ontwikkelingen te harmoniseren. De huidige versie is 2.1, gepubliceerd op 31.12.2003. De documenten met betrekking tot deze specificatie bevinden zich op het adres: http://www.xbrl.org/Specification/XBRL-RECOMMENDATION-2003-12-31+Corrected-Errata-2005-04-25.rtf

- Taxonomie XBRL-begrip dat het schema omvat (XSD bestand) en een verzameling XML-bestanden die de verbanden tussen de elementen bevatten. Deze structuur is vastgelegd en beschreven in de specificaties gepubliceerd door XBRL.org.
- URI *Uniform Resource Identifier* is een protocol dat werd ingevoerd voor het World Wide Web en dat de syntaxis standaardiseert van korte karakterreeksen die verwijzen naar een naam of een adres van een fysische of abstracte bron.
- XBRL eXtensible Business Reporting Language.

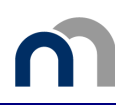

# Index

 $\mathcal{L}^{\text{max}}$ 

## **Index van de elementen uit de taxonomie**

**A A** 

 $\mathcal{L}_{\mathcal{A}}$ 

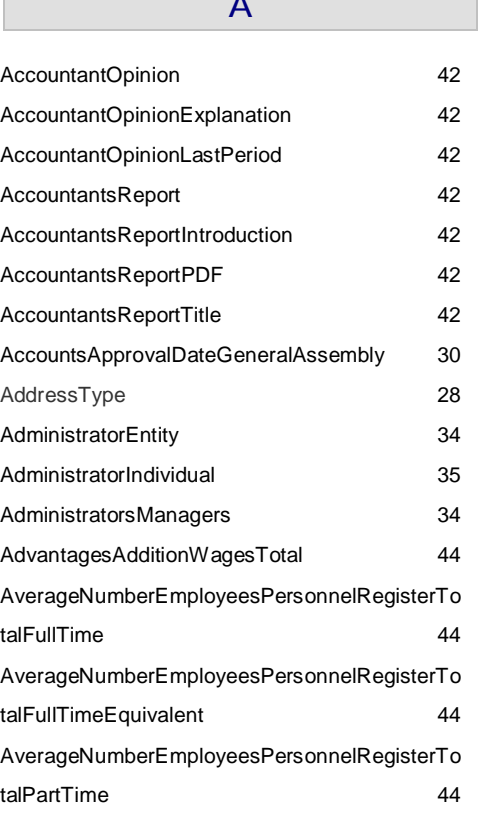

C

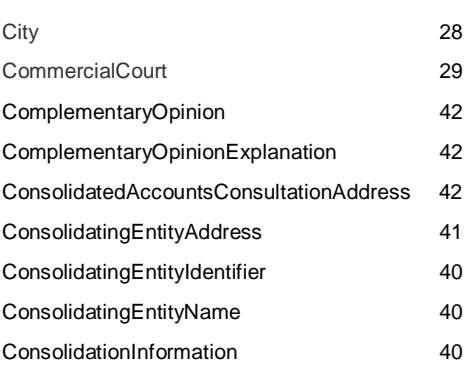

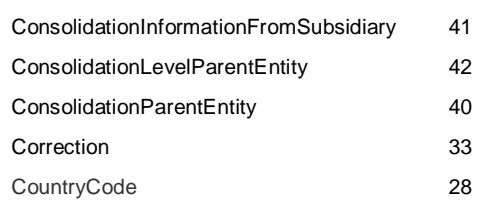

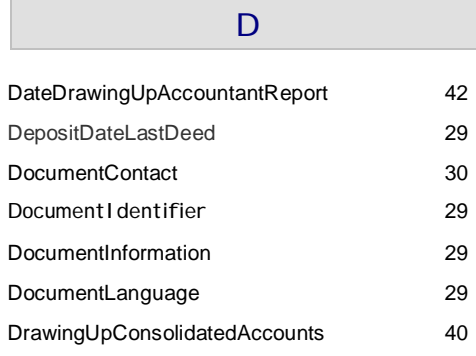

### E

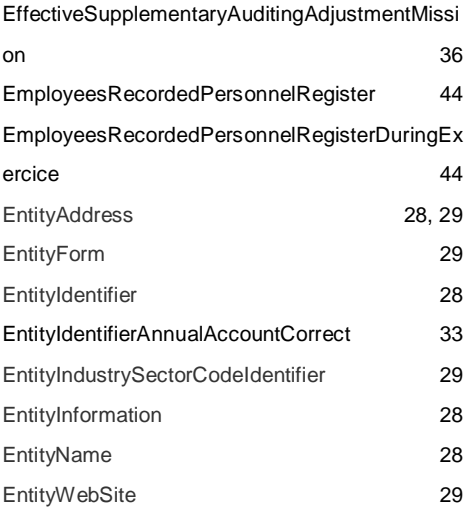

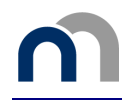

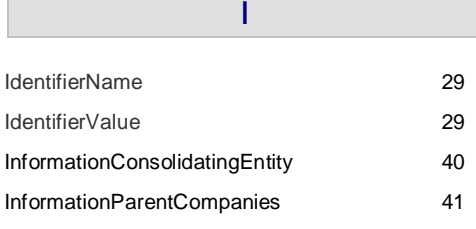

JustificationRespectNonConsolidationConditions

J

40

LanguageCodeAnnualAccountCorrect 33 ListEntitiesInWhichCompanyUnlimitedResponsib ility 39

 $\mathbf{L}$ 

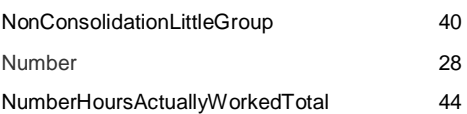

N

## P ParentEntityAddress 41 ParentEntityIdentifier 41 ParentEntityName 41 ParticipantAddress 34, 36 ParticipantEntityIdentifier 34, 36 ParticipantEntityName 34, 36 ParticipantIndividualAddress 35, 37 ParticipantIndividualFirstName 35, 37 ParticipantIndividualName 35, 37 ParticipantIndividualProfession 35, 37 ParticipantMandate 35 ParticipantMandateEndDate 35 ParticipantMandateFunction 35 ParticipantMandateStartDate 35 ParticipantNumber 36, 37 ParticipantRepresentative 34, 36

## ParticipantRepresentativeAddress 35, 36 ParticipantRepresentativeName 34, 36 ParticipantRepresentativeNumber 35, 36 ParticipantRepresentativeProfession 35, 36 ParticipatingInterestsHeld 38 ParticipatingInterestsHeldDirectlyNumber 38 ParticipatingInterestsHeldDirectlyPercentage 38 ParticipatingInterestsHeldIndirectlyPercentage38 ParticipatingInterestsShares 38 ParticipatingInterestsSharesEntityAddress 38 ParticipatingInterestsSharesEntityIdentifier 38 ParticipatingInterestsSharesEntityLegalForm 38 ParticipatingInterestsSharesEntityName 38 ParticipatingInterestsSharesEquityLastAvailable AnnualAccounts 14 ParticipatingInterestsSharesNetResultLastAvaila bleAnnualAccounts 14 PeriodEndDate 30 PeriodsCovered 30 PeriodStartDate 30 PersonnelCostsTotal 44 PlaceConsultConsolidatedAccounts 42 PlaceConsultConsolidatedAccountsEntityName 42 PlaceDrawingUpAccountantReport 42 PostalCodeCity 28 PostalCodeCityOther 28 PostalCodeHead 28 PostalCodeOther 28 PrecedingPeriodData 30

#### S

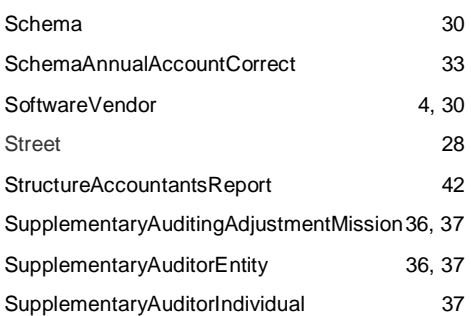

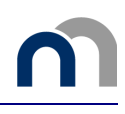

# Lijst van de tabellen, voorbeelden en grafieken

# **Tabellen**

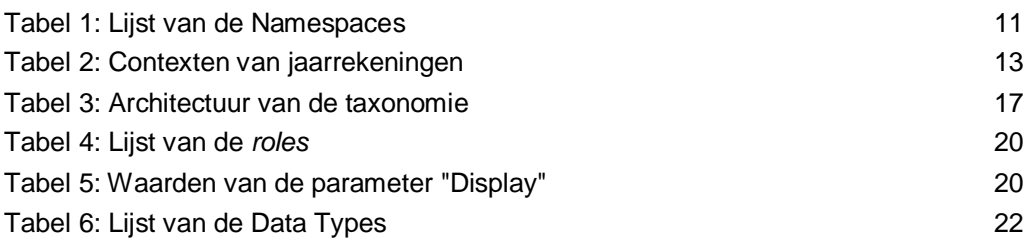

# **Voorbeelden**

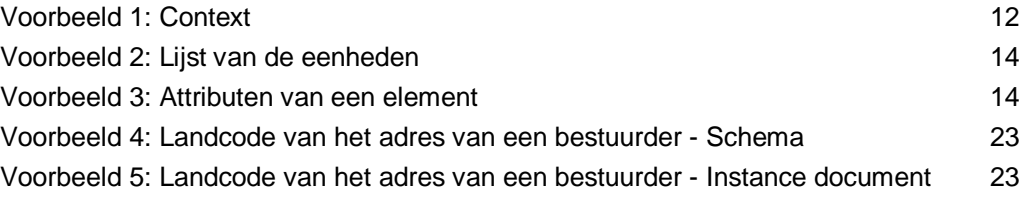

Voor meer informatie

Wie meer informatie wenst over de inhoud, de methodologie, de berekeningswijze en de bronnen e.d. kan terecht bij de dienst Balanscentrale van de Nationale Bank van België.

Tel. +32 2 221 30 01 – Fax +32 2 221 32 66 balanscentrale@nbb.be

Verantwoordelijke uitgever

Rudy Trogh Chef van het departement Micro-economische informatie

Nationale Bank van België de Berlaimontlaan 14 – BE-1000 Brussel